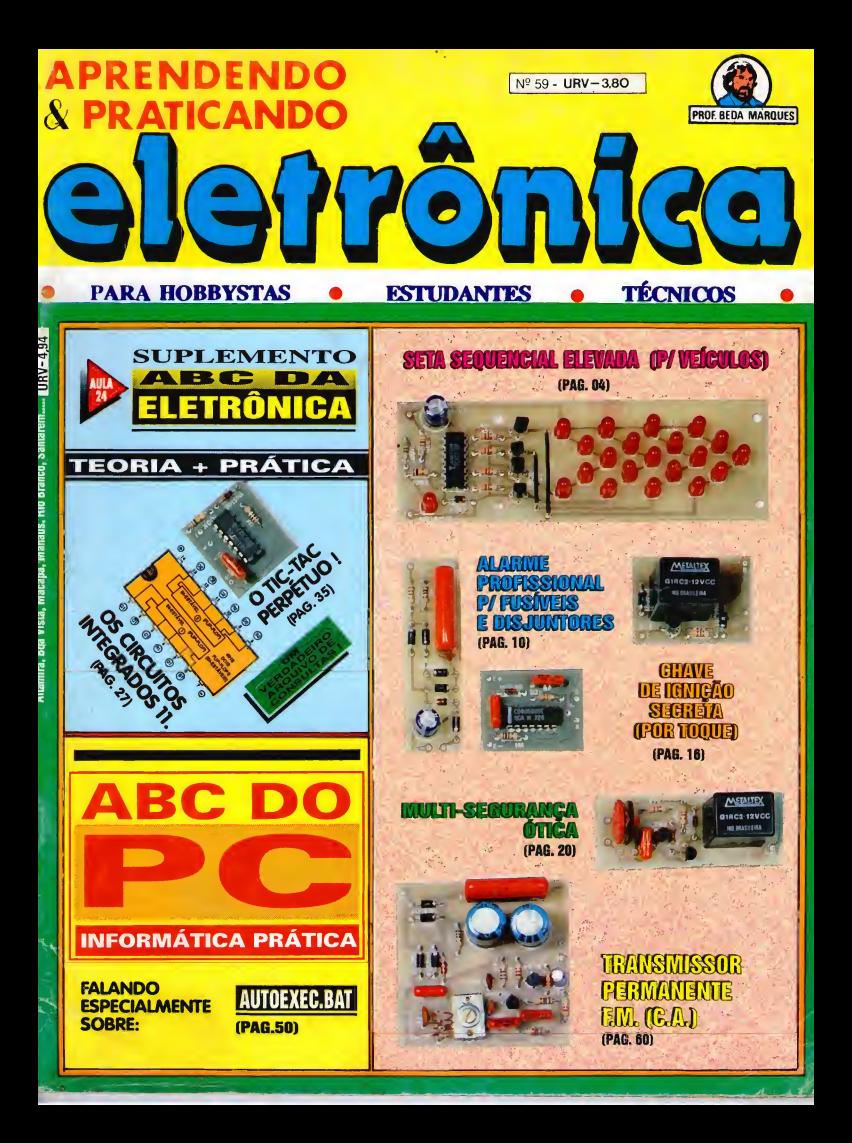

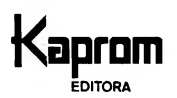

**Diretores** Carlos W. Malagoli Jairo P. Marques Wilson Malagoli

**Diretor Técnico** Bêda Marques

Colaboradores Norberto Plácido da Silva João Pacheco (Quadrinhos)

Editoração Eletrônica Lúcia Helena Corrêa Pedrozo

Publicidade KAPROM PROPAGANDA LTDA. Telefone: (01 1) 222-4466 FAX: (011) <sup>2</sup> 23-2037

> Fotolitos de capa DELIN  $(011)$  35-7515

Fotos de capa **TECNIFOTO**  $(011)$  220-8584

Impressão **FDITORA PARMA LTDA** 

Distribuição Nacional c/Exclusividade **DINAF** 

#### APRENDENDO <sup>E</sup> PRATICANDO ELETRÓNICA

(Kaprom Editora, Distr.Propag.Ltda. - Emark Eletrônica Comercial l.tda) - Redação, Administração e Publicidade: Rua General Osório, 157 - CEP 01213-001 - São Paulo-SP TELEFONE: (011) 222-4466 FAX: (011) 223-2037

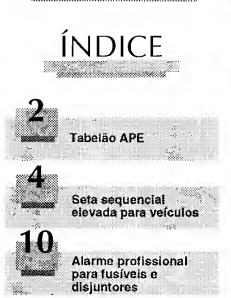

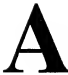

s férias de inverno estão aí, e grande parte de nossos Leitores, que estudam em cursos regulares, lerá mais tempo para dedicar ao seu Hobby, ao aprendizado prático da Eletrônica (e agora, também ao aprofundamento no uso do seu microcomputador...)!

Para não "passar balido", APE vem com uma carga de informações realmente "brava" (cada vez mais o Leitor tem "mais Revista" dentro de APE...), incluindo uma série de montagens, ao mesmo tempo simples c efetivas (como sempre, todas baseadas apenas em componentes comuns, de baixo custo e fácil aquisição...), úteis cm suas várias áreas de aplicação... Tudo cxplicadinho, trazendo ao alcance mesmo do mais "verde" dos iniciantes, as realizações dos projetos, como é norma em APE...

O Suplemento ABC DA ELETRÔNICA ("embutido" em APE desde o número 56...) traz a importante sequência das "Aulas" sobre os Integrados Digitais, apresentando conceitos fundamentais que - se bem assimilados - permitirão ao Leitor/"Aluno", em breve futuro, até criarseus próprios projelinhos na área...

Na Seção ABC DO PC (INFORMÁTICA PRÁTICA), desta feita puramcnlc técnica (ainda que - como sempre - escrita em termos de fácil entendimento mesmo ao principiante...), uni aprofundamento no estudo prático dos chamados "arquivos de configuração", centrado agora no AUTOEXEC.BAT, com o que o Leitor vai, pouco a pouco, aprendendo a configurar seu micro sem a ajuda de "técnicos" (que, salvo raras exceções, "cobram muito e fazem pouco", como lodos sabemos...)!

Enfim: uma "renca" de tecnologia aplicada, traduzida na linguagem que Vocês entendem, enfatizando cada vez mais a filosofia prestadora de serviços que APE adota, visando sempre a integração Revista/Leitor e Leitor/ Tecnologia, de forma suave, "sem dor", porém segura c completa em suas bases...! Com o natural "crescimento" do conteúdo deAPE, e também dassuas Sub-Seções c Suplementos, o Leitor, depois de regalar-se com as ótimas matérias contidas no presente exemplar, pode esperar, com justificada ansiedade, o próximo número, ainda mais "recheado" , especialmente dedicado a um período em que a maioria dos jovens tem mais tempo para dedicar aos seus interesses diretos!

O EDITOR

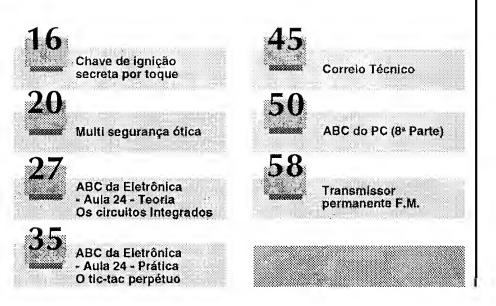

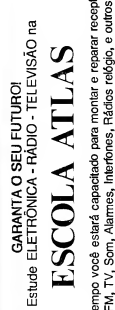

Em pouco tempo você estat capadado para monter e reparar receptores de<br>montes electricics analógicos e digitales, fiadors redigio, e outros equipo<br>val Escola Atas você terá protessores especializados, apostais e material g (TA O SEU FUTURO)<br>NICA - RÃDO - TEL<br>IL A AT L<br>capacidado para montar<br>cres, hibriores, Rádos yocê rádio. 동

 $\bar{z}$ š

291-5129 ن<br>⊞  $\mathbf{r}$ 2224 - BRAS <

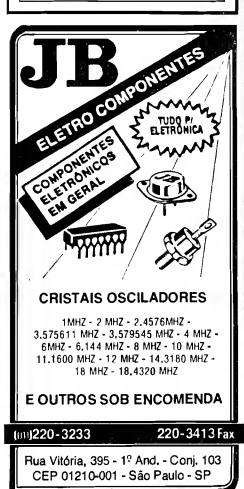

# **INSTRUÇÕES GERAIS** PARA AS MONTAGENS

As pequenas regras e Instruções aqui descritas destinam-se aos principiantes ou hobbystas ainda sem muita prática e constituem um verdadeiro MINI-MANUAL DE MONTAGENS, valendo para a realização de todo e qualquer projeto de Eletrônica (sejam os publicados em A.P.E., sejam os mostrados em livros ou outras publi cações...). Sempre que ocorrerem dúvidas, durante a montagem de qualquer proje-<br>to, recomenda-se ao Leitor consultar as presentes Instruções, cujo caráter Geral e Permanente faz com que estejam SEMPRE presentes aqui, nas primeiras páginas de todo exemplar de A.P.E.

#### **OS COMPONENTES**

- · Em todos os circultos, dos mais simples aos mais as POLARIZADAS e as NÂO POLARIZADAS. Os onentes NÂO POLARIZADOS sSo, na sua le maioria, RESISTORES e CAPACITORES prá cá", sem problemas. O único regulsito é recophacer-se previamente o valor (a outros parâme-<br>tros) do componente, para liga-lo no lugar certo do<br>circulto, O "TABELÃO" A.P.E. dá todes es "dices" pers e leiture dos valores e podigos dos RESISTO-<br>RES, CAPACITORES POLIÉSTER, CAPCITORES<br>DISCO CERÁMICOS, etc. Sempre que surgirem dóvides ou "esquecimentos", as instruções do "TA-<br>BELAO" devem ser consultadas,
- Cal principals componentes dos circuitos são, ne<br>maioría das vezes, POLARIZADOS, ou seja, seus<br>terminais, pinos ou "pernas" têm posição certa e única para serem ligados ao circuitol Entre tals **unica** para serem ligados ao circuitol Entre tals<br>componentes, destacam-se os DIODOS, LEDs, SCRs, TRIACs, TRANSISTORES (bipolares, fets, unity etc.), CAPACITORES ELETROLITICOS, que, antes de se iniciar qualquer montagem, o Lei-<br>tor identifique corretamente os "nomesem, o Leirelativas dos terminais desses componentes. Jé que r Inversão na hora das soldagens ocas naré o não funcionamento do circuito, além da nare o nao nancionamento do circuito, alem da<br>eventuels denos eo próprio componente erronea-<br>mente ligado. O "TABELÃO" mostre e grende maiorie dos componentes normalmente utilizados nas montagens de A.P.E., em suas aparências, pina gens, e simbolos. Quendo, em elgum dirculto publicado, surgir um ou meis componentes cujo "visual" não esteje relecionedo no "TABELÃO", es necessárlas informações serão fornecidas junto ao texto descritivo da respectiva montagem, através de llus-<br>trações claras e objetivas.

#### **LIGANDO E SOLDANDO**

- e Praticamente todas as montagens aqui publicadas PRESSO, assim as instruçõas a seguir referem-se aos culdedos bésicos nacessários à eesa técnica de ate cometagem. O caráter geral das recomendações,<br>contudo, faz com que eles também sejam válidas<br>pare eventuels outras técnicas de montagem (em onte, em barra, etc.).
- ponte, em barra, etc.),<br>Dave ser aempre utilizado farro de soldar leva, da<br>ponta fina, e da bakte "wettagen" (máximo 30<br>wetta). A solde também deve ser fina, da boa quali-<br>dada, e de bakk, ponto de Jusão (tipo 60/40 cu 63/37), Antes de Iniciar a soldagem, a ponta do fer-<br>ro deve ser limpa, removendo-sa qualquer oxidação<br>ou sujeira all acumuladas. Depois de limpa e aquecida e ponta do ferro deve ser levemente estanhada sa e ponta do erro deve ser leveniente estaminada<br>spalhando-se um pouco de solda sobre ela), o<br>le facilitará o contato térmico com os terminais. (espainando-se um por
- que facilitará o contato térmico com os terminais.<br>As superfícies cobreadas das placas de Circuito im presso deven ser rigorosamente limpas (com lixa fine ou pelha de aço) antes das soldagens. O cobre re ou pense ou ayou anus qualquer residuo de oxi-<br>dayões, sujeiras, gorduras, atc. (qua podem obstar<br>as boas soldagana), Notar que depois de limpas as<br>las a pistas cobreadas não devem mais ser todedas com os dedos, pois a gordure a ácidos contidos

na transpiração humana (mesmo que es mãos pan na transpiração numana (mesmo que es maos **pare**<br>**çam** limpas e secas...) atacam o cobre com grande<br>rapidez, prejudicando es boas soldegens, Os ter minals de componentes também deve n estar bem limpos (se preciso, raspe-os com uma lâmina ou es titete, até que o metal flque limpo e brithante) para que a solda "pegua" bem...

- · Verificar sempre se não existem defeitos no padrão cobreado da placa. Constatada algume Irregula dade, ela deve ser sanada antes de se colocar os componentes na placa. Pequenas falhas no cobre podem ser facilmente recompostas com uma gotinha "curtos" entre lihas ou pistes, podem ser removidos respendo-se o defeito com uma ferramente de ponta efiede.
- e Coloque todos os componentes ne pleca orientamido-se sempre pelo "chepeedo" mostredo junto às<br>Instruções de cada montagem, Atenção aos compo-Instruções de cada montagem, Atenção aos compo-<br>nentes POLARIZADOS e às suas posições reletivas<br>(INTEGRADOS, TRANSISTORES, DIODOS, CAPA-CITORES ELETROLITICOS, LEDS. SCRS. TRIACS. etc.).
- e Atenção também aos valores das demais peças deenh os da respectiva montagem, e/ou o "TA-BELAO".
- · Durante as soldegens, evite sobreaquecer os com ponentes (que podem danificar-se pelo calor exces-<br>sivo desenvolvido numa soldagem multo demorada). Se uma soldagem "não dá certo" nos primairos 5 segundos, retire o ferro, espere a ligeção asfriar e tente novemente, com calme e etencéo.
- · Evite excesso (qua pode gerer corrimentos e "curtos") de solde ou felta (que pode ocesioner má co-<br>nexão) deste, Um bom ponto de solde deve ficer liso<br>e brilhente eo terminar, Se e solde, epós esfriar, mostrar-se rugosa e losca, isso indica uma conaxão<br>mal felta (tanto elétrica quanto mecanicemente).
- . Apenas corte os excessos dos terminais ou pontas<br>de flos (pelo ledo cobreado) após rigorosa con-<br>ferência quanto aos valores, posições, polaridades, de todas as peças, componentes, ligações pe riféricas (aquelas externas à placa), etc. É multo difícil reaproveitar ou corrigir a posicão de um com
- ponente cujos terminais já tenham sido cortados.<br>• ATENÇÃO às instruções de calibração, ajuste a uti-Hzaceo dos projetos. Evite a utilização de peças<br>com valores ou características diferentes daquelas<br>Indicades ne LISTA DE PECAS. Lela sempre TODO o artigo entes de montar ou utilizar o circuito. Experimentações apenas davem ser fantades por equ les que la tam um razoavel conhecimento ou orática e sempre guiedes pelo bom senso, Eventue nos próprios textos descritivos existem sugestões pare experimentações. Procure seguir tals suse quiser tantar eiguma modificaçée
- . ATENÇÃO às isolações, principalmente nos circuitos ou discositivos que trabalhem sob tensões e/ou correntes elevadas. Quando a utilização exigir o nexéo direta à rede de C.A. domiciliar (110 ou 220 volts) DESLIGUE a chave geral da Instalação local ... es de promover essa conexão. Nos dipositivos allmentados com plihas ou baterias, se forem delxados fora de oparação por longos períodos, convém retirar as pilhas ou baterias, evitando da-<br>nos por "vazamento" das pastas químicas (fortemanta corrosivas) contidas no intarior dessas fontas de anarolo.

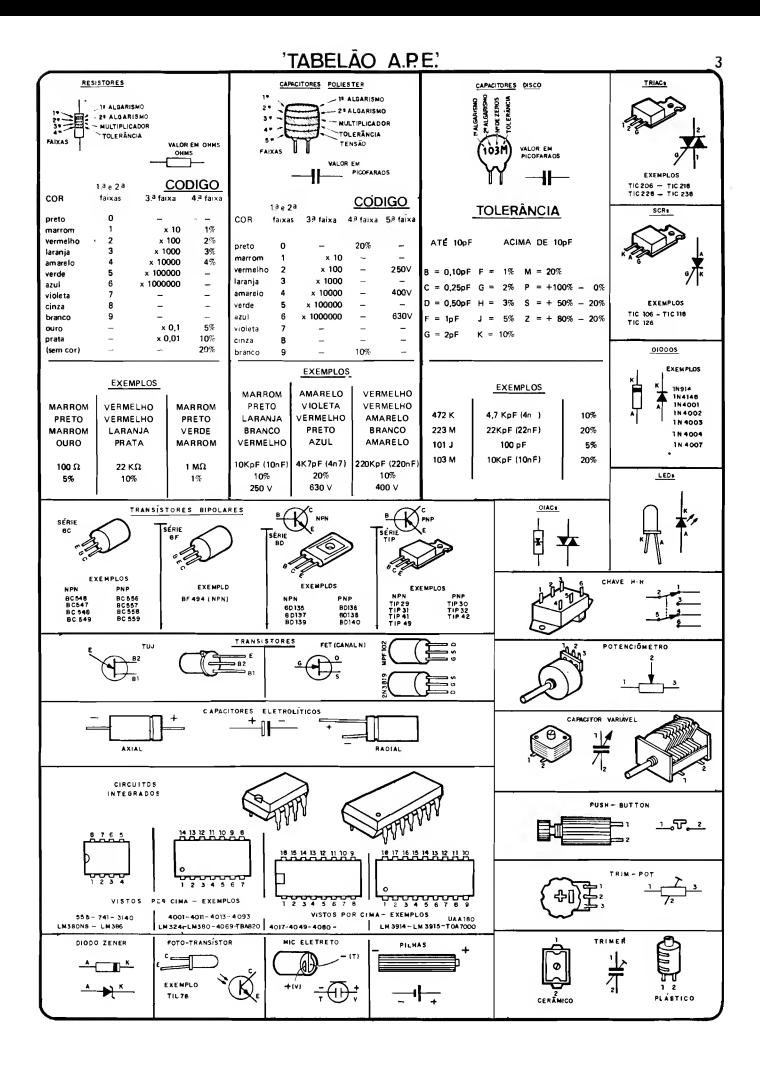

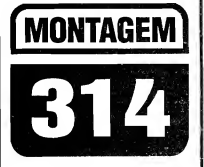

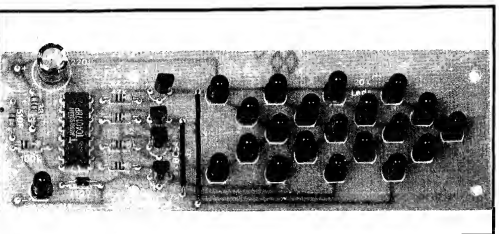

## SETA SEQUENCIAL ELEVADA (P/VEÍCULOS)

COMPLEMENTANDO UM PROJETO JA PUBLICADO EM NUMERO ANTE¬ RIOR DE APE, O BRAKE LIGHT SUPER-MÁQUINA, TRAZEMOS AGORA (BASEADO NA ESTRUTURA SUPER-SIMPLES DE UM PROJETO MOS¬ TRADO NA APE ANTERIOR...) A SETA SEQUENCIAL ELEVADA P/ VEÍCULOS (SESEQ), QUE ACRESCENTA IMPORTANTE ITEM DE SEGU-RANÇA AOS CARROS, NA FORMA DE UM INDICADOR DINÂMICO PARA AS SETAS LUMINOSAS "AVISADORAS" DE QUE O MOTORISTA PRE-TENDE *VIRAR PARA CÁ OU PARA LÁ...*! O PROJETO FOI "BOLADO" E LEIAUTADO DE MODO A FACILITAR AO MÁXIMO NÃO SÓ A MONTAGEM COMO TAMBÉM A INSTALAÇÃO, E ATÉ A SUA PRÓPRIA "ACO-MODAÇÃO" FÍSICA JUNTO À PARTE INTERNA DO VIDRO TRASEIRO DO CARRO, EM VÁRIAS OPÇÕES PRÁTICAS, ELEGANTES E EFETIVAS...! TRATA-SE DE UM EVIDENTE MÓDULO DUPLO, OU SEJA: QUE DEVE SER MONTADO EM DUPLICATA, PERFAZENDO AS FUNÇÕES INDICADORAS DAS SETAS DIRECIONAIS DIREITA E ESQUERDA... A PARTE PURA-MENTE "ELÉTRICA" DA INSTALAÇÃO DO SESEQ TAMBÉM FOI, DEN¬ TRO DO POSSÍVEL, "UNIVERSALIZADA", DE MODO QUE O DISPOSITI¬ VO POSSASER CONVENIENTEMENTE APROVEITADO NOS MAIS DIVER¬ SOS VEÍCULOS, NACIONAIS OU IMPORTADOS, CUJOS ORIGINAIS SIS-TEMAS DE ACIONAMENTO OU COMANDO DAS "SETAS DE DIREÇÃO" OBEDEÇAM A VÁRIAS CONFIGURAÇÕES CIRCUITAIS... O CUSTO FI¬ NAL, DA PARTE ELETRÔNICA DA MONTAGEM, É BAIXO (CONSIDERADA SUA VALIDADE, E COMPARADO COM DISPOSITIVOS COMERCIAIS, DO GÊNERO...) E DIVERSAS POSSIBILIDADES DE ACABAMENTO PODEM SER ADOTADAS PELO LEITOR/HOBBYSTA, A PARTIR DAS SUGESTÕES BÁSICAS APRESENTADAS NA PRESENTE DESCRIÇÃO ...

#### OS "AVISOS-LUMINOSOS ESSENCIAIS (E OBRIGATÓRIOS...) NOS VEÍCULOS

Pelas Leis e Regulamentos que regem o assunto, os veículos de trânsito urbano, ou para utilização em estradas, sejam carros, caminhões ou coisa que o valha, devem possuir algumas sinalizações luminosas obrigatórias, entre elas

as luzes traseiras "avisadoras" da frenagem, as lanternas normais, e as luzes (também chamadas de "setas"...) que indicam aos outros motoristas na via, a intenção de virar à direita ou à esquerda ou de "mudar de pista" (também à direita ou à esquerda...). É certo que os equipamentos com os quais os veículos saem de fábrica, são teoricamente suficientes (além de - obviamente - obedecerem às disposições regulamentares...)

para tais funções... Porém, modernamente, com o trânsito cada vez mais "louco" e desordenado, e com a crescente quantidade de veículos nas vias públicas (ruas ou estradas...), uma série de implementos passou a ser - vantajosamente - acrescentada às sinalizações regulamentares, no sentido de melhorar as condições de segurança (sem infrin gir os regulamentos vigentes...).

Aqui mesmo em APE, o Leitor/Hobbysta já viu o projeto (que até hoje faz grande sucesso, comprovado pelas solicitações de KITs junto à Concessionária exclusiva...) do BRAKE LIGHT SUPER-MÁQUINA, um valioso complemento àluzde freio original, a ser colocado intemamente junto ao vidro traseiro do carro, e que mostra (ao ser acionado o pedal de frenagem...) um conjunto dinâmico de luzes vermelhas sequenciais convergentes, "reforcando" claramente o aviso costumeiro, além de ser posicionado numa "altura" que oferece visualização muito mais efetiva do que as luzes de freio "tradicionais"...

Opresente projetocomplementaareferidamontagem, naformade um par de displays baseados em LEDs, com a clara iconografia de "setas", que (a partir do acionamento da "alavanca" do "pisca de direção", junto ao volante...) se movimentam, sequencialmente, indicando sem a menor sombra de dúvida a "intenção" de modificação do trajeto porpartedomotorista, aocondutordo(s) veículo(s) que vem atrás...!

A instalação recomendada é também feita junto ao vidro traseiro do veículo, com o par de módulos do SE-SEQ colocado em posições claramente

visíveis e - sob todos os aspectos - seguras, tanto para o usuário quanto para os demais motoristas (serão dados detalhes no decorrer da presente matéria...). Além disso, a disposição puramente "elétrica" da instalação foi dimensiona da de forma universal, de modo a ser acoplável a qualquer sisterma elétrico utilizado no veículo para o acionamento e comando originais das "luzes de direção"... Os dois módulos do SESEQ foram projetados e "leiautados" de forma que, com simples adaptações e modificações apenas nacabagem, podem ser instalados em veículos os mais diversos, conforme Vocês verão no decorrer do presente artigo...

Recomendamos (principalmente se o caro Leitor/Hobbysta for ainda um "começante" nas coisas da Eletrônica Prática...) uma leitura com pleta da presente matéria, antes de ser tomada a decisão de montagem e utilização do SESEQ... De qualquer modo, a realização, instalação e utilização do dispositivo, são tão simples, e tão válidas., que a conclusão poderá ser apenas uma: CONSTRUIR E USAR... Vejam<br>só:

.....

- FIG.1-DIAGRAMAESOUEMÁTI-CO DO CIRCUITO - No centro do arranjo está um Integrado Digital da "família" C.MOS, um 4017... Original mente trata-se de um sequenciador ou contadorde década, com (obviamente...) 10 saídas, das quais apenas as quatro primeiras são efetivamente utilizadas (respectivamente manifestadas através dos pinos 3-2-4-7...). A quinta saída (pino 10) é, propositalmente, deixada "em aberto", de modo que o sequenciamento mostre um nítido "intervalo" en tre o seu fim e o seu re-começo... A sexta saída de sequenciamento do 4017, presente no pino 1, reseta todo o sistema, aplicada que está ao pino 15 de "zeramento" da contagem... O clock (trem de pulsos a ser "contado" e sequenciado peloIntegrado...) é obtido da formamais incrivelmente simples e econômica, recolhendo-se a brusca variação de Tensão sobre o anodo de um LED "pisca" (MCL5151P) que, energizado via resistor limitador de 510R, fornece cerca de 3 Hz ao módulo centrado no 4017, via pino 14 deste... Observem que, no intuito de proteger o Integrado contra Tensões eventualmente muito altas, presentes no sistema elétrico do veículo, essa parte do circuito tem sua alimentação

limitada a um máximo de 12 VCC, parâmetro este determinado pelo diodo zener, protegido pelo resistor de 33R, <sup>e</sup> com o auxílio de filtragem e desacoplamento proporcionadopelocapacitoreletrolítico de 220u... Quanto às saídas ativas do 4017, através de resistores de 47K são acopladas às bases de quatro transfstores BC548, cada um deles apresentando, como carga de coletor uma "fila" de 5 LEDs vermelhos, em série... Tal sistema e disposição simplifica muito o circuito, uma vez que baixa Potência final é manejada pelos transístores (permitindo o uso de meros "BCs"...), enquanto que excelente luminosidade pode ser esperada dos ditos LEDs, sem nem mesmo a proteção do costumeiro resistor limitador, uma vez que a "soma" das quedas de Tensão nos LEDs e na própriajunção internade cada transístor driver perfaz praticamente os 12 V da alimentação nominal, satisfazendo todos os requisitos e parâmetros/limites dos componentes envolvidos... Notem, porém, que a energia para esse setor de "Potência" do circuito (transístores e respectivos LEDs), é "puxada" diretamente dos 12V nominais do sistema elétrico do veículo (com a interveniência dos controles de acionamento das

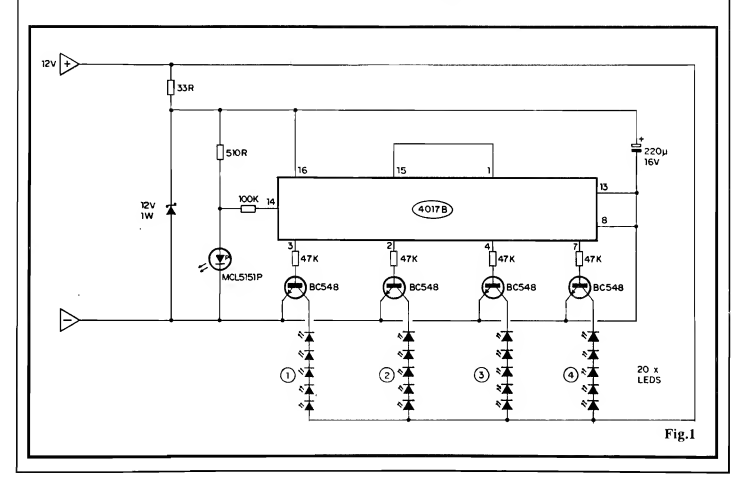

## MONTAGEM 314 - SETA SEQUENCIAL ELEVADA (P/ VEÍCULOS)

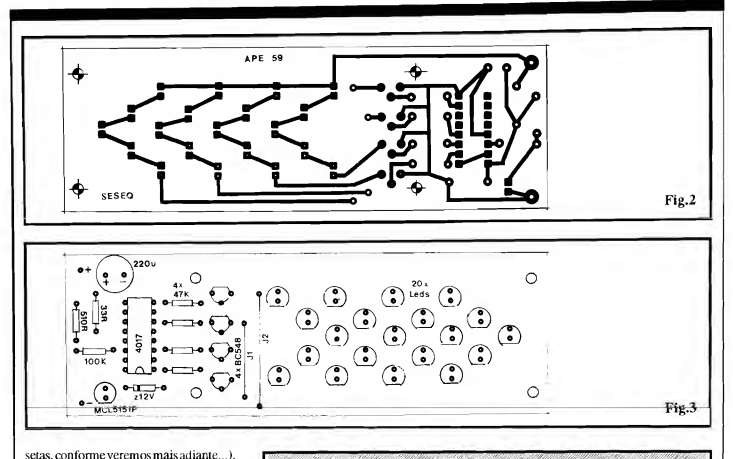

uma vez que eventuais "excessos" em tais módulos podem, tranquilamente, ser tolerados pelo circuito e pelas pecas... Nem é preciso reafirmar que a alimentação geral ficanos 12 VCC convencionais, encontrados no sistema elétrico de veículos, apenas que com o chaveamento introduzido no percurso, conforme veremos... A parte puramente visual do display tem, nesse tipo de montagem, muita importância, independentemente da disposição eletrônica do conjunto... Tais detalhes serão visto mais à frente, no devido momento...

#### .....

- FIG. 2 - LAYOUT DO CIRCUITO IMPRESSO ESPECÍFICO - Como o própriodisplay do SESEQ foi leiautado sobre a placa de Circuito Impresso que acondiciona os demais componentes, esta resultou numa forma retangular alongada, pelos motivos estéticos e práticos que se verificarão a seguir... De qualquer modo, o conjunto de ilhas e pistas (marcados em negro, na figura, que está em escala 1:1 - tamanho natural...) não é complicado, podendo ser facilmente copiado peloLeitor/Hobbysta e realizado por quaisquer dos convencionais métodos de traçagem... Enfatizamos a necessidade de se respeitar rigorosamente tamanhos, posições e ar-

## • Circuito Integrado C.MOS mínimas de 13,5 x 4,5 x 3,0 cm<br>4017B e na qual possa ser aberta

**LISTA DE PECAS** 

- 
- LED "pisca", tipo<br>MCL5151P
- 
- 5 mm, de alto rendimento<br>luminoso
- Resistor  $33R \times 1/4W$ <br>- Resistor  $510R \times 1/4W$
- 
- $\bullet$  4 Resistores 47K x 1/4W<br> $\bullet$  1 Resistor, 100K x 1/4W
- 
- $\bullet$  1 Capacitor (eletrolítico)<br>220u x 16V
- Placa de Circuito Impresso, específica para a montagem (12,8 x 4,2 cm.)
- 
- 

#### OPCIONAIS/DIVERSOS

 $\bullet$  1 - Caixa em plástico ou metal, de CAS e anexos, deve - cer $\bullet$  - cer $\bullet$  - cer $\bullet$  - cer $\bullet$  - cer $\bullet$  - cer $\bullet$  - cer $\bullet$  - cer $\bullet$  - cer $\bullet$  - cer $\bullet$  - cer $\bullet$  - cer $\bullet$  - cer $\bullet$  - cer $\bullet$  - cer $\bullet$  - cer $\bullet$  preferência com acabamento tamente - ser considerado preto fosco, com dimensões EM DOBRO, na prática... preto fosco, com dimensões

4017B e na qual possa ser aberta Transístores BC548 ou uma "janela" retangular e equivalentes frontal medindo cerca de  $7.5 \times 3.5$  cm.

- 1 "Máscara" de acrílico trans-<br>parente vermelho, para filtra • 1 - Diodo zener para 12V x 1W parente vermelho, para filtra<br>• 20 - LEDs vermelhos, redondos,  $\frac{1}{2}$  eem e cobertura da "ianela" • 20- LEDs vermelhos, redondos, gem e cobertura da "janela" isotropia e superior.<br>
5 mm, de alto rendimento com medidas aproximadas de  $8.0 \times 4$ , cm.
	- Parafusos, porcas, braçadei-<br>ras, suportes, adesivos, etc., para fixações diversas,<br>não só na instalação interna do circuito na sua caixa,<br>como também na acomodação final do SESEQno carro...

• Metros de cabo paralelo **- NOTA IMPORTANTE -** NOTA IMPORTANTE - polarizado, vermelho/preto. polarizado, vermelho/preto, Se alguém ainda não "perce para as conexões de beu", numa instalação auto-<br>acionamento de alimentação motiva normal para sua função acionamento de alimentação motivanormal, parasua função do SESEQ (ver diagramas explícita de seta sequencial do SESEQ (ver diagramas explícita de seta sequencial,<br>mais adiante...) serão necessários DOIS conmais adiante...)<br>Fio e solda para as ligações entre interior completes do SESEO juntos completos do SESEQ... Dessa forma, tudo o que foi relacionado na LISTA DE PE-<br>CAS e anexos, deve - cer-

#### MONTAGEM 314 - SETA SEQUENCIAL ELEVADA (P/ VEÍCULOS) 7

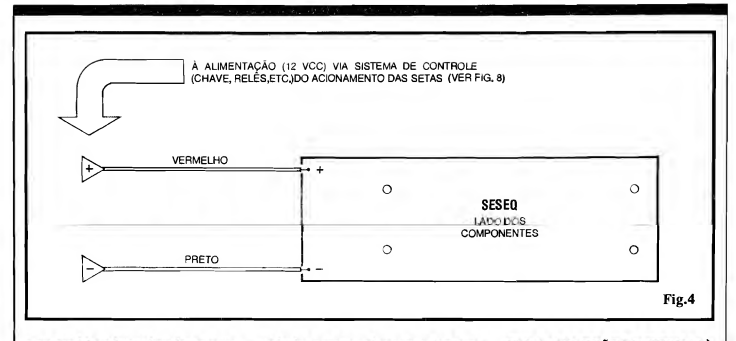

ranjo geral dopadrão cobreado, paraque o resultado seja esteticamente perfeito (e tambémpara evitarproblemas naárea eletro-eletrônica da montagem...). Terminada a confecção da placa, esta deve ser conferida cuidadosamente em sua făce cobreada, com o diagrama... Eventuais erros, falhas, "curtos" ou imperfeições, podem (e devem...) ser corrigidos nesse estágio da realização... O Leitor/Hobbysta, principalmente se for um recém-chegado ao "clube", deve consultar e seguir as INSTRUÇÕES GERAIS PARA AS MONTAGENS (que estão sempre numa das primeiras páginas da Revista...) para um perfeito aproveitamento da técnica de montagem em Circuito Impresso...

- FIG. 3 - "CHAPEADO" DA MON-TAGEM - O lado não cobreado da placa, mostra a colocação e completa identificação de cada um dos componentes do circuito... Quem optar pela aquisição do conjunto na forma de KIT, já receberá suas placas demarcadas em silk-screen exatamentenos "conformes" da figura 3, o que muito facilita a etapa de inserção/soldagem das peças... Entretanto, mesmo quem resolver "tocar o barco" porcontaprópria, realizando tudo por suas próprias mãos, não encontrará grandes dificuldades em interpretar e corretamente posicionar os componentes de acordo com o diagrama... Os pontos mais importantes situam-se no posicionamento dos componentes po larizados, quaissejam: olntegrado, com suaextremidademarcada voltadapara o zener de 12V, os quatro transístores BC548, todos com seus lados "chatos"

voltados para cima (na posição em que aplaca é observada, na figura...), o zener , com sua extremidade de catodo (marcada com um anel ou faixa...) "apontando" para o LED "pisca" MCL5151P, este (oLED "pisca"...) com seu terminal de catodo (indicado pelo chanfro lateral...) voltado para a borda próxima da placa, o capacitoreletrolítico com a sua polaridade de terminais respeitada, e os 20 LEDs do *display*, todos, com seus lados chanfrados de catodo voltados parabaixo, na posição mostrada... Além disso, é importante não esquecer dos dois jumpers (simples pedaços de fio interligando ilhas/furos específicos...) codificados como J1 e J2. Atenção também aos valores dos resistores comuns, em função dos locais que ocupam na placa... É importante, para a estética final do conjunto, que os 20 LEDs do display tenham suas "cabecas" posicionadas em nível relativamente alto (em comparação com os demais componen tes...) na placa, alinhando-se também rigorosamente todas as ditas "cabeças" de modo que fiquem na mesma altura... Todos os demais componentes devem ficar bem rentes à placa, inclusive o LED "pisca"(MCL5151P) que não faz parte do display , já que exerce, no circuito, função puramente de geração de clock... Todos os valores, códigos, posições, polaridades, etc., devem ser, ao final, conferidos cuidadosamente, para só então serem "amputadas" (com alicate de corte, pelo lado cobreado da placa...) as "sobras" das pernas e terminais (obviamente depois das soldagens, e também de uma rigorosa verificação quanto à própria qualidade de todos dos pontos de solda...).

- FIG. 4- CONEXÕESEXTERNASÀ PLACA - São apenas duas as ligações externas à placa, correspondentes à entrada da alimentação CC (12V), polarizadas (sempre com a codificação de fio vermelho para o positivo e fio preto para o negativo...). Os pontos "+" e "-" da placa recebem tais conexões que, nas suas outras extremidades, terão ligações condicionadas ao sistema real de comando das setas de direção originais. conforme veremos mais adiante.

- FIG. 5 - CAIXA E ACABAMENTO EXTERNO... - Na sua configuração básica (o "modelito", certamente, aceita muitas variações, a critério do gosto estético e da criatividade de cada um...), o circuito do SESEO pode ser acondicionado num Container retangular, com as dimensões mínimas relacionadas na figura, econtendo uma "janela" (dimen sões básicas também indicadas no dia grama...) para visualização do display de 20 LEDs, recoberta por um filtro de acrílico transparente vermelho (para melhoria do desempenho ótico do sistema...). Ainda por razões estéticas e de favorecimento da própria visualização, convém que o acabamento externo da caixa seja em preto fosco... A fiação de alimentação e controle, poderá sobressair de uma das laterais do container ou ainda do fundo deste... Dependendo também da instalação final do par de módulos (nunca esquecer que são necessários dois conjuntos completos doSESEQ...), serão ainda necessários alguns implementos de fixação, como braçadeiras, suportes em "L", parafusos, etc. Outra possibilidade prática para a fixação dos módulos do SESEQ consiste na utiliza-

ção de fitas adesivas fortes, do tipo double face, que permitem posicionar as caixas de maneira firme, diretamente junto às superfícies de vidro, metal ou plástico existentes no interior do veículo, junto ao vidro traseiro, conforme veremos no próximo diagrama...

- FIG. 6 - DIAGRAMAS BÁSICOS DE INSTALAÇÃO FÍSICA... - Conforme já foi dito desde o início da pre sente matéria, a utilização do SESEQ "casa" direitinho com a prévia instalação do BRAKE LIGHT SUPER-MÁQUINA (projeto já descrito, em Edição anterior de APE...). Assim, de pendendo unicamente de como e onde o dito BRAKE LIGHT já se encontra instalado, umadas quatro sugestões práti cas mostradas nas opções 6-A, 6-B, 6-C ou 6-D poderá ser adotada , com excelentes resultados estéticos, funcionais, visuais e de segurança... Em qualquer caso, recomenda-sea colocaçãodos dois módulos SESEQ na parte alta, elevada, dovidro traseiro do veículo, enfatizando sua visualização pelos motoristas dos veículos que venham atrás... É bom também não esquecer de posicionar as "setas" internas dos displays dos SESEQ (que correspondem ao sentido dinâmico do sequenciamento...) sempre apontando para "fora", conforme sugerem os diagramas/exemplos... Finalizando essa etapa, mesmo que o Leitor não possua, instalado no seu carro, a anterior BL (BRAKE LIGHT), ainda assim as qua tro sugestões mostradas continuam válidas, em termos do posicionamento/ instalação dos dois SESEQs...

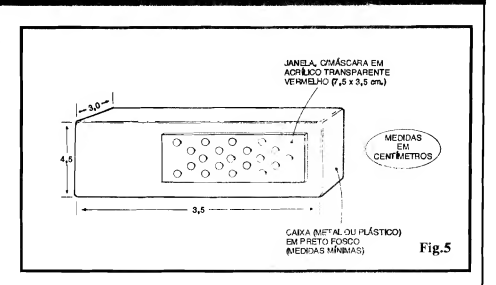

#### CONSIDERAÇÕES SOBRE A INSTALAÇÃO ELÉTRICA DOS MÓDULOS...

Observemque as conexões úni cas dosmódulos SESEQ correspondem às ligações de alimentação/controle, configuradasno par de fios vermelho/preto já indicados nos diagramas anteriores... Tal sistema, simples, permite a fácil adaptação a qualquer conjunto de co mando original das setas de direção do veículo, seja "relezado" ou não, tenha ou não o terminal ativo da respectiva chave (normalmente acionada por uma alavanca junto ao volante...) uma li gação direta aos 12V positivos (ou ne gativos...), e também de forma comple tamente independente ao realsistema de intermitência elétrica (seja tipo bi-metal seja uma placa de circuito eletrônico. não importa...) utilizado originalmente para fazer "piscar" as luzes de direção normais do carro...

Os dois diagramas a seguir, dão o "mapa da mina" para, seguramente, mais de 90% das eventuais condições de instalação surgidas na prática... Observem, então, com bastante atenção, as figuras e suas respectivas explicações. .

#### .....

- FIG. 7 - UMA DAS POSSIBILI-DADES DEINSTALAÇÃOELÉTRI¬ CA... - Se a chave de controle original das setas normais de direção tiver o seu terminal ativo diretamente ligado ao positivo do sistema elétrico de 12V do veículo, absolutamente não importando o método de alternância ou intermitência utilizado para o comando inter-

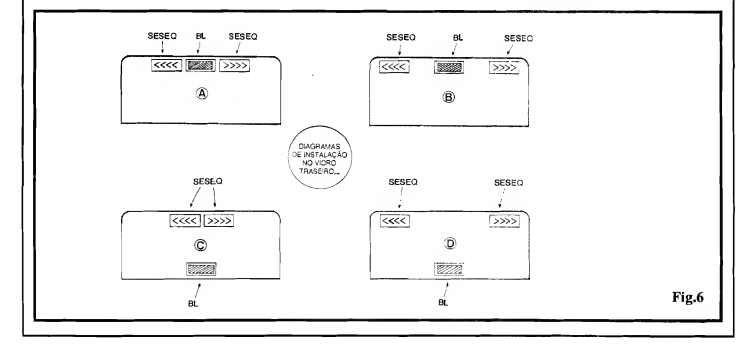

### MONTAGEM 314 - SETA SEQUENCIAL ELfVADA (P/ VEÍCULOS) 9

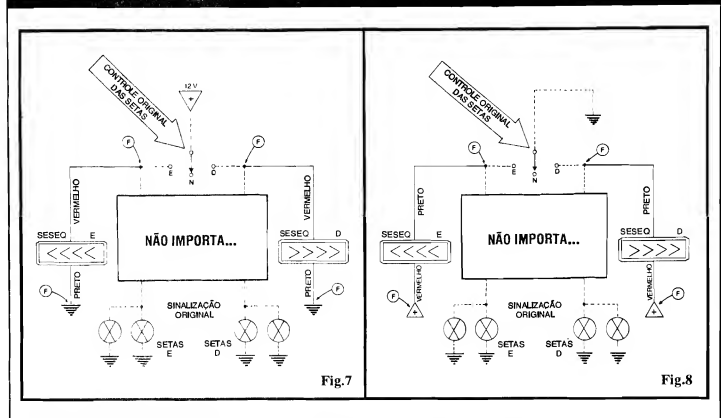

mediário das ditas lâmpadas, bastará ligaros fios vermelhos dos dois SESEQs respectivamente aos terminais de saída esquerdo e direito da dita chave/controle, conetando ainda osfios pretos dos SESEOs à "massa", "terra" ou chassis metálico do carro, coníorme indica o diagrama... No esquema, as linhas tracejadas correspondem às conexões já existentes, as linhas sólidas à fiação a ser acrescentada, e os pontos marcados com "F" indicam as poucas conexões a fazer

- FIG. 8 - OUTRA POSSIBILIDADE DE INSTALAÇÃO ELÉTRICA... - Já se o terminal ativo da chave/controle original das setas de direção tiver uma conexão normal à "serra" (negativo) , então os fios pretos dos dois SESEQs devem, respectivamente, serligados aos terminais de saída esquerdo e direito da tal chave, sendo que os fios vermelhos deverão ser ligados a qualquer ponto onde existam os 12V positivos do circuito elétrico do carro... Novamente, não importa o sistema usado para o acionamento intermitente das originais lâmpadas de seta... Também no diagrama, as linhas tracejadas indicam conexões já existentes, linhas sólidas mostram a fiação a ser acrescentada, e pontos marcados com "F" mostram as ligações a serem feitas...

Tudo instalado e ligado, conforme diagramas anteriores, é só experimentar o sistema, acionando a alavanca/chave de controle das setas, para a esquerda e para a direita , e observar o funcionamento dos módulos do SESEQ (que se dá simultaneamente, mas não obrigatoriamente em sincronia dinâmica, com as luzes de seta originais...). No módulomomentaneamente acionado, os quatro ícones em forma de "V" deitado, se deslocarão luminosamente de forma sequèncial,sempre "de dentro para fora" (numa indicação super-consistente e clarada "intenção" do motorista quanto ao seu trajeto ou eventual conversão...), a um ritmo de aproximadamente 3 Hz (bem "dentro", portanto, do regime de intermitência exigido pelos regulamen tos ...). Oticamente falando, o efeito dos displays é bastante nítido, embora a luminosidade individual dos LEDs en volvidos não seja, certamente, tão intensa quanto a das lâmpadas originais de aviso do veículo... O efeito dinâmico sequencial é altamente "chamativo" da atenção de quem vem atrás, reforçando muito(como, aliás, é a própria razãode ser do SESEQ ...) o aspecto segurança/ advertência, além de acrescentar muita elegância e modernidade ao veículo...!

#### -----

A excelente visualização dos módulos do SESEQeosseusparâmetros de alimentação em convencionais 12 VCC, sob regime de Corrente surpreendentemente baixo, indica ainda uma outra utilização prática (fora do universo dos veículos...), como sinalizador de emergência para indicação de SAÍDAS em casas de diversões, teatros, cinemas, salões de baile, restaurantes, etc. Os modernos códigos de segurança para grandes ambientes de uso público rezam que saídas de emergência, portas para "escape" em caso de incêndio, etc., sejam nitida e convenientemente sinalizadas por indicadores luminosos, alimentados por sistemas alternativos (baterias) automáticos, acionados simultaneamente com eventuais sistemas de alarme, essas coisas...

Nadamais prático e "justinho", também para tais funções, do que os módulos SESEQ, que podem perfeitamente "puxar" sua alimentação justamente das linhas emergenciais de 12 VCC, sempre operacionais nesses mo mentos.<sup>1</sup>

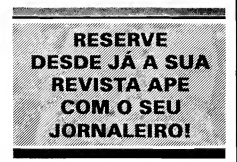

 $\bullet\bullet\bullet\bullet\bullet$ 

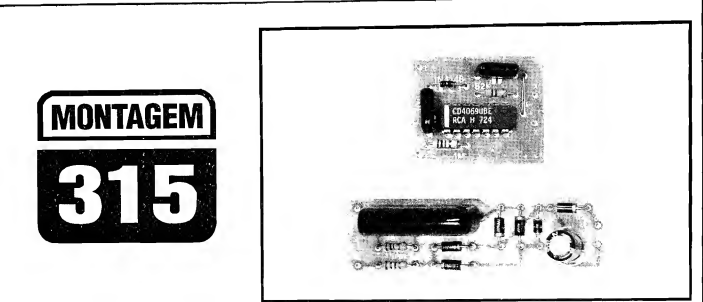

## ALARME PROFISSIONAL P/FUSÍVEIS E DISJUNTORES

SISTEMA SIMPLES E CONFIÁVEL, DE CUSTO REDUZIDO, MANUTENÇÃO "ZERO" E INSTALAÇÃO FACÍLIMA, ESPECIFICAMENTE DIHIGIDO AO ELETRICISTA, ENGENHEIRO OU INSTALADOR PROFISSIONAL! FORMADO POR DOIS MÓDULOS, SENDO UM O DE AVISO SONORO, E O OUTRO (ESTE DE USO MÚLTIPLO, DEPENDENDO DA QUANTIDADE DE FUSÍVEIS OU DISJUNTORES A SEREM MONITORADOS...) DE SENSOREAMENTO DAS CONDIÇÕES DOS FUSÍVEIS OU DISJUNTORES... CODIFICANDO, PARA FINS PRÁTICOS, OS MÓDULOS DE SENSOREAMENTO COMO "A" <sup>E</sup> <sup>O</sup> DE AVISO SONORO COMO "B", NUMA INSTALAÇÃO COMPLETA, TEREMOS VÁRIOS MÓDULOS "A " INTERCALADOS ENTRE OS FUSÍVEIS OU DISJUNTORES E UM ÚNICO MÓDULO "B", TUDO CONFIGURADO EM PLAQUINHAS DE CIRCUITO IMPRESSO PEQUENAS E SIMPLES, DE FÁCIL REALIZAÇÃO, INSTALAÇÃO EINTERCONEXÃO... ENQUANTO TODOS OS FUSÍVEIS/DISJUNTORES ESTIVEREM ÍNTEGROS, NENHUM TIPO DE ALARME SE MANIFESTA... CONTUDO, ASSIM QUE UM DOS RUPTORES AUTOMÁTICOS "ABRIR", IMEDIATA E AUTOMATICAMENTE UM SINAL SONORO NÍTIDO, INTERMITENTE ("BIP...BIP...BIP...") SE MANIFESTARÁ, INDICANDO COM CLAREZA 0 FATO, FACILITANDO <sup>E</sup> AGILIZANDO <sup>A</sup> MANUTENÇÃO OU TROCA DO DISPOSITIVO, AUMENTANDO OS ÍNDICES DE SEGURANÇA EM GRANDE NÚMERO DE ATIVIDADES INDUSTRIAIS (EMBORA NADA IMPEÇA QUE O APFD SEJA TAMBÉM USADO EM INSTALAÇÕES ELÉTRICAS COMERCIAIS OU MESMO RESIDENCIAIS, COM ÓBVIAS VANTAGENS...)! ENFIM: UMA CONSISTENTE MELHORIA E SOFISTICAÇÃO PARA OS "QUADROS DE FORÇA" CONVENCIONAIS, E UM EFETIVOITEM PROFISSIONAL,VÁLIDO,ÚTILSOBOSMAISDIVERSOS ASPECTOS... RECOMENDAMOS AO LEITOR PROFISSIONAL QUE LEIA COM ATENÇÃO A PRESENTE MATÉRIA, ESTUDE COM LUCIDEZ AS POTENCIALIDADES DO PROJETO, E... DECIDA SE VALE OU NÃO A PENA A SUA APLICAÇÃO (NÓS DIZEMOS, ENFATICAMENTE, QUE SIM...).

#### A MONITORAÇÃO DE "QUADROS DE FORÇA"INDUSTRIAIS, COMERCIAIS OU RESIDENCIAIS...

Os quadros de entrada e distribuição de força, que trazem a energia da rede C.A. local para uso, separando os

ramais, defendendo os percursos através de fusíveis ou disjuntores, adequando as fiações e comandos, constituem importante item da instalação elétrica, seja em fábricas, oficinas, imóveis de uso comercial ouprofissional, e até nasresidências como osabemos profissionais do ramo...

Sob uso normal, a principal "ocorrência" a ser monitorada (e, even tualmente, corrigida...) em tais quadros é, justamente, a "queima" de um fusível ou a abertura automática de um disjuntor, sempre indicativos de uma sobrecarga (que podeou não sermomentânea, e que - em qualquer caso - deve ser verificada em seus aspectos técnicos, por razões de segurança...). Ocorre, porém, que em muitos dos estabelecimentos profissionais, fábricas, etc., vários dos dispositivos e maquinários elétricos são de funcionamento bastante automatizado, prescindindo do acompanhamento estreito por pessoas... Obvia mente que, estando um funcionário junto a uma máquina qualquer, se esta repentinamenteparar, umadasprimeiras providências será a verificação do respectivo fusível/disjuntor no quadro de força ou distribuição respectivo... En tretanto, máquinas que funcionam praticamente "sozinhas"podemnãochamar a atenção imediatamente para tais ocorrências... Nesse caso (cada vez mais comum, atualmente,..) um sistema de aviso automático, dotado de alarme sonoro, torna-se extremamente útil e prático, inclusive servindo como excelente reforço às normas e procedimentos normais de segurança no local...

Sãomuitas aspossibilidadesde se desenvolver circuitos ou dispositivos eletro-eletrônicos capazes de monitorar e emitir os referidos avisos de fusível "queimado" ou disjuntor "aberto"... Entretanto, soluções realmente baratas,

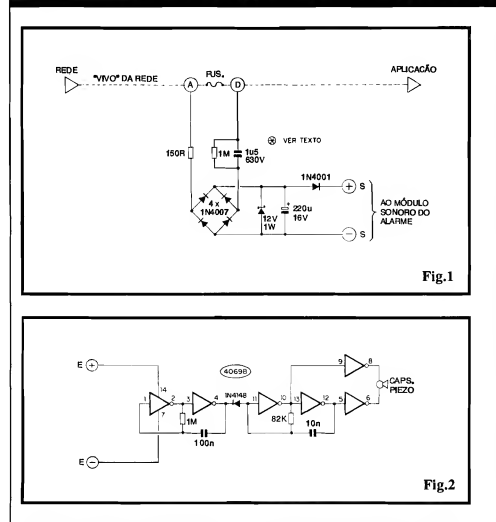

confiáveis e simples, já não são tantas... OAPFDé, certamente, umaboa solução, principalmente devido à sua configuração modular, que muito facilita a instalação e ajuda a baratear os custos finais, mesmo que o sistema envolva grande número de pontos a serem con trolados simultaneamente...!

Dois são os módulos básicos do sistema... O módulo A deve ser reproduzido em igual número ao de pontos a serem monitorados (ou seja: tantos quantos sejam os fusíveis ou disjuntores...). Já o módulo B é único, formado pelo circuito gerador do sinal sonoro "bipado"(um tom agudo e nítido, intermitente, difícil de "ignorar"...), equefoi desenhado para receber as informações de "aviso" de quantos módulos A estejam instalados! Outra coisa: o local mais conveniente para a instalação física dos módulos A é, justamente, junto aosprópriosfusíveis/disjuntores, dentro do próprio quadro de força ou distribuição (osmódulossãopequenos, fáceis de acomodar, mesmo em espaços "sobrantes" relativamente reduzidos...). Já o único módulo B pode ficar em ponto relativamente distante, conetado aos diversos módulos A através de pares de cabinhos finosisoladosno comprimento que for necessário...!

Dessa forma, a própria estrutura e organização geral do sistema de monotoração e alarme é muito flexível, adaptável às mais diversas condições, necessidades, ambientes, etc. Acreditamos que o eletricista, instalador ou engenheiro, profissionais da área, encon trarão no APFD um verdadeiro e eficiente auxiliar, válido, seguro...

#### .....

-FIG. 1 - DIAGRAMA ESQUEMÁTI-CO DO CIRCUITO (MÓDULO "A") - O módulo sensor, "A", resume-se a umcircuitomuito simples, eletricamente ligado aos dois extremos do fusível/ disjuntor monitorado (pontos A e D...). Enquanto o dito ruptor estiver íntegro, sua muito baixa Resistência determinará, entre os ditos pontos A e D(respectivamente indicadores de "antes" e "de pois" do ruptor...) uma diferença de Potencial (Tensão) também extremamente baixa, considerando o "fechamento" do circuito pela aplicação (por exemplo, o próprio maquinário alimentado pelo ramal...). Já se, com o maquinário ligado, o ruptor se abrir, imediatamente se estabelecerá entre os ditos pontos A e D uma "voltagem" considerável (na prática, a própria Tensão da rede local...).EstaC.A.,então, éencaminhada pelo circuito a uma ponte de diodos, através da limitação previamente imposta pela reatância capacitiva do componente de lu5 (o resistor de 1M, em paralelo com o dito capacitor, serve para descarregá-lo enquanto o sistema estiver em stand by) e também pela presença do resistor de 150R... Um ponto a ser notado é que, como Tensão e Corrente num capacitor sob C.A. não estão em fase, não ocorre dissipação de Potência em tal arranjo, que - consequentemente - trabalha "frio"... A C.C. pulsada obtida na saída da ponte de diodos, é então limitada em nível e estabilizada pela presença do diodo zener (12V x 1W), após o que o capacitor eletrolítico de 220u filtra e "alisa" a manifestação, determinando sobre seus terminais uma Tensão C.C. razoavelmente estável, de 12V, e sob um regime de Corrente "puxável" na casa da dezena de miliampéres... Finalmente, um diodo "extra", tipo 1N4001, no percurso positivo de Saída, funciona como efetivo "isolador" de modo que vários módulos A possam ter suas Saídas "S+" e "S- " paraleladas, sem problemas (detalhes mais adiante...).

- FIG.2 - DIAGRAMA ESQUEMÁTI-CO DO CIRCUITO (MÓDULO "B") - O módulo de geração do alarme sonoro, também muito simples em termos circuitais, está centrado num único e comum Integrado da família digital C.MOS, tipo 4069, constituído de 6 sim ples inversores utilizados em toda a sua potencialidade... No núcleo do arranjo, temos os dois gates delimitados pelos pinos 10-11 e 12-13, circuitados em ASTÁVEL, cuja Frequência, em ponto relativamente agudo da faixa de áudio, é basicamente determinada pelos valores do resistor de 82K e capacitor de lOn. Tal oscilador excitaum transdutor piezo (cápsula de "cristal"...) em contra-fase, através do "reforco" final proporcionado por dois outros gates, estes delimitados pelos pinos 5-6 e 8-9, permitindo excelente "pressão" sonora, mesmo con siderando os irrisórios níveis de Potência envolvidos... Para que a sinalização seja ainda mais impressiva e "notável", um segundo oscilador, este lento (Frequência de alguns Hertz...), configurado no ASTÁVEL formado pelos gates delimitados pelos pinos 1-2 e 3-4 do 4069, modula, cruamente (no estilo "tudo ou nada"...) o timbre originalmente produzido pelo ASTÁVEL principal, com a interveniência do diodo 1N4148, e sob um ritmo determinado peloresistorde IMecapacitorde 100n... O resultado, desde que os pontos "E+" e "E-"recebamos 12 VCC enviados por qualquer módulo do tipo "A" , é um nítido "BIP.. BIP...BIP..." impossívelde ser "ignorado", mesmo em ambientes normalmente submetidos a níveis de ruído não muito baixos (como é como ocorrerem instalações industriais...).

#### .....

Um ponto importante a ser considerado: o capacitor de 1u5 x 630V, marcado com um asterisco no diagrama da FIG. 1, teve seus parâmetros determinados para funcionamento sob rede de 220V,Tensãobastante comumnaslinhas industriais de energia... Nada impede, contudo, que os conjuntos do APFD sejam adaptados facilmente para outras Tensões de rede, desde que (e apenas essa modificação será necessária...) o referido capacitor tenha seu valor alte rado por um fator inversamente proporcional... Explicando: se aTensão da rede for de 110V (metade dos 220V nominais...), o capacitor deverá ter o dobro do valor (3u3 é um parâmetro comercial suficientemente próximo...). Já se aenergia viersob 440V (dobro dos 220V nominais...), então o dito capaci tor deverá ter metade do valor original (680n ou 820n, já que os parâmetros não são muito rígidos...). Já quanto à Tensão de trabalho do capacitor, deverá ser, por razões de segurança, de pelo menos o dobro da Tensão nominal da rede local... Isso quer dizer que, em rede de 110V, uma "voltagem" de trabalho de 250 ou 400V é recomendada; sob 220V, deve ser usado um capacitor para400 ou 630V; em linha de 440V, a Tensão de trabalho deverá serde <sup>1</sup> KV,eassim por diante...

Além dessaúnicamodificação, nada mais precisará ser alterado, em nenhum dos dois módulos básicos envolvidos...

#### .....

- FIG. 3 - LA Y OUT DO CIRCUITO IMPRESSO - MÓDULO "A" - Uma pequena tirade fenolite é suficiente para a elaboração do Impresso específico para os módulos A ... A figura mostra o

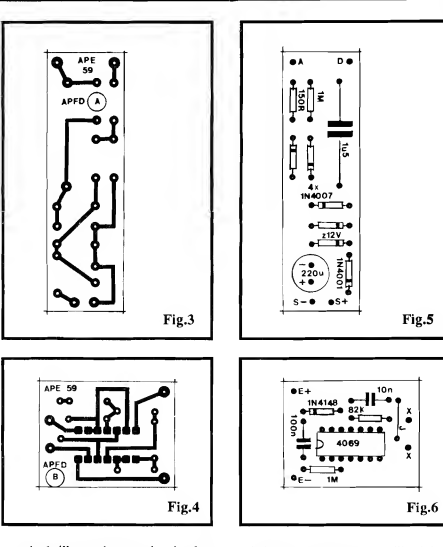

arranjo de ilhas e pistas, muito simples, em tamanho natural, podendo - portanto - ser diretamente "carbonado" sobre a face cobreadade um fenolite virgem nas convenientes dimensões, seguindo-se a confecção pelas técnicas tradicionais. Embora simplíssimo, o módulo, em seu funcionamento normal, estará conetado a Tensões elevadas de rede, devendo assim os cuidados quanto à isolação seremredobrados... Verificarmuitobem adisposição das pistas e ilhas, ao final da confecção, eliminando cuidadosamente eventuais pequenos "curtos", falhas ou lapsos. Não esquecer que deverão ser confeccionadastantas placas do modelo A quantos sejam os ruptores (fusíveis/ disjuntores) a serem monitorados...

#### - FIG. 4 - LAY OUT DO CIRCUITO IMPRESSO - MÓDULO "B"- Tam bém simples e pequeno, o Impresso específicoparao móduloB tem seu padrão de ilhas e pistas cobreadas visto em escala 1:1 na figura (pode ser copiado diretamente, portanto...). Convém elaborar a traçagem com decalques apro-

priados, uma vez que aquelasilhazinhas, pequenas e muito próximas umas das outras, destinadas às "peminhas" do In tegrado, são passíveis de erros ou imper feições numa traçagem puramente "ma nual"... Embora o módulo opere sob níveis de Tensão e Corrente absoluta mente seguros, e sob Potência irrisória, ainda assim a confecção, ao seu final, merece a mesma cuidadosa conferência dedicada ao módulo A... Notar que apenas ummóduloB precisará serrealizado para cada conjunto/sistema do APFD...

#### - FIG. 5 - "CHAPEADO" DA MON¬

TAGEM-MÓDULO"A" - Aplacado módulo A, vista agora pela sua face não cobreada, traz claramente asinformações dos componentes estilizados, com seus códigos, valores, polaridades, etc., de modo muito fácil de seguir... Lembrar que todos os diodos (inclusive o zener...) são polarizados, e que assim a orientação de suas extremidades de catodo, marcadas pelas faixas ou anéis, deve ser rigorosamente respeitada... Atenção também à polaridade dos terminais do

## MONTAGEM 315 ALARME PROFISSIONAL P/ FUSÍVEIS E DISJUNTORES

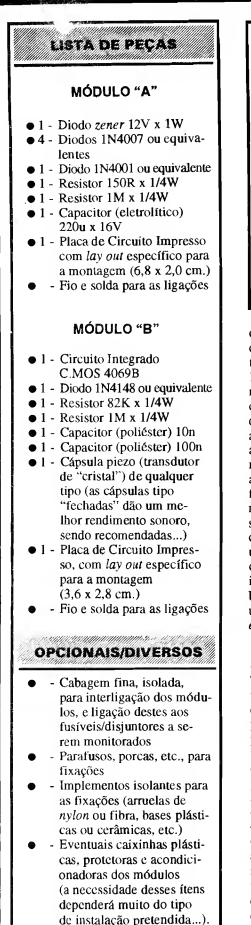

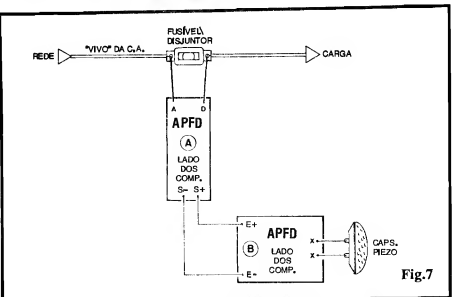

capacitor eletrolítico... Finalmente, cuidado para não inverter posições relativas dos diodos 1N4001, zener e 1N4007, bem como dos dois únicos resistores... Observar ainda a codificaçãoadotadapara as 4 ilhas periféricas, destinadas às conexões externas àplaca, a serem detalhadas em figura mais adi ante... Conferir tudo muito bem. ao final, aproveitando para verificar se não aconteceram "corrimentos" de solda, na face cobreada (ainda mais "perigosos" num módulo, como este, que operará sob Tensão elevada de rede,..), só então cortando assobras dos terminais... Mais uma coisa: após a efetivação das conexões externas , convém proteger/ isolar a face cobreada da placa com um banho de spray plastificante, ou mesmo uma camada de esmalte, silicone ou epoxy.

- FIG. 6 - "CHAPEADO" DA MON¬ TAGEM-MÓDULO "B" - Também vista pela sua face não cobreada, a plaquinhadomóduloB mostra acolocação plenamente identificada de todas assuas peças (menos o transdutor piezo. que ficafora da placa...). Tanto o Integrado quanto o diodo são polarizados, tendo posição única e certa para inserção/ soldagem... Atenção, portanto, ao posicionamentoda extremidade marcadado 4069 e à orientação da extremidade de catodo (marcada) do 1N4148... Quanto aos resistores e capacitores (não polarizados, no caso...), cuidado para não trocar as suas posições relativas... Não esquecer do único jumper, codificado como J, e que não passa de um mero pedacinho de fio isolado, interligando asilhas/furos específicas...Conferirtudo cuidadosamente ao final (incluindo a qualidade dos pontos de solda...) e então "amputar" as sobras das "pernas" dos componentes... Observar, ainda, a codificação atribuída às ilhas livres, existentesjunto às bordas da placa, e que se destinam às ligações externas, detalhadas mais adiante...

- FIG. 7 - INSTALAÇAO BASICA, E INTERLIGAÇÃO DOS MÓDULOS "A" E "B"... - O diagrama mostra as conexões externas, ligações entre placas, acoplamento àrede (juntoaofusível/ disjuntor monitorado), bem como as ligações do transdutor (cápsula) piezo responsável pela emissão do sinal sono ro do alarme... Notar que os pontos A e D do módulo "A" vão, respectivamente, aos terminais do fusível/disjuntor, "antes" e "depois" deste (considerado o sentido da energia C.A., da rede para a aplicação...). Os pontos "S+" e "S-" do módulo "A" são ligados, respectivamente aos pontos "E+" e "E-" do módulo "B"... Finalmente, os pontos "X-X" do módulo "B" vão aos terminais da cápsula piezo sinalizadora...

#### ....

É bom notar que o sistema de sensoreamento do APFD "não se im porta" com o método de aplicação da energia da rede à carga, se monofásico, trifásico, etc. Basta que (obviamente) existam fusíveis/disjuntores para que os módulos sensores possam ser acoplados, sempre "nos conformes" do diagrama mostrado na FIG. 7...

#### 14 MONTAGEM 315 - ALARME PROFISSIONAL P/ FUSÍVEIS <sup>E</sup> DISJUNTORES

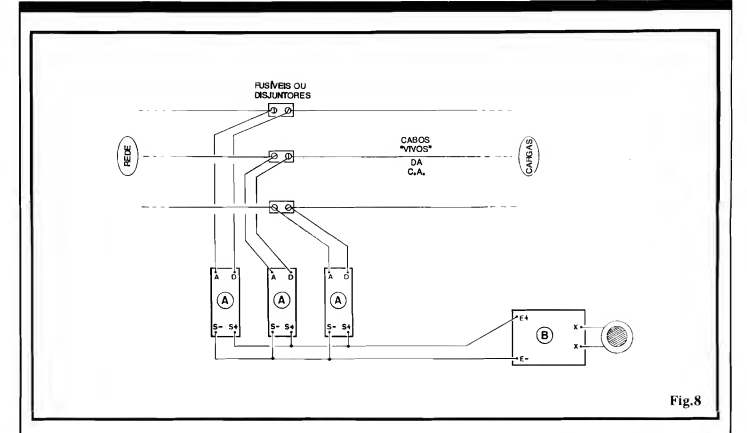

Conforme já foi dito, os módulos A devem ficar próximos aos ruptores monitorados, demodo que acabagem de C.A. (entre os terminais do fusível/disjuntor e os pontos A e D das plaquinhas...) seja tão curta quanto possível, prevenindo problemas... Já as conexões entre os módulos A e B podem serlongas, nocomprimento necessárioa um bom posicionamento e instalação do módulo sonoro...

Todas as cabagens envolvidas são de baixaCorrente, e portanto podem ser efetivadas com condutores finos, isolados (cabinho 22, 24 ou mesmo 26 AWG...).

Uma consideração importante: todo cuidado é pouco na perfeita isolação de instalação dosmódulos A cujas películas cobreadas do Impresso, e par tes metálicas dos terminais de componentes, pontos de solda, etc. NAO PODEM tocar - sob nenhuma hipótese - qualqueroutropontometálico, emuito menos os condutores sob Tensão de rede...

.....

- FIG. 8 - UMA INSTALAÇÃO TÍPI-CA, COM MONITORAÇÃO DE MÚLTIPLOS FUSÍVEIS/DISJUN¬ TORES... - O diagrama mostra, com clareza, como deve serfeita a instalação para monitoração de um "monte" de ruptores, simultaneamente... Simples mente (independente da quantidade...) cada módulo A deve ter seus pontos A e D ligados aos terminais "antes" e "de pois" de cada um dos fusíveis/disiuntores controlados. Os pontos "S+" de todos os módulos A devem serjuntados e levados ao ponto "E+" do móduloB, enquanto que ospontos "S-" de todosos módulos A devem também ser juntados. e eletricamente ligados ao ponto "E-" domóduloB. Não importa seo conjunto envolva 2,4,6,8 ou mais módulos A (e apenas um módulo B)... O esquema geral de acoplamento será sempre o indicado no diagrama...

#### $......$

Depois de tudo instalado, con forme diagramas já mostrados, um teste óbvio pode ser feito, simplesmente des ligando manualmente cada disjuntor envolvido, ou removendo cada um dos fusíveis do sistema, e verificandoa emissão imediatado sinalsonoro intermitente de alarme...

Um conjunto completo, cuidadosamente instalado, muito dificilmente precisará de manutenção, por tempos muito longos, garantindo segurança e confiabilidade por realmente muito tempo...

Devido aos reduzidos custos finais, mesmo em sistemas que monitorem simultaneamente vários ruptores, no caso de instalações industriais ou profissionais muito amplas, nada im pede (muito pelo contrário...), que conjuntos do APFD sejam setorizados, usando-se um conjunto completo (como no exemplo da FIG. 8) junto a cada quadro de força ou de distribuição existente na rede de energia do local...

Finalizando, lembramos que o "custo energético" de um sistema com pleto do APFD é - na prática - nulo, já que ademandade Potência emcondição de stand by é próxima de zero e - mesmo com o acionamento do sinal sonoro de alarme - na condição ativa fica num parâmetro absolutamente irrisório...

NOTA: Tanto nos testes, quanto na utilização real o APFD apenas emitirá seu sinal sonoro, avisando da "queima" de um fusível ou da "abertura" de um disjuntor, se o ramal de energiamonitorado estiver, realmente, sob carga, ou seja: alimentando efetivamente um maquinário ou dispositivo que use a COR¬ RENTE da rede... Com as linhas de energia "em aberto", sem carga, mesmo um fusível "queimado" não será "acusado"... Entretanto, assim que for promovida uma real demanda de energia na ditalinha (e se o fusível/disjuntor encontrar-se "aberto"...), o sinal sonoro de aviso será imediatamente emitido...

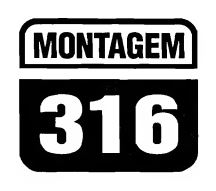

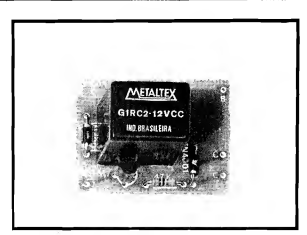

# CHAVE DE IGNIÇÃO SECRETA (POR TOQUE)

AO MESMO TEMPO UM APERFEIÇOAMENTO E UMA SIMPLIFICAÇÃO A UM DOS PROJETOS DE MAIOR SUCESSO, RECENTEMENTE PUBLICADO (O AROSC, EM APE 53...), PROVANDO MAIS UMA VEZ QUE A EQUIPE DE CRIAÇÃO DÉ APE NUNCA PARA DE EXERCER OS "AXIOMAS" QUE REGEM O NOSSO TRABALHO: OBTER SEMPRE, MAIS, A PARTIR DE MENOS, OU SEJA, BARATERAR, SIMPLIFICAR, DIMINUIR TAMANHO E QUANTIDADE DE COMPONENTES, SEM PERDA DAS DESEJADAS FUNÇÕES DOS PROJETOS E CIRCUITOS...! PARA QUEM NÃO VIU (OU NÃO SE LEMBRA...) O AROSC, A IDÉIA É ACRESCENTAR UM COMANDO "SECRETO" ANEXADO À CHAVE DE IGNIÇÃO CONVENCIONAL DO VEÍCULO (OS ELETRICISTAS DE AUTO COSTUMAM CHAMAR DE "CHAVE GERAL" OU "CHAVE SÉRIE" ...), COM CUJO ACIONAMENTO GARANTE-SE (A UM CUSTO MUITO BAIXO...) EXCELENTE PROTEÇÃO CONTRA O FURTO DO VEÍCULO, A PARTIR DE UMA INSTALAÇÃO EXTREMAMENTE SIMPLES... O ACIONAMENTO "SECRETO", NO CASO DO PRESENTE PROJETO, É FEITO ATRAVÉS DE UM PAR DE MINÚSCULOS CONTATOS DE TOQUE (BASTA POR UM DEDO "EM CIMA"...) DE FACÍLIMO "ESCONDIMENTO" EM QUALQUER PONTO DE CONHECIMENTO APENAS DO PROPRIETÁRIO/MOTORISTA... USANDO COMPONENTES COMUNS, DE FÁCIL AQUISIÇÃO, BAIXO PREÇO, E EM PEQUENA QUANTIDADE (CONSEGUIMOS REDUZIR O NÚMERO DE PEÇAS DO AROSC ORIGINAL PARA MENOS DA METADE...I),A CHIST(CHAVE DE IGNIÇÃO SECRETA - POR TOQUE) DEVE SER ACIONADA OU DURANTE O GIRO DA CHAVE DE IGNIÇÃO CONVENCIONAL, OU LOGO EM SEGUIDA AO PRIMEIRO "MEIO GIRO" DA DITA CUJA (PONTO EM QUE O SISTEMA ELÉTRICO É LIGADO, MAS AINDA NÃO SE ACIONOU A PARTIDA E IGNIÇÃO PROPRIAMENTE...)... SE ISSO NÃO FOR FEITO, A CHAVE DE IGNIÇÃO CONVENCIONAL SIMPLESMENTE NÃO OPERA...!

#### PROTEÇÕES ELETRÔNICAS CONTRA ROUBO DE VEÍCULOS, DAS MAIS SOFISTICADAS ÀS MAIS SIMPLES...

O tema é (como diriam alguns "jornalistas" modernos...) palpitante, está na "crista da onda"... Defender a propriedade através dos mais variados artifícios eletrônicostomou-sequase que uma necessidade, nesses Tempos onde praticamente metade da Humanidade tenta, de uma maneira ou outra, roubar a outra metade... Sempre supondo que Você, caro Leitor/Hobbysta, encontrase dentro da "metade certa", ou seja: aquela que só sifu, na tentativa de de fender-se contra a "gatunagem" da "ou tra metade" , APE tem mostrado uma enorme série de projetos de alarmes, dispositivos de proteção ou segurança, seja para a casa, seja para o carro ou outros bens...

Agora trazemos mais um re presentante dessa categoria de montagens, especificamente destinado à proteção contra o roubo de veículos... Con formejá foi dito várias vezes,sãomuitos os graus de sofisticação (e, com isso, também de complexidade e custo...) nos dispositivos do gênero... Entretanto, nesse ramo (como em todos os outros da tecnologia aplicada...) nem sempre o mais complexo é o melhor... Na verdade, considerando-se aspectos como custo, operacionalidade, praticidade no uso, confiabilidade, baixas necessidades de manutenção, segurança, etc., quase sempre o mais simples é o melhor! Essa, Vocês sabem, é a própria filosofia de APE, já que aqui somos radicalmente contra aquela história de "complicar desnecessariamente só para mostrar serviço ou conhecimento", ou aquela mania de "podendo complicar, pra quê simplificar...?"

Assim, a partir das "reações" positivas da turma com relação a um projeto publicado em APE nr. 53 (AROSC), nosso Laboratório resolveu re-interpretar aquela idéia, "enxugando-a" ainda mais, em termos de custo, quantidade de componentes (inclusive reduzindo a "nada" a dificuldade na aquisição de peças, já que agora são todas super-comuns...). Surgiu então a CHIST (CHAVE DE IGNICÃO SE-CRETA - POR TOQUE), num circuito que é uma verdadeira "obra-prima" da sintetização: um transístor, um relê (comum), dois ou três componentes "manjados" e... pronto! A instalação (como também é norma em APE...) tomou-se também ainda mais elementar e direta e

#### MONTAGEM 31G • CHAVE DE IGNIÇÃO SECRETA (POR TOQUE) 17

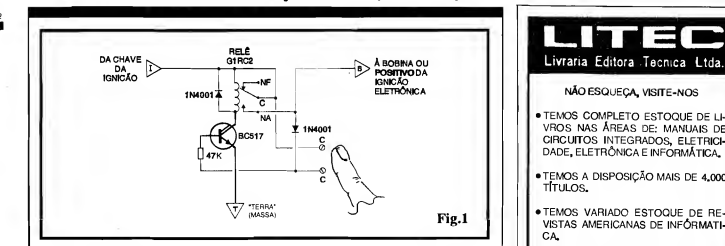

a montagem, em sí, é incapaz de "assustar" mesmo o mais "verde" dos principiantes!

Resumindo: a CHIST consti tui um módulo de chaveamento "secreto" disposto eletricamente em série com a chave de ignição convencional, e sem cujo acionamento a dita chave convencionalsimplesmente não pode atuar... Já ahabilitação daCHIST se dá apenas pelo momentâneo toque de um dedo sobre um minúsculo par de contatos metálicos, que podem (devem...) ser "escondidos" em qualquer cantinho, obviamente de conhecimento apenas do dono ou motorista do carro (sob o banco, sob o painel, em algum lugarzinho interno da porta, enfim: "mil" lugares possíveis...).

Para que a chave convencional funcione, é preciso que, ao ser dado o seu giro completo, o dedo do operador esteja sobre os contatos de toque secretos... Ou, num a segunda possibilidade de acionamento, deve-se dar o primeiro "meio giro" na chave de ignição convencional (ligando o sistema elétrico, mas não acionando ainda a partida e a ignição, propriamente...), após o que deve-se promover o breve toque de dedo sobre os contatos secretos, para só então "completar" o giro da chave de ignição, efetivando apartida!

Em qualquer dos casos, fica óbvia que o desconhecimento da loca lização dos contatos secretos torna praticamente impossível ligar o veículo... Emesmo(numaremotíssimahipótese...) que o larápio "descubra" os contatos secretos, dificilmente saberá dessas "mumunhas" (pressão sobre os contatos simultânea ao giro completo da chave, ou "entre" os dois "meio giros" da dita cuja!

A segurança, portanto, oferecida pelaCHIST, é multo boa, superior mesmo à obtida com sistemas muito mais sofisticados, caros e de difícil instalação...! Vale a penamontare instalar (e até tentar a realização de vários dispositivos, para revenda e instalação em veículos de terceiros, obtendo com isso um considerável e nada desprezível lucro...).

#### .....

- FIG.1 - DIAGRAMA ESQUEMÁTI-CO DO CIRCUITO - Todo o "truque" se resume na inserção, após a chave convencional de ignição (nopercurso da alimentação positiva de 12 VCC ao sistema de partidae ignição, não importando se esta é do tipo "normal" ou eletrônico...) de um par de contatos NA (Normalmente Aberto) de um relê co mum (capaz de manejar confortavelmente cercade 10A, Corrente suficiente para a finalidade...). Dessa forma, apenas quando já foi efetuado o primeiro "meio giro" da chave de ignição (ligação do sistema elétrico geral do carro...), o tal contato Normalmente Aberto poderá ser "fechado", a partir do toque de um dedo sobre os pontos metálicos "C-C"... Nesse momento, a pequena Corrente que transita pela Resistência da pele do operador, e também através do resistor de 47K, toma-se suficiente parapolarizar o poderoso (emtermos de ganho...) transístor Darlington BC517, levando-o à saturação, com o que sua Corrente de coletor poderá energizar a bobina do referido relê (o "velho" diodo em "anti-paralelo" com a dita bobina, protege o transístor contra "chutes" de Tensão ocorridos nosmomentos de cha veamento...). Uma vez fechados os contatos NA, o setor de partida e ignição do carro toma-se operacional, enquantoque o segundo diodo (1N4001) se encarrega de manter o BC517 polarizado (via resistor de 47K), assegurando a permanência da energia, até que a chave convencional de ignição seja desligada, retornando todo o sistema ao ponto "zero"!

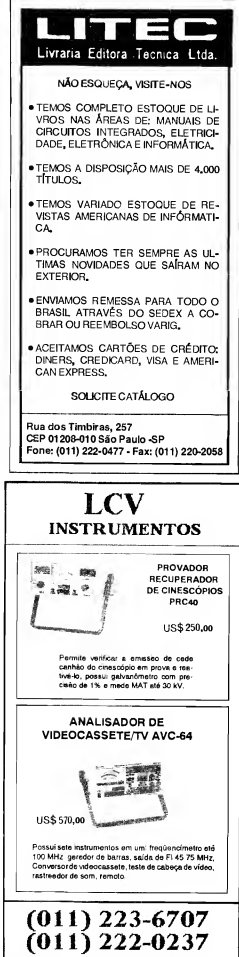

Enfim: um automatismo elementar porém efetivo, e que simplesmente não deixa o usuário "esquecer" dos devidos procedimentos, uma vez que, para ligar o carro, terá que acionar os contatos de toque, em umadasmaneirasdescritas, e, ao desligar a ignição convencional, tudo retorna ao estado inicial, automaticamente... Todo o arranjo foi dimensionado para funcionamento, sem problemas, sob os 12V nominais do sistema elétrico dos veículos, mesmo que ocorram naturais sobre-Tensões (já que não há componentes "delicados" no arranjo...).

#### $......$

#### **LISTA DE PECAS**

- $\bullet$  1 Transistor BC517 (Darlington)
- <sup>2</sup> Díodos 1N4001 ou equival.
- $\bullet$  1 Resistor 47K x 1/4W
- $\bullet$  1 Relê tipo G1RC2 ou equival., com pelo menos um par de contatos NA para ÍOA, e bobina para 12 VCC ("Metaltex")
- <sup>1</sup> Placa de Circuito Impresso específica para a montagem (4,1 x 3,0 cm.)
- Cabinho paralelo fino, isolado, no comprimento suficiente para o "escondimento" dos contatos de toque (uns 2metros...).
- Fio e solda para as ligações

#### **OPCIONAIS/DIVERSOS**

- Par de contatos metálicos para o toque, pequenos e afastados por no máximo 0.5 cm., podendo ser usados desde dois parafusinhos, sobre um substrato isolante qualquer, até uma mini-placa de Impresso, com suas pequenas áreas cobreadas adjacentes (VERFIG. 5)
- <sup>1</sup> Caixinha para abrigar <sup>o</sup> circuito. Qualquer container padronizado, em plático ou metal, com medidas mínimas de  $4.5 \times 3.5 \times 3.0$  cm. servirá...
- Parafusos, porcas, bracadeiras ou "grampos" para fixação do dispositivo no interior do veículo, etc.

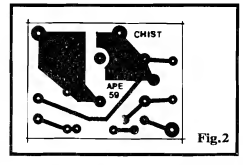

- FIG. 2 - LAY OUT DO CIRCUITO IMPRESSO ESPECÍFICO - Supersimples, como o próprio circuito, o padrão cobreado de ilhas e pistas do Impresso (em tamanho natural, na figura...) pode ser facilmente copiado e realizado, pelas técnicas convencionais de confecção... Observar apenas a necessidade de algumas trilhas mais avantajadas, pelas quais circulará considerável Corrente durante o funcionamento do sistema... No mais, é conferir bem a plaquinha ao final da confecção, já que - conforme foi dito - os níveis de Potência são "fortes" em alguns setores, e qualquerpequeno "curto" poderá fazer a "fumaça subir" ... Observar ainda a disposição geral das ilhas correspondentes à utilização específica do relê indicado na LISTA DE PEÇAS, modelo G1RC2 ("Metaltex")... Se qualquer outro relê, eletricamente equivalente, mas de pinagem diversa, for utilizado, será necessária alguma modificação no lay out, adaptação que fica por conta do Leitor/Hobbysta...

- FIG. 3 - "CHAPEADO" DA MON-TAGEM - Pelo outro lado da placa (não cobreado), todos os componentes são vistos em suas posições, com os respectivos códigos, valores, polaridades, etc., conforme é costumeiro nas descrições dasmontagens emAPE, O transístoreos dois diodos são componentes polarizados, o que exige a sua colocação naplaca em posição única e certa, não admitindo inversões... Assim, notar que o lado "chato" do BC517 deve ficar voltado para a lateral do relê, enquanto que as extremidades de **catodo** dos 1N4002 (marcadas com um anel ou faixa em cor contrastante...) devem ficar orientadas conforme indica a figura... Quanto ao relê, a própria disposição dos seus terminais não permitirá a inserção em posição incorreta... Depois de soldados os terminais, confere-se tudo, verifica-se a boa qualidade dos pontos de solda, e então cortam-se as "sobras" das "pernas", pela sua face cobreada...

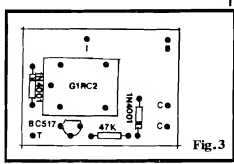

- FIG. 4 - CONEXÕES EXTERNAS À PLACA E INSTALAÇÃO GENÉRI-CA DA CHIST... - O diagrama embute uma série de informações fundamentais... Inicialmente observar os pontos periféricos codificados com "I", "B" e "T", respectivamente destinados à ligação com ofio proveniente da chave de ignição convencional, conexão aos sistema de partida/ignição, e ligação de "terra"... Os pontos "I"e "B" (notar que a placa, na figura, é vista pelo seu lado não cobreado...) devem, portanto, ser intercalados numa interrupção previamente feita na conexão original entre a "saída" da chave de ignição e o sistema de partida/ignição do carro... Pelos elevados níveis de Corrente aí presentes, tais ligações devem ser feitas com cabos isolados de bom calibre. Já a ligação de "terra" (ponto "T"...) é de baixa Corrente, podendo ser feitaaté com cabinho isolado bem fino, sem problemas... O mesmo ocorre com as importantes ligações aos contatos de toque, secretos, que não podem fazer contato elétrico com a "massa" (negativo ou "terra"), mas que podem ser efetivadas com um cabinho paralelo isolado bem fino (a Corrente é absolutamente irrisória, em tal percurso...), no necessário comprimento (as dimensões da cabagem de penderão unicamente do local escolhido para o "escondimento" dos ditos contatos...).

- FIG. 5 - A REALIZAÇÃO DOS CONTATOS DETOQUE-Paraserem efetiva e facilmente acionados pelo sim ples "encostamemo" de um dedo do operador, o par de contatos metálicos ligados aos pontos "C-C" da placa deve serpequeno (fator que também facilita o seu "escondimento" ...). O diagrama dá duas sugestões básicas, mas muitas ou tras poderão ser imaginadas ou inventadas peloLeitor/Hobbysta... No primeiro caso, dois parafusinhos (de preferência de aço ou latão, para evitar a oxidação) podem ser dispostos sobre um pequeno substrato de material isolante (plásti-

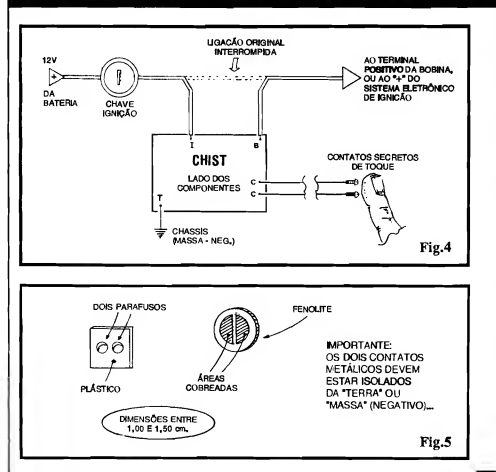

co...), este medindo não mais do que <sup>1</sup> a 2 cm. de lado, e de modo que as "ca beças" dos parafusinhos mantenham entre sí umadistância de no máximo 0,5 cm. (na verdade, quantomais perto uma da outra, melhor...). O cabinho paralelo isolado deve, então, serligado às pontas dos parafusos, isolando-se bem o conjunto (nada deve tocar outras partes metálicas do veículo, para evitar o risco de uma conexão indevida à "terra"...) e instalando-se onde for desejado (sob o banco, sob o painel, em baixo do apoio de braço na parte interna da porta, etc.). A segunda opção, um pouco mais sofisticada, envolve a criação de um pequeno círculo ou quadrado de fenolite (o mesmo normalmente usado na confecção de Circuitos Impressos...), contendo em sua face frontal duas "meias luas" cobreadas,separadas porumaestreitafresta isolante, de modo que, aplicando-se um dedo sobre o conjunto, forçosamente seja gerado um percurso resistivo entre as ditas áreas cobreadas, suficiente para o acionamento da CHIST... Dois furinhos nas áreas cobreadas servirão como passagem dos condutores, a serem sol dados, ficando os fios do cabinho paralelo por trás do dispositivo. Tudo muio bem isolado (com exceção das áreas cobreadas expostas, para o toque...), o.

conjunto pode então ser "escondido" onde se queira (as mesmas sugestões já dadas para o outro "modelo" de contatos...).

#### .....

#### UTILIZANDO A CHIST...

Tudo já deve ter ficado muito claro, mas aí vão algumas explicações "mastigadas" quanto ao correto uso da CHIST... Primeiramente lembramos o "resetamento" automático do sistema, gerado pelo simples desligamento (e retirada...) da chave de ignição. Dessa forma, o usuário não tem que se preocupar em "ligar ou desligar" alguma coisa ao sair do veículo...

Já para ligar o carro, entra em açãoo trabalho de segurançadaCHIST... Se a chave de ignição for simplesmente enfiada e girada, como se faz normalmente, o carro não liga! Um dos dois procedimentos seguintes terá que ser adotado, para o veículo ligar:

- Mantendo um dedo sobre os contatos secretos de toque, gira-se a chave de ignição totalmente, com o que apartida pode ser dada, sem problemas. Imediatamente após, o dedo pode ser retirado dos contatos, que tudo prosseguirá normalmente...

- Dá-se o primeiro "meio giro" na chave de ignição, ligando o sistema elétrico, massem acionar efetivamente apartida/ ignição... Deixa-se a chave de ignição nessa posição e então, aplicando um dedo sobre os contatos de toque secretos, "completa-se" o giro da chave, com o que a partida se dará, normalmente. O dedo pode, então, ser retirado dos contatos, que tudoprosseguiránormalmente...

#### $\bullet\bullet\bullet\bullet\bullet$

Quem preferir usar umamicroswiích tipo push-button NA, no lugar dos contatos de toque, poderá fazê-lo sem grandes problemas, apenas recomendando-se a substituição do resistor origina] de 47K por um de 150K até 220K (valor não crítico, dentro dessa faixa). Oprocedimentopara "liberação" da ignição é o mesmo já descrito, apenassubstituindo-se a colocação do dedo sobre os contatos de toque, pela pressão sobre o citado push-button NA....

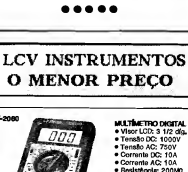

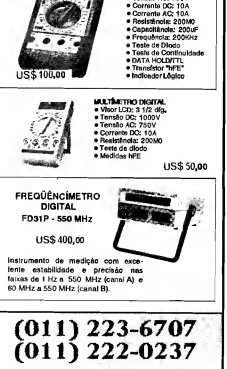

4

е.<br>Гео

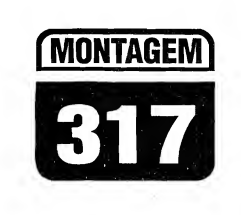

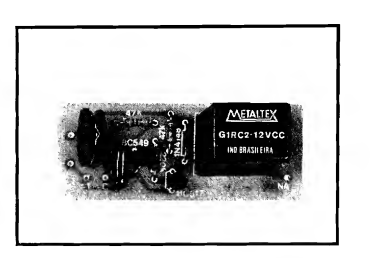

## MULTI-SEGURANÇA ÓTICA

MAIS UM FANTÁSTICO REPRESENTANTE DOS CIRCUITOS "ULTRA-SIMPLES" E "SUPER-ÚTEIS"...! NUM ARRANJO BASEADO EM APENAS DOIS TRANSÍSTORES E UM RELÊ (MAIS TRÊS OU QUATRO COMPONENTINHOS PASSIVOS...), A MUSO PERMITE UM SENSOREAMENTO ÓTICO SIMULTÂNEO DE VÁRIOS AMBIENTES, OU A SEGURANÇA DE DIVERSOS OBJETOS E LOCAIS, DE MODO QUE, AO MENOR AUMENTO DA LUMINOSIDADE SOBRE FOTO-TRANSÍSTORES ESTRATEGICAMENTE DISPOSTOS, ACIONA, ATRAVÉS DO SEU RELÊ, CARGAS EXTERNAS DE ALTA POTÊNCIA, MESMO ALIMENTADAS PELA C.A. LOCAL (LÂMPADAS DE AVISO, CIGARRAS, SIRENES, ETC.), OU ENTRADAS N.A./N.F. DE CENTRAIS DE ALARME, ESSAS COISAS... UM ÚNICO E FÁCILAJUSTE (POR TRIM-POT...)É NECESSÁRIOAOCIRCUITO, PARA PERFEITA ADEQUAÇÃO DA SUA SENSIBILIDADE EM FUNÇÃO DO TIPO DE INSTALAÇÃO REALIZADA... A ALIMENTAÇÃO, EM CONVENCIONAIS 12 VCC, SOB CORRENTE SUPER-MODERADA, É COMPATÍVEL COM AS UNHAS DE ENERGIZAÇÃO DE EVENTUAIS OUTROS SISTEMAS DE SEGURANÇA AOS QUAIS VÁ SER ACOPLADO... UMA IDÉIA QUE *DEVE* SER BEM APROVEITADA PELOS LEITORES/HOBBYSTAS, SEJAM PRINCIPIANTES, SEJAM VETERANOS...

#### OS DISPOSITIVOS OPTO-ELETRÔNICOS DE SEGURANÇA...

Os modernos componentes da família opto-eletrônica, ou seja, aqueles que podem "traduzir" manifestações, estados, níveis ou variações luminosas, na forma de sinais puramente elétricos, e vice-versa, gracas às suas grandes sensibilidades e excelentes características, permitem a realização de circuitos que embota muito simples - podem exercer importantes funções de segurança ou monitoração ambiental, fiscalização de passagens, proteção de objetos, bens e locais, acionamento preventivo de avisos, alarmes, etc.

Os projetistas de APE têm, ao longo desses quase 5 anos, aproveitado muito bem tais possibilidades, numa série de montagens publicadas que agradaram muito à grande maioria dos Lei tores...

Embora osmais variados graus de sofisticação possam ser implementados aos projetosdo gênero, que inclui as barreiras óticas dos mais diversos tipos, sensoreamento de intrusão por infravermelho, emuitasoutraspossibilidades, o direcionamento dado ao presente pro jeto ainda não tinha sido abordado em montagens anteriores: aMULTI-SEGU-RANÇA ÓTICA "aceita" de <sup>1</sup> até 6 pontos de sensoreamento, na forma de meros foto-transístores localizados em condições estratégicas, os quais, em es-

tado "normal" devem estarsubmetidos a luminosidade baixa ou nula... Assim, entretanto, que fordetetado (emqualquer dos sensores acoplados...) um incremento na luminosidade local (pelo acendimento de uma lâmpada no cômodo, pela aberturadeumaporta oujanela, pela remoção de um objeto anteriormente "cobrindo" o sensor, etc.), um relê com contatos de alta capacidade de Corrente, à saída do circuito, é acionado, podendo comandar cargas realmente "pesadas", através de terminais Normalmente Abertos ou Normalmente Fechados (o que dá grande flexibilidade aplicativa...).

Os sensores (foto-transístores...) podem estar localizados em pontos relativamente distantes, ligados ao circuito principal via cabinhos paralelos finos no necessário comprimento... O ajuste de sensibilidade é único, ou seja: depois de dispostos todos os pontos de sensoreamento, um trim-pot da MUSA deve ser ajustado até obter-se a desenergização do relê interno, em condição de "limiar", ou seja: de máxima sensibilidade... Nada mais precisará ser feito, salvo aplicar-se à saída do dispositivo, a carga que se deseja controlar via contatos do relê... (além, é claro, de manter o conjunto alimentado por 12 VCC, sob Corrente de - no máximo - 150mA...).

As possibilidades aplicativas são realmente multas,embora o dispositivo funcione "ao contrário" da maioria dos outros circuitos opto-eletrônicos de proteção, ou seja,: acionado pelo mo mentâneo aumento da luminosidade sobreos sensores, e não pela diminuição

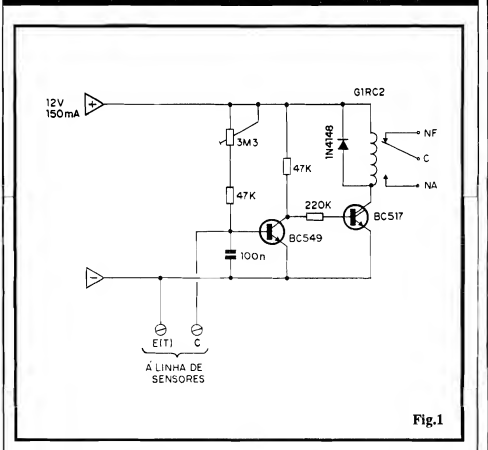

ou "corte" da incidência luminosa... É só raciocinar um pouquinho (verdadeiros Hobbystas são todos uns "inven tores" juramentados, e não têm dificuldade emcriarcondições e situações para boa utilização de qualquer novidade ou dispositivo...), que as utilizações serão facilmente encontradas, todas muito válidas...

#### $......$

FIG. 1 - D1AGRAMAESQUEMÁTI-CO DO CIRCUITO - Um transístor comum, do grupo "BC", e mais um pequeno Darlington (também da mesma série), formam todo o conjunto ativo do circuito... Em condições "normais", o BC549 encontra-se polarizado na saturação, viaresistor de 47K e trim-pot de 3M3, com o que a base do Darlington BC517 semanteránegativa (viaresistor de 220K). O relê, na condição de carga de coletor do dito BC517, permanece desenergizado... Aos pontos E(T) e C (emissor/"terra", e coletor), fica ligado umoumaisfoto-transístores, tipoTIL78 ou equivalente (várias equivalênciassão possíveis...). Enquanto tais sensores forem mantidos "no escuro" (ou em condições de baixa luminosidade incidente, calibradas via ajuste no trim-pot de 3M3), nadasealtera... Quando, porém,

uma certa intensidade de luz atinge o(s) sensor(es), a base do BC549, agora polarizada no sentido negativo, leva este transístor ao "corte", como que, através do seu resistor de coletor (47K), o Darlington passa a receber suficiente polarização para o acionamento do relê... Notem que um capacitor de 100n desacopla e "filtra" a linha de entrada do(s) sensor(es), principalmente na prevenção contra a captação de interferências, se as cabagensforemmuito longas aos pontos sensoreados... Um diodo 1N4148, em polarização inversa, "paralelado" à bobina do relê, protege o BC517 contra transientes de alta Tensão, surgidos normalmente nos instantes de energização/ desenergização do relê, pelo fenômeno daauto-indutância... A alimentação geral fica em 12 VCC (valor convencional, utilizado em praticamente todos os circuitos de segurança...) que, emcondição de "espera", deve fornecer Corrente absolutamente mínima (poucas centenas de microampéres...). Com o relê acionado, a Corrente demandada sobe para meros 40ou 50 miliampéres (ainda pequena, portanto...). Assim, a recomendação de capacidade para 150mA na fonte "embute" uma larga "folga" , como se vê...

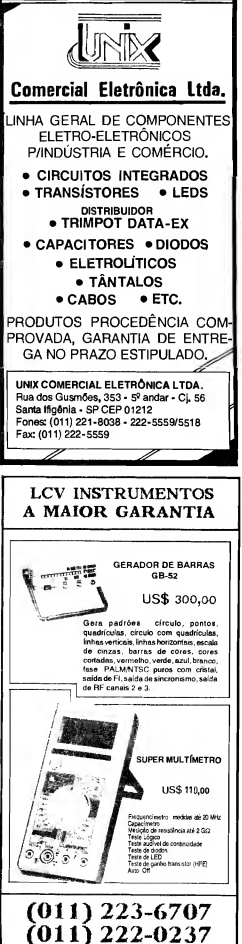

 $\bullet\bullet\bullet\bullet\bullet$ 

#### 22 MONTAGEM 317 - MULTI SEGURANÇA ÓTICA

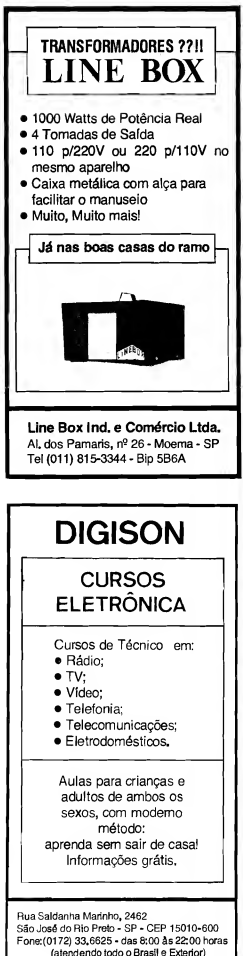

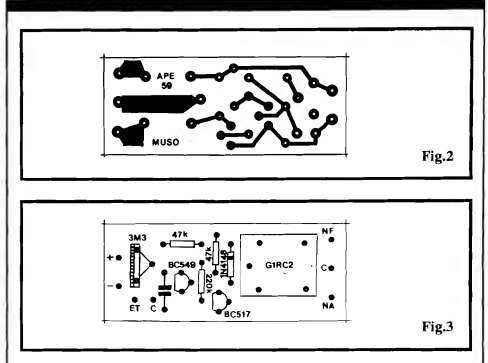

FIG. 2 - LAY OUT DO CIRCUITO IMPRESSO ESPECÍFICO - Ilhas e pistas cobreadas, vistasem suas posições e tamanhos naturais na figura, podem ser diretamente copiadas("carbonadas") sobre a face metalizada de um fenolite apropriado, após o quê a traçagem (com tinta ácido-resistente, ou com de calques...) deve ser feita, seguida da corrosão, limpesa e furação, conforme é convencional... Umaconferênciacuidadosa ao final, é sempre boa norma, já que grandeparte dos eventuaisproblemasde funcionamento iniciais em circuitos e montagens, reside no Impresso, em falhas, "curtos", imperfeições ou lapsos entre as trilhas e ilhas, etc. Se o caro Leitor é um "calouro" nas coisas da Eletrônica Prática, deve consultar as INSTRUÇÕES GERAIS PARA AS MONTAGENS, onde fundamentais conselhos e "dicas" instruemclaramente a respeito da boa confecção e uso dos Circuitos Impressos...

- FIG. 3 - "CHAPEADO" DA MON-TAGEM - Agora pelo lado não cobreado, e ainda em escala 1:1 (como na figura anterior...), a placa mostra todas as peças já colocadas (menos os sensores, foto-transístores, que ficam fora do Impresso...). O método visual adotado na descrição das montagens, aqui em APE, é sempre muito claro e objetivo, e mesmo iniciantes não encontrarão dificuldades em interpretar as estilizações dos componentes e suas respectivas identificações... Atenção aoposicionamento dos transístores (e também aos seus códigos, em função doslugares que ocupam na placa...), ambos com seus lados "chatos" voltados para a esquerda, no ângulo pelo qual a placa é observada no diagrama... Observar a orientação do diodo, com sua extremidade de catodo nitidamentemarcadapela faixaou anel... Cuidadoparanão "trocarasbolas" quanto aos valores dos resistores (se tiver dúvidas, recorra ao TABELÃO APE...). Relê e trim-pot (cuja disposição de terminais apenas permite a inserção em condição correta...) completam o conjunto... Depois das soldagens, conferese cada código, valor e posição, mais a perfeição dos pontos de solda sobre as ilhas/furos, pelo lado cobreado, para só então "amputar-se" as extremidades sobrantes dos terminais, com alicate de corte.

- FIG. 4 - CONEXÕESEXTERNASÀ PLACA - Para não "atrapalhar" as visualizações, agora os componentes sobre a placa (vistos na figura anterior, em detalhes...) foram devidamente "invisibilizados"...). A ênfase reside agora nas conexões periféricas ou externas, resumidas na cabagem e terminais de alimentação, aplicação e ligação aos sen sores,.. Observar a codificação adotada para as ilhas existentes junto às bordas da placa, cuidando para que não ocorram inversões nas ligações, polaridade da alimentação, identificação dos terminais de saída para a aplicação e principalmente - as conexões por cabinho blindado ao jaque mono (tipo J2) destinado à recepção do plugue que ter-

### MONTAGEM 317-MULTI SEGURANÇA ÓTICA 23

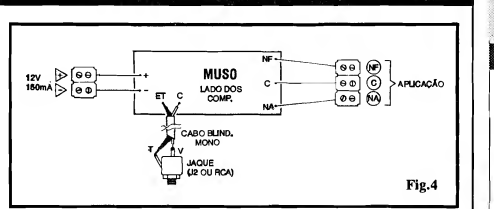

mina a cabagem vinda do(s) sensor(es). Quanto a tal cabo blindado mono, notar que, no lado daplaca, o condutor "vivo", central, deve ser ligado ao ponto "C" e a malha de "terra" ao ponto " ET"... Já no lado do jaque, "vivo" e "terra" também devem corresponder a os respectivos terminais...

- FIG. 5 - DETALHAMENTO DOS SENSORES E DA SUA LIGAÇÃO... - O foto-transístor recomendado na LIS-TA DE PEÇAS, tipo TIL78 (embora diversas equivalências possam ser adotadas e experimentadas...) é visto em aparência, pinagem e símbolo, devendo o Leitor/Hobbysta notar que o terminal de coletor (C) é o mais curto, e sai da peçajustamente ao lado de um pequeno chanfro existente na base do compo nente... No mesmo diagrama são vistas as conexões do foto-transístorsensor ao seu cabo (até 20metros, oumesmomais, sob experimentação...) blindado e ao respectivo plugue de conexão ao jaque do circuito... Observar cuidadosamente as ligações dos condutores "vivo" (V) e "terra" (T), nas duas extremidades do dito cabo...

#### **LISTA DE PECAS**

- Transístor (Darlington de pequena Potência) BC517
- Transístor BC549
- Diodo 1N4148 ou equivalente
- Resistores 47K x 1/4W
- $-1$  Resistor 220K x 1/4W
- $\bullet$  1 Trim-pot (vertical) 3M3
- $1$  Capacitor (poliéster) 100n
- $\bullet$  1 Relê c/bobina para 12 VCC e um conjunto reversível de contatos, para 10A
- $\bullet$  1 Foto-transístor TIL78 ou equivalente (NA VERDA-DE, PODEM SER USA-DOS ATÉ SEIS FO-TO-TRANSÍSTORES, EM FUNÇÃO MÚLTIPLA - VER TEXTOE FIGURAS...).
- Placa de Circuito Impresso com lay out específico para a montagem (6,3 x 2.5 cm.)
- $\bullet$  2 Conjuntos de conetores parafusáveis tipo "Sindal", sendo um com 2 segmentos e um com 3 segmentos, para conexões de alimentação e aplicação da MUSO
- $\bullet$  1 Jaque universal, mono (tamanho J2) para a ligação do cabo proveniente do(s) sensor(es)
- <sup>1</sup> Pedaço de cabo blindado mono (não mais do que uns 15 cm.) para ligação interna do jaque de Entrada, à placa.
- $\bullet$  1 Plugue universal, mono (tamanho P2)
- - Fio <sup>e</sup> solda para as ligações

#### **OPCIONAIS/DIVERSOS**

- $\bullet$  1 Caixa (opcional) para abrigar o circuito. Qualquer container padronizado, com dimensões mínimas de 7,0 x 3,0 x 3,0 cm., servirá...
- - Cabagem blindada mono, fina, nos comprimentos necessários à instalação dos sensores...
- Foto-transístores "extras" (o total não deve ultrapassar 6) para os demais sensoreamentos - VER TEXTO
- Parafusos, porcas, etc., para fixações diversas

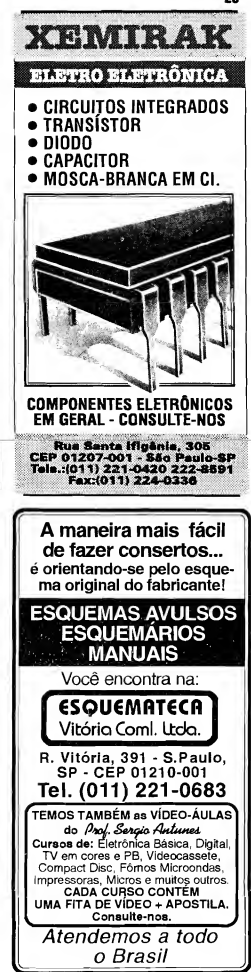

FIG. 6 - ACOMODAÇÃO ÓTICA DOS SENSORES, E POSSIBILI-DADES DE MÚLTIPLO SEN-SOREAMENTO... - Embora em al guns casos e aplicações os sensores (foto-transístores) possam até ser usa dos "nús", na maioriadasintenções, um dos dois métodos ilustrados (parte es querda da figura...) darão melhores e mais consistentesresultados... Para uma monitoração "ambiental", mais ampla e genérica, recomenda-se a cobertura do sensor com uma campânula translúcida (pode ser usada a lente, branco leitosa, de um "olho de boi" comum, ou mesmo "meia bola" de pingue-pongue...). Já para sensoreamentos mais "agudos" e direcionais, o "entubamento" do TIL78 e a anexação de uma pequena lente, garantirão bom desempenho... Namesma figura temos a disposição geral para adaptação de múltiplos sensores à MUSO: basta "paralelar" (ou seja: jun tar coletores com coletores e emissores com emissores...) todos (até 6) os TIL78 ou equivalentes, SEMPRE U-SANDO CABAGEM BLINDADA MONO, e conduzir a informação reunida à MUSO (cabagem blindada...), terminando no plugue de conexão... Conforme já foi explicado, distâncias de até 20 metros entre o sensor e a MUSO são admitidas sem problemas, pelo que indicaram nossos testes... No entanto, nada impede que oLeitor/Hobbysta experimente distâncias maiores que podem ser usadas em ambientes onde não exista muita interferência ou campos eletro-magnéticos capazes de induzir sinais "falsos" à entrada da MUSO...

#### .....

Sãomuitas, comojá foi dito, as possibilidades de utilização prática do sistema... Ambientes diversos podem ser controlados através de sensores com câmpanula translúcida (ver fig. 6), de modo que, ànoite, se a lâmpada do local for acesa, a MUSO perceberá o fato, acionando a carga escolhida, via relê... Também objetos ou locaismuito especí ficos podem ser controlados, tanto via foto-transístores "nús" quanto com sensores "entubados" e dotados de lentes (ver a mencionada figura 6...). Num exemplo prático, em ambiente naturalmente iluminado, objetos valiosos podem ser protegidos contra roubo sim plesmente colocando os próprios ditos cujos sobre um sensor da MUSO, que assim, "verá", imediatamente, qualquer tentativa de remoção do tal objeto!

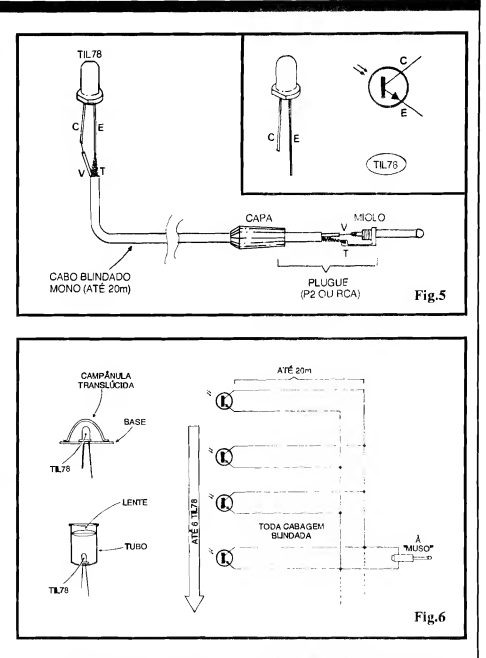

Dependendo sempre da correta calibragem de sensibilidade, para cada conjunto de sensoreamento acoplado, a MUSOpoderádetetar emonitorar "anor malidades óticas" (sempre no sentido de um incremento da luminosidade sobre o sensor...) denunciadoras de intrusões, roubos, remoções não autorizadas, abertura de portas de lugares ou compartimentos nãoautorizados, etc., com grande eficiência e segurança...

Em qualquer caso, depois de todo oconjunto instalado e devidamente posicionado, o trim-pot do circuito deverá se cuidadosamente ajustado, de modo que o relê de saída fique desativado, porém "no limiar" da sua energização... Dessa forma, ao menor aumento do nível luminoso sobre qualquer dos eventuais vários sensores utilizados,

ocorrerá a energização do dito relê, com o consequente chaveamento da carga controlada, via contatos de utilização...

Falando na utilização, o conjunto de contatos reversíveis do relê, com funções Normalmente Aberta e Normalmente Fechada, permitemuitas opções, desligando algo que estavaligado, ligando algo que estava desligado, invertendo condições prévias de energização de cargas, etc. As tais cargas podem (devido às características e capacidades dos contatos do relê...) ser naturalmente alimentadas por C.C. ou C.A., sob Corrente de até 10A, e sob qualquer Tensão, até 220V, sem problemas... O Leitor/Hobbysta que acompanha APE poderá consultar artigos e projetos anteriormente publicados, na busca de "inspiração" para o chavea-

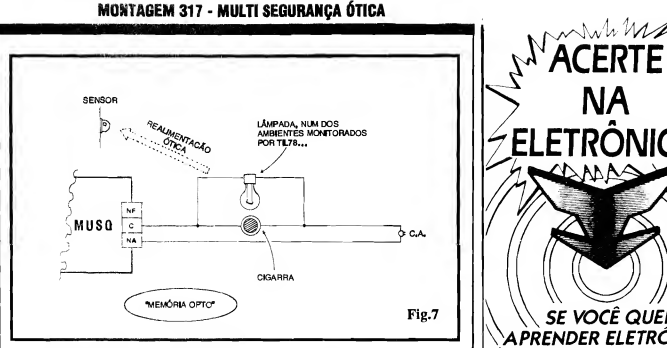

mento das cargas finais da MUSO (garantimos que são muitas as possibilidades, e a versatilidade é grande...).

.....

- FIG. 7 - UM INTERESSANTE "TRUQUE"DE"MEMÓRIA" PA RA O CIRCUITO (E TAMBÉM UMA UTILIZAÇÃO PRÁTICA BASTAN¬ TE VÁLIDA...) - O circuito da MUSO é do tipo que proporciona uma atuação final "momentânea", ou seja: o fechamento do relê apenas se dá enquanto durar a situação excepcional "vista" pelo(s) sensor(es). Essaatuação, um tan to restrita, é fruto da grande simplicidade geral do circuito, que não inclui temporizações ou "memórias" (o que exigiria muitos outros componentes ativos, placamaior, mais peças, mais custo, etc.). Entretanto, sempre existem alguns "truques" extra-circuitais que podem ser aplicados para se obtermais de qualquer arranjo... O circuito aplicativo mostrado no diagrama, é apenas um dos possíveis "truques": como aMUSO reage, basica mente, ao aumento da luminosidade sobre o(s) sensor(es), se a saída "relezada" acionar, na situação requerida, uma lâmpadaestrategicamente localizada, ou seja, capaz de "jogar" a sua luz, ou parte dela, justamente sobre o sensor responsável pelo acionamento, isso criará um link de realimentação ótica ou feed back, capaz de manter o sistema em estado de "disparo" permanente...! Conforme vemos no esqueminlia, se uma lâmpada e uma cigarra de C.A. forem comandadas pelos contatos Normalmente Abertos do relê, e desde que a tal lâmpada esteja

num dos ambientes monitorados por um dossensores daMUSO, umavezacionado o relê, este ficará "travado" na condição, mantendo a cigarra soando até que alguém venha "resetar" o conjunto, pela momentânea desativação da energia geral (ligar/desligar, por um momento, a alimentação da MUSO...)!

#### .....

Enfim, a MUSO é um projeto muito flexível e versátil, mas que - por isso mesmo - exige uma certa dose de criatividade e raciocínio do montador/ usuário, não só para sua instalação e ajuste, mas também na sua concepção prática final...

Racionalmente utilizada, a MUSO pode exercer, como seu nome sugere, uma segurança MÚLTIPLA mesmo, controlando simultaneamente vários pontos, lugares, condições e situações, defendendo objetos de valor, pre venindo intrusões noturnas, delatando a abertura de cofres ou compartimentos de acesso restrito, etc.

Por outro lado, a extrema sim plicidade do circuito, seu baixo custo e facilidadede instalação, contribuem tam bém para reforçar as outras óbvias van tagens... Com dizem os apresentadores daquele programa tonto, VOCÊ DE¬ CIDE...! Basta um pouco de criatividade, aliada à natural capacidade do verdadeiro Hobbysta de "gerar soluções", para obter o melhor dos aproveitamentos do projeto!

**ETRÔNICA** , SE VOCE QUER/ APRENDER ELETRÔNICA/ x NAS HORAS VAGAS E CANSOU DE PROCURAR, ESCREVA PARA A AAGOS IPdTEL £ SIMPLESMENTE A MELHOR ESCOLA DE ENSINO À DISTÂNCIA DO PAÍS EIS OS CURSOS: **ELETRÓNICA INDUSTRIAL** ELETRÔNICA DIGITAL TV EM PRETO E BRANCO MICROPROCESSADORES E MINICOMPUTADORES TV A CORES PROJETO DE CIRCUITOS PRATICAS DIGITAISPreencha e envie o cunom atiaixo ARGOS IPDTEL 

.....

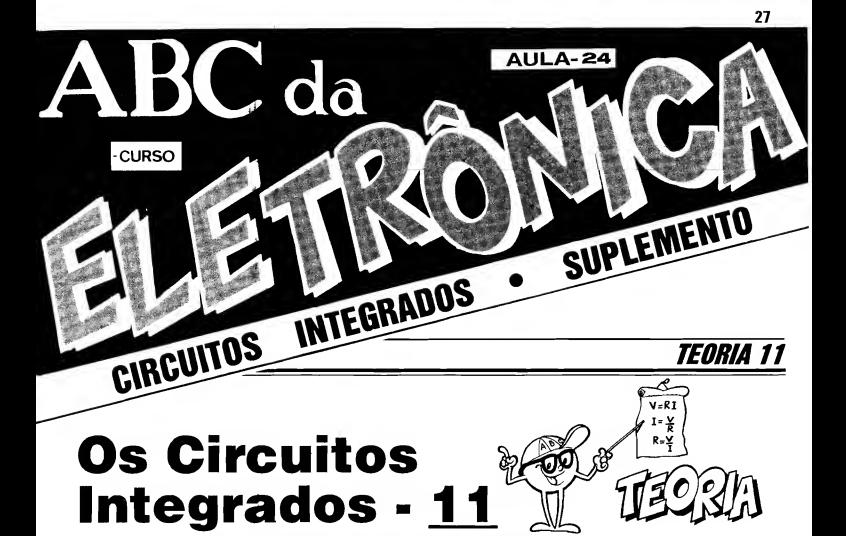

Nas últimas "lições", vimos como, a partir de gates simples, contidos em certos Integrados Digitais mais comuns (e baratos...), é possível elaborarse blocos lógicos de funções relativamente complexas (com o auxílio de alguns componentes externos de "apoio", resistores, capacitores, etc.). Entretanto, os fabricantes dos Integrados Digitais (notadamente nas "famílias" TTL e C.MOS, mais comuns...), de modo a facilitar a vida dos projetistas, simplificando ao máximo os circuitos finais, buscaram sempre o máximo de miniaturização e compactação... Para tanto, criaram, e tomaram de uso corrente, uma série de Integrados contendo, "iá pron-

tos, lá dentro", muitos desses blocos lógicos mais complexos, conforme veremos ao longodapresente "Aula", edas próximas...!

GORA ESTUDANDO E EXEMPLIFICANDO OS INTEgrados DIGITAIS QUE CONTÉMBLOCOS LÓGI¬ COS OU FUNCIONAIS COMPLEXOS, JÁ "PRONTOS LÁ DENTRO"... OS MÚLTIPLOS FLIP-FLOPS (BI-ESTÁVEIS, MEMÓRIAS, CONTADÓRES, ETC.) DE USO CORRENTE, SEUS PARÂMETROS, CARACTERÍSTICAS E CIRCUITOS TÍPICOS DE APUCAÇAO...

> A nível industrial, tudo se resume em "enfiar" dentro do chip os citados blocos lógicos, promovendo acesso externo viapinos do Integrado...Já a nível prático, de utilização e projeto, a "coisa" envolve uma série de pré-conhecimentos, que incluem "saber apinagem" (funções dos terminais), conhecer os parâmetros, limites e características, ter acesso às Tabelas Dinâmicas dos ditos blocos, etc.

> Assim, na presente "lição" ini ciaremos a abordagem mais avançada

desses Integrados (sempre dentro da "família" C.MOS, que está servindo de base para as explicações, na presente fase do nosso "Curso"...) que contém blocos complexos, começando porsim ples conjuntos de flip-flops para, em seguida, "ir mais fundo", conforme o cronograma requerer e as explicações forem se tomando necessárias...

- FIG. <sup>1</sup> - O C.MOS 4013, CONTEN¬ DO DOIS FLIP-FLOPS BI-ESTÁVEIS...- Conforme vimos na "Aula" anterior, um dos mais importantes blocos lógicos é o do chamado BIESTÁVEL, que pode atuartantocomo verdadeira "célula de memória" (já que "guarda" umcertonível digital ou estado lógico, pelo tempo que for necessário, até que lhe seja dada uma ordem de "apagamento"...), quanto como contador ou divisor por 2. Alguns pontos práticos que já vimos, sobre os BI-ESTÁVEIS, são que tais blocos podiam ser construídos com uma ou com duas Entradas, e que, geralmente, apresentavam duas Saídas invertidas ou complementares entre sí (ou seja: sempre que

# TEORIA - OS CIRCUITOS INTEGRADOS (PARTE 11) .<br>ORIA - OS CIRCUITOS INTEGRADOS (PARTE 11)

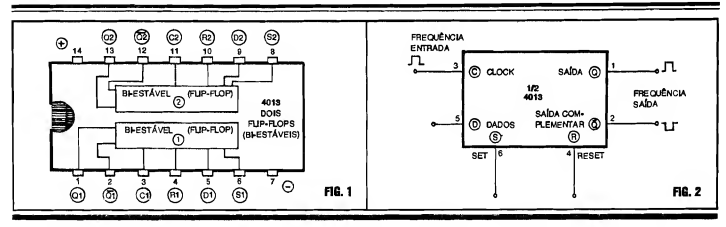

uma deles estiver em "0", a outra tem que estar em "1", e vice-versa...). Pois bem, o mais simples dos conjuntos de BIESTÁVEIS "enfiados" num Integrado específico, provavelmente é o presente no Integrado 4013 (ver diagrama das suas "entranhas" e pinagem..,). Nele, temos dois flip-flops BIESTÁVEIS completos, ou seja: dois contadores/divisores por 2, cada um deles apresentando acessos externos (via pinos do Integrado) totalmente independentes, compartilhan do apenas a pinagem de alimentação... Cada um dos dois blocos tem, extemamente, seus pinos de Entrada de clock, uma segunda Entrada (Entrada de dados), o controle de Set (armar) e de Reset (rearmar)... Graças a todos os acessos dos dois blocos, com o 4013 podemos facilmente (e com um mínimo de componentesexternos, àsvezes aténenhum...) criar circuitos simples e efetivos que podem, alémde "reternamemória"níveis ou estados digitais, também realizar divisões por 2 (usando um dos blocos internos...) ou até divisões por 4 (usando os doisblocos...).Comonaesquematização prática dos diagramas digitais existe uma certa "nomenclatura" universalmente adotada para codificar os pinos/ funções, vamos aproveitar para, detalhando as funções das "pernas" do 4013 (abordando, para simplificar, apenas um dos blocos internos...), aprender um pouco mais sobre o assunto (as identificações a seguir referem-se ao bloco 1 interno ao 4013...):

- Q1 - Saída normal (não invertida) do bloco

- Q1 - Saída complementar (invertida) do bloco. Lembrar sempre que aquele

"tracinho" sobre anotação tem o signifi cado de "não"ou de "inversão" doestado relativo...

- Cl - Entrada principal, ou de clock, na qual devem ser aplicados os pulsos ou transições de níveis digitais a serem in terpretados pelo BIESTÁVEL (memorizados ou contados/divididos).

- RI - Entrada de reset (rearmar ou "zerar"..,). Durante o funcionamento como simples contador/divisor, estepino do bloco deve sermantido sob nível "0" ou "baixo"...

- D1 - Entrada de dados. No funcionamento como simples contador/divisor, tal Entrada deve ser ligada à Saída complementar.

- S1 - Entrada de set (armar). No funcionamentoelementardobloco, comomero contador/divisor, essa Entrada deve ser mantida "baixa", ou em "0".

Notem ainda que a alimentação, sendo "simultânea" ou "compartilhada" pelos dois blocos internos do Integrado, deve ser aplicada aos pinos 14 (+) e 7(-). Não esquecer que, como ocorre em todos os blocos lógicos dos Integrados C.MOS, na eventualidade de usarmos apenas um dos dois blocos internos, todas as Entradas correspondentes ao bloco não usado devem receber uma polarização (ou li gando-as ao positivo ou ao negativo geral da alimentação, porexemplo...) de modo anãoinstabilizar o funcionamento do chip como um todo...

- FIG. 2 - INDIVIDUALIZANDO UM DOSBLOCOSINTERNOSDO4013... - Para que a interpretação do caro Leitor/ "Aluno" fique mais fácil, a figura traz, agora, o diagrama em bloco de apenas um dos BIESTÁ VEIS internos ao 4013. também com os "nomes" e funções dos seus pinos, além da respectiva numeração externamente atribuída às "pernas"... Para o bom entendimento das explicações que se seguirão, é fundamental que o Leitor/"Aluno" observe, simultaneamente, o presente diagrama, mais a TABELA DE ESTADOS (uma espécie de "TABELAVERDADE", para os blocos digitais mais complexos...), objeto do próximo item...

- FIG. 3 - A TABELA DE ESTADOS DO 4013 - A TABELA DE ESTADOS (assim como o é a chamada TABELA VERDADE, para os simples gates...) é uma espécie de gráfico/relatório, uma verdadeira "carteira de identidade" de qualquer bloco lógico, já que através dela podemos saber praticamente tudo a respeito das "reações" do dito bloco, como suas Saídas se comportam em função de dados ou estados apresentados às suas Entradas, etc. No projeto de qualquer circuito que envolva blocos lógicos Integrados, o conhcimento prévio da TABE-LA DE ESTADOS (ou da TABELA VERDADE) é um requisito absolutamente essencial, portanto... Analisando, então, os diagramas das figuras 2 e 3, veremos que os sinais (normalmente um "trem" de pulsos, alternando estados "al tos" e "baixos", ou "1" e "0"...) são aplicados à Entrada de clock, sob certa Frequência. A Saída é, basicamente, recolhida num dos dois pinos complementares disponíveis... Na sua função básica, como BIESTÁVEL, qualquer dos blocos internos do 4013 pode, então, ser usado como DIVISOR POR 2, ou como CONTADORBINÁRIO SIMPLES (ver "Aula" anterior...). Observem, porém (na TABELA DE ESTADOS) que a Entra-

# 29<br>TEORIA - OS CIRCUITOS INTEGRADOS (PARTE 11) TEORIA - OS CIRCUITOS INTEGRADOS (PARTE 11)

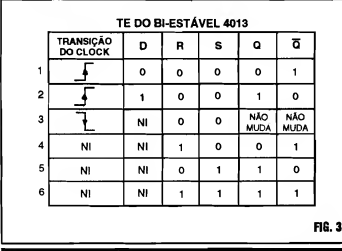

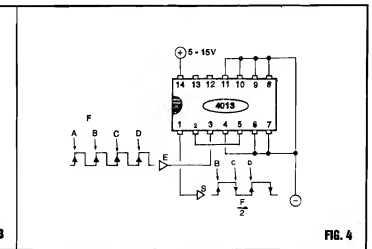

da do bloco apenas "reage" àstransições ascendentes ou de subida do sinal digital aplicado (veras duas primeiras linhas da TABELA DE ESTADOS...), ou seja: cada vez que a Entrada de clock sente uma rápida mudança de estado, de "0" para "1", automaticamente inverte-se o estado presente nas duas Saídas complementares (a que estava em "0" para para "1" e a que estava em "1" passa para "0"...). Já durante a transição descendente ou de descida do sinal na Entrada de clock (quando ocorre uma mudança de "1" para "0" na Entrada, como na terceira linha da TABELA DE ESTA-DOS...), as Saídas complementares não têm seus estados alterados... É justamente graças a essa capacidade de "reagir" apenas às transições ascendentes que um FLIP-FLOP BIESTÁVEL pode realizar uma efetiva divisão por 2, conforme veremos... Observem ainda que o estado NI codificado em alguns dos quadros da TABELA DE ESTADOS, significa "NÃO IMPORTA" (o estado...), ou seja: as condições ou "resultados" gerais indicados se verificam não importando se o terminal indicado esteja, naquele momento, recebendo "1" ou "0"... Analisemos, então, algunspon tos específicos, para facilitar a com preensão da sequência de eventos...

- SeoRESETestiverem"1"e o SETem "0", não importa o nível ou estado momentâneo do sinal aplicado àEntrada de CLOCK(enemàEntradadeDADOS...), pois, nesse caso, a Saída NORMAL mostrará sempre "0" e a Saída COM¬ PLEMENTAR sempre "1"...

- Já se o RESET estiver em "0" e o SET em "1", não importa o estado ou nível momentâneamente aplicado à Entrada de CLOCK (ou de DADOS...), a Saída NORMAL, mostrará sempre "1" e a Saída COMPLEMENTAR sempre "0"...

- Numa terceira hipótese, aplicando-se nível "alto" ("1") tanto ao pino de RESET quanto ao de SET, ambas as Saídas mostrarão "1", não importando os níveis ou estados momentaneamente aplicados às Entradas de CLOCK ou de DADOS...

- FIG. 4 - O 4013 COMO CONTADOR BINÁRIO SIMPLES OU DIVISOR  $POR2...$  - À luz do que já foi visto quanto ao 4013, não é difícil, agora, entender como - numa simples sequência de inter ligação de seus pinos - podemos construir um CONTADOR BINÁRIO ou DIVI-SOR POR 2! O esqueminha da figura mostra esse circuito prático, com todos os seus detalhes... O clock (ou seja, o sinal cuja Frequência se pretende dividir por2...)é aplicado ao respectivo pino de Entrada (3). A Saida COMPLEMEN¬ TAR (2) é ligada ao pino de Entrada de DADOS (5). Os pinos de RESET e SET (4 e 6) permanecem em "0" (simplesmente ligados à linha do negativo da alimentação...). Como estamos utilizan do apenas um dos blocos internos do Integrado, todas as Entradas ou pinos de Controle do outro bloco (pinos 8-9-10- 11...), não utilizadas, devem ser polari-

zadas - no caso todas ligadas ao negativo da alimentação (ou, digitalmente falando, a "0"...). Aos pinos 14 e 7 se aplica a alimentação, dentro da faixa de Tensões "aceita" pela "família" C.MOS (5 a 15V). Com o arranjo estabelecido "nos conformes" do esquema, aplicando-se então à Entrada E um "trem de pulsos" sob Frequência F, teremos na Saída S um outro "trem de pulsos", este manifestan do-se sob Frequência F/2, ou seja: rigorosamente a metade da FrequênciaF...! Vejamos, em detalhes, as razões dessa autêntica divisão por 2: já vimos que o estado em qualquer das Saídas do BIESTÁVEL (no caso do exemplo, estamos aproveitando apenas a Saída NORMAL, presentenopino <sup>1</sup> do4013...) apenas pode inverter-se após a Entíada de CLOCK terrecebido duastransições ascendentes (ou seja: subidas de "0" para "1"...). Observem, nos diagramas de forma de onda do esquema, que tais transições apenas se dão nos instantes A-B-C-D. Consultando a TABELA DE ESTADOS (FIG. 3) podemos ver que a Saída NORMAL (pino 1) estará, inicialmente, em "0"... Ao ocorrer a segunda (B) transição ascendente na Entrada, o nível na Saída sobe (vai do "0" para "1"...). Na terceira transição (C) o nível na Saída retoma a"0" para apenas voltar a "1" quando a Entrada recebe a quarta transição (D). Dessa forma, são precisos 4 pulsos completos naEntrada, para que (dentro do mesmo intervalo de Tempo...) se verifiquem 2 pulsos completos na Saída... Nada mais, nada menos, do que uma autêntica DIVISÃO POR 2...!

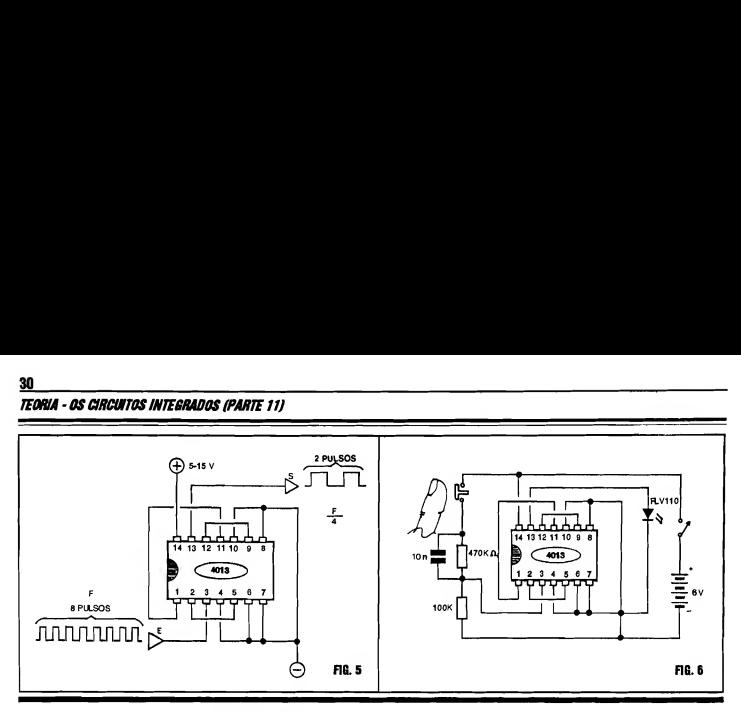

- FIG. 5 - "CIRCUITANTO" O 4013 COMO DIVISOR POR 4...- Se não "forcar" muito a cabecinha de Vocês, caros Leitores/"Alunos" (lembram-se daquelas elementares primeiras Lições de Aritimética, nas primeiras séries do primeiro grau...?) , pedimos notar que divindo ou número ou quantidade duas vezes por 2 , teremos o equivalente à sua divisão por 4... Assim, como o 4013 contém dois blocos capazes de, individualmente, fazer divisões por 2, basta "enfileirar" de forma lógica os dois blo cos para se obter uma divisão por 4... O esqueminha da figura mostra como isso pode ser feito na prática, pela simples interligação corretadasEntradas, Saídas e pinos de Controle dos dois blocos do 4013, e sem o auxílio de nenhum outro componente externo (apenas o puro e simples trabalho do Integrado...)! Comparando o esquema com o diagrama das "entranhas" do 4013 (FIG. 1), percebese claramente que a Saída NORMAL do primeiro BIESTÁVEL (pino 1) encontra-se diretamente ligada à Entrada de CLOCK do segundo BIESTÁVEL (pino 11), e que - agora - recolhemos a Saída final do conjunto no pino de Saída do segundo BIESTÁVEL (pino 13). Dessa forma, a Frequência final obtida será 4 vezes menor do que a aplicada à EntradaE...! Em outras palavras (e conforme exemplificam os diagramas de formas de onda na figura...), se aplicados 8 pulsos completos à Entrada E teremos - no mesmo intervalo de Tempo - 2 pulsos completos na Saída S... Uma rigorosa e concreta divisão por 4...!

- FIG. 6 - FAZENDO EXPERIÊN-CIAS COMPROBATÓRIAS... - O Leitor/"Aluno" pode, muito facilmente, com o auxílio de umamatriz de contatos (Proto Board) realizar na prática algumas elucidativasEXPERIÊNCIAS, para comprovar, "ao vivo", o funcionamento dos blocos lógicos BIESTÁVEIS con tidos no 4013, nas explicadas funções de divisor ou contador. Com um pouco de , atenção, basta interligaros componentes sobre o Proto Board, "nos conformes" do esqueminha (que é muito simples...) para obter um divisor por 4 experimental... Uma rede RC, formadapelosresistores de 100K e 470K mais o capacitor de 10n , juntamente com um interruptor de pressão (push-button) tipo Normalmente Aberto, permite a injeção de pulsos na Entrada do sistema, um a um (fáceis de contarmentalmente, portanto...), através de pressõessequenciais no botão do dito interruptor... Para indicaromomentâneo estado digitalpresentenaSaída, umLED comum é utilizado, e ligado demodoque apenas acenderá quando o pino 13 do 4013 se mostrar "alto", ou em "1"... Realizada a montagem experimental, totalmente sem solda (o que permitirá a posterior re-utilização dos componentes emoutras experiências...), aplicam-seos pulsos, premindo o push-button uma vez para cada pulso e verifica-se que são necessários 4pulsos naEntrada, paraque o LED indicador mostre um período de acendimento... Se for apertado 8 vezes o interruptor, serão vistos dois períodos de acendimento do LED, e assim por diante...! Com um pouquinho de raciocínio prático, também o diagramabásico do divisor por 2 (FIG. 4) poderá ser implementado numa EXPERIÊNCIA prática, quando então seráverificado um período de acendimento do LED indicador, para cada dois pulsos aplicados à Entrada...

#### . . . . . . . . . . . . . . . . . . . . ENFIANDO MAIS E MAIS "COISAS" DENTRO DOS INTEGRADOS... . . . . . . . . . . . . . . . . . . .

É certo que não se pode considerar um grande "façanha" embutir dois meros BIESTÁVEIS num integradinho... Entretanto, o exemplo dado, "em cima" do 4013 (escolhido propositalmente, por ser um componente superusado em montagens e projetos relativamente simples, que serão vistos várias vezes, no decorrer do nosso "Curso"...), serve apenas como singelo ponto de partida para vôos mais altos, em termos de integração, ou seja: dacapacidade que amodema indústria de componentestem de ultra-miniaturizar cada vez mais os chips, enfiando mais e mais "coisas lá dentro"...!

O conceito envolvido é o de densidade da integração... Chama-se, então, de integração de baixa densidade, a presente - por exemplo - no citado e dissecado 4013 (tem relativamente "pouca coisa lá dentro"...). Por média densidade interpretamos muitos outros Integrados, já com mais de uma dezena de blocos lógicos internos... Finalmente, chamados de integração de alta densidade (ou "de larga escala".. .) a aplicada a vários Integrados modernos, que podem conter muitas dezenas, ou mesmo centenas (até milhares...) de blocos lógicos completos! Só para dar um exemplo de "arregaçar a boca do balão", um moder no chip de microprocessador (o núcleo da placa mãe dos micro-computadores, conforme estão aprendendo os Leitores que estão seguindo a Seção ABC DO PC - INFORMÁTICA PRÁTICA , aqui mesmo, em APE...), que, externamente, não passa de um "integradão", pode atualmente - conter milhões de elementos ativos (transístores) dispostos em dezenas de milhares de blocos lógicos! E isso não é "papo furado"...!

Não se assustem, contudo, que por enquanto ainda não vamos abordar tais "monstros" da moderna integração (no devido tempo, chegaremos lá, te nham certeza...). Entretanto, daqui para a frente, no presente grupo de "lições", abordaremos progressivamente alguns Integrados específicos (porém de uso corrente...) em cujas "entranhas" podemos contar dezenas de blocos, e centenas de transístores...

## 12 CONTADORES BÍNARIOS (DIVISORES POR 2)  $\odot$  $\sim$ FIG. 7

Só para seguirnesse raciocínio, vamos dissecar um "companheiro" C.MOS do 4013, desta vez contendo "um monte" de blocos BIESTÁVEIS, contadores/divisores por 2...! Vejamos:

#### .....

- FIG. 7 - O INTEGRADO C.MOS 4040 (MÚLTIPLO CONTADOR DE12 ESTÁGIOS...) - O diagramamostra (com o componente visto por cima...) a identi ficação e codificação de pinagem do IntegradoC.MOS 4040, que contémnada menos que 12 FLIP-FLOPS BI-ESTÁVEIS (contadores binários). Uma coisa que deve ser observada, desde já, é que devido à progressivamente maior

#### TEORIA - OS CIRCUITOS INTEGRADOS (PARTE 11)

**TEORIA - OS CIRCUITOS INTEGRADOS (PARTE 11)**<br>quantidade deblocos embutidanos chips,<br>mente l'initiado de pinos ovidente:<br>mente l'initiado de pinos "penas" de<br>acoso externo, leva a alguns "sacrifica"<br>cios" praticamente obri quantidade deblocos embutidanos chips, em confronto com o número evidentemente limitado de pinos/"pemas" de acesso externo, leva a alguns "sacrifícios"praticamente obrigatórios, demodo que nem todos os terminais de acesso, controle, etc., de cada bloco, podem ser individualmente acessíveis, externamente... No caso do 4040, com seus 12 BIESTÁVEIS, além dos terminais de alimentação (que servem, simultaneamente, a todos os blocos internos...), situados nos pinos  $16 (+)$  e  $8 (-)$ , temos um únicopino para aEntradadeCLOCK (10), também apenas um pino para o RESET (11), através do qual podem ser "zerados" todos os contadores internos, simultaneamente, e - finalmente - as 12 Saídas NORMAIS (não há acesso externos às Saídas COMPLEMENTA-RES...), ou "Q", nos 12 pinos restantes, pela ordem: 9-7-6-5-3-2-4-13- 12-14-15-1..

> - FIG. 8 - "TIRANDO A ROUPA" DO 4040... - Normalmente, nos diagramas decircuitos("esquemas"), osIntegrados mais complexos são estilizados como meras "caixas" dotadas de pinos numerados, conforme o Leitor/"Aluno" já viu

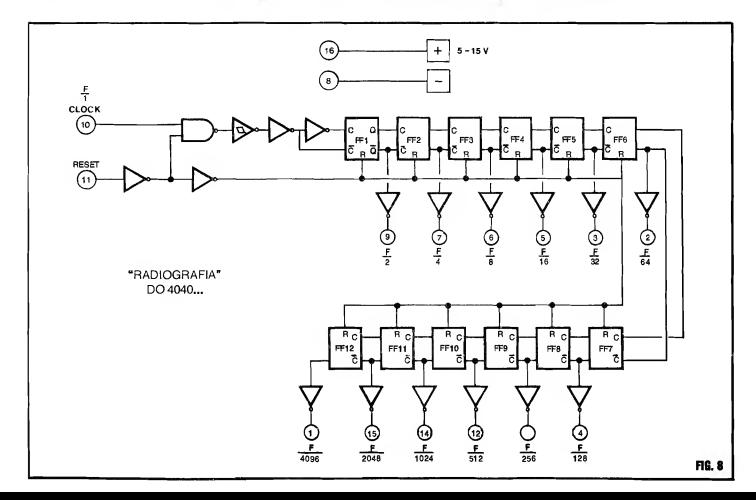

em exemplos anteriores do nosso "Curso"... Entretanto, a própria razão de ser dapresente "Aula" estánademonstração do tamanho e da complexidade do con teúdo dos modernos Integrados... Assim, torna-se justificada (se não necessária...) uma análise do "lado de dentro" doditocujo, apartirdo diagrama de blocos representativo, visto na FIG. 8...Observem, inicialmente, os 12 FLIP-FLOPS, simbolizados pelas "caixas"re tangulares, cada um deles dotado de duas Entradas de CLOCK, uma NOR-MAL (C) EoutraCOMPLEMENTAR (representada por um "C" com um tracinho em cima, lembram-se...?) e duas Saídas, sendo também uma NORMAL (Q) e a outra COMPLEMENTAR (o "Q" com o velho tracinho de "inversão", em cima...). Observem ainda a presença interna de alguns gates já estudados, SIMPLES INVERSORES, NAND DE 2 ENTRADAS e até um SIMPLES INVERSOR COM FUNÇÃO SCHMITT TRIGGER ... Tais gates auxiliares destinam-se a perfeitamente conformar os sinais, e dar-lhes o devido "estado" ou condição digital, de modo a serem perfeitamente manipulados pela bateriade contadores... Observem apresença do comando de RESET (pino 11) . Notem também que as duas Saídas de cada BIESTÁVEL estão sempre conetadas às duas Entradas do BEESTÁVEL seguinte da "fila", de modo que as divisões por 2 vão sendo feitas progressivamente através dos blocos ... Outra coisa: como as Saídas são inicialmente recolhidasnos terminais COMPLEMEN¬ TARES de cada BIESTÁVEL, todas elas são extemamente acessadas através de um bloco SIMPLES INVERSOR, de modo que nos pinos externos do Integrado, tais Saídas se manifestem de for ma "não invertida" (Saídas "Q"...). A Frequência de CLOCK é aplicada ao pino de Entrada geral (10) e, depois de "adequado" o sinal, enviada ao primeiro FLIP-FLOP (FF1), seguindo daí para a frente, de BIESTÁVEL em BI-ESTÁVEL, até FF12... O pino externo de RESET(11), comanda (via dois SIM-PLES INVERSORES internos...) iodas as Entradas de RESET dos 12 BI-ESTÁVE1S, de modo que todos eles podem ser simultaneamente "zerados" ou "rearmados" através de tal entrada de' controle... Para simplificar a interpretação geral, os números contidos nos pequenos círculos, no diagrama, indicam a codificação dos pinos externos do 4040, e as inscrições junto de tais pontos indicamasfunções de cadapino... Vamos, agora, raciocinar um pouco arespeito da organização e funcionamento do con junto como um todo, sempre considerando conceitos já aprendidos, em "Aulas" imediatamente anteriores, do nosso "Curso"...

- Lembramos que, estando o pino de RESET geral (11) em "0", aplicando-se à Entrada de CLOCK (10) um "trem de pulsos" de determinada Frequência (F/ 1) , será obtida, nas diversas Saídas, e pela ordem, a dita Frequência progressivamente dividida por 2 (F/2, F/4, F/8,

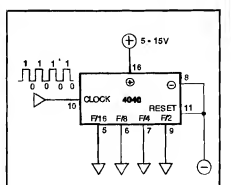

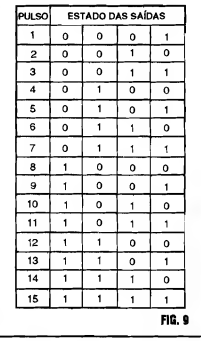

F/16, etc.), até que, na última Saída, tenhamos F/4096 (a Frequência inicial, F/l, dividida por 4096...!)

- Recordando o que já foi visto em "Aulas" anteriores, sobre a chamada NO¬ TACÃO BINÁRIA (ou seja, aquele jeito de escrever, ler e fazer contas com os números formados apenas pelos "algarismos" ou dígitos "0" e "1"...), podemos lembrar que os "pesos" dos dígitos, dependendo do lugar que ocupam na notação, significam potências de 2 começando no dígito da extrema direita, com o valor de  $2^0$ , depois  $2^1$ ,  $2^2$ ,  $2^3$ , e assimpor diante, conforme vamos para a esquerda da notação... Isso, em outras palavras, quer dizer que, da direita para a esquerda, o "valor" do dígito "1" é, respectiva e progressivamente 1,2,4,8, 16, 32 e por aí vai...

- Notem que é exatamente essa a relação de divisões resultantes de uma "fila" de BIESTÁVEIS como a contida num Integrado do tipo do 4040! dessa forma, interpretadas naordemcorreta, as Saídas desse múltiplo contador escrevem claramente, em BINÁRIO a própria quantidade de pulsos aplicada à sua Entrada geral de CLOCK...!

- FIG. 9 - INTERPRETANDO ÁS SAÍDAS DO 4040 COMO UM "TO-<br>TALIZADOR" (CONTADOR) TALIZADOR" BINÁRIO PRÁTICO... - Para simplificar as coisas, e não assustar muito a "turma", utilizaremos nopresente exem plo, apenas as 4 primeiras Saídas do 4040, nas quais aFrequênciado "trem de pulsos" original aparece nas proporções de F/2, F/4,F/8 e F/16. Pelo conjunto de "estados" possíveis (sempre "0" ou "1", como já sabemos...) nessas 4 Saídas, ordenadas da forma indicada, teremos em BINÁRIO a perfeita contagem dos pulsos aplicados à mencionada Entrada de CLOCK...! Se o "Aluno" for do tipo que "sóacredita vendo", poderárealizar, num Proto Board, o circuito representado no diagrama, usando 4 LEDs nas Saídas, para indicar visualmente seus "estados", e aplicando à Entrada de CLOCK pulsos através de push-button (nos mesmo moldes da Experiência da FIG. 6...). Com isso, poderá comprovar a TABELA DE ESTADOS anexa à FIG. 9...

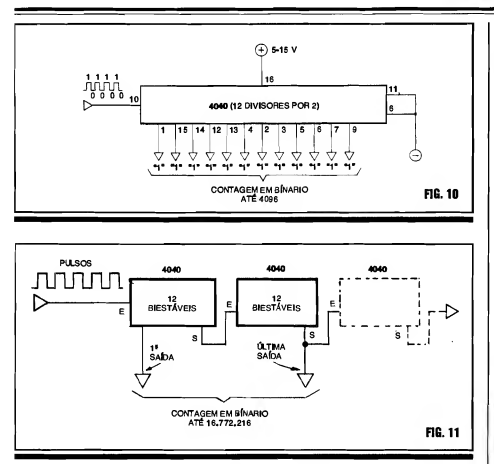

- FIG. 10 INDO "ATÉ O CABO" DA CONTAGEM POSSÍVEL COM O 4040 - No diagrama/exemplo da FIG. 9 utilizamos, para simplificar as coisas, apenas as 4primeiras Saídas do conjunto de contadores internos do 4040... Entretanto, lembrando que o dito Integrado tem nada menos que 12 contadores/divisores internos, todos com Saídas externamente acessíveis, podemos levar a "coisa atéocabo", aproveitando todas as Saídas, através das quais poderão ser contados e binariamente indicados com precisão (através de 12 LEDs, se o dia grama for concretizado numa Experiên cia sobre matriz de contatos...) até 4096 pulsos, já que o número binário "111111111111" significa exatamente "4096" em decimal...!

-FIG. 11 - ... EPARA CONTAR "ACI-MA"DE4096...? - Embora4096pareça, a princípio, um número ou quantidade realtivamente elevada, na prática não o é, já que em muitas aplicações precisamos quantificar valores numericamente muito superiores, manipulando tais números binários elevados, digital e eletronicamente... Nada mais simples de se obter...! Basta "enfileirarmos" vários Integrados múltiplos contadores (4040 ou outros do gênero, que conheceremos em futuro próximo...), sempre conetando a Saída do último contador de um Integrado, à Entrada do primeiro contador do Integrado seguinte na "fila", e assim por diante...! Observem, no diagrama de blocos, que só com os dois 4040 da esquerda, oferecendo então nadamenos que 24 Saídas , toma-se possível mostrar, em binário, umacontagem de até 16.772.216 (já um número bastante considerável, né...?). A título de exercício, tentem verificar até quanto poderíamos contar, com a anexação, na "fila", de um terceiro 4040 (visto em linhas tracejadas, no diagrama...)!

-FIG. 12-EXPLORANDOAOMÁXI-MO AS POTENCIALIDADES DOS BLOCOS INTEGRADOS EM FUNÇÕES DE CONTAGEM... - Já deve ter dado para o caroLeitor/"Aluno" perceber as potencialidades ehabilidades que os blocos digitais têm, para "lidar com números"... Entretanto, o seu mais

#### TEORIA - OS CIRCUITOS INTEGRADOS (PARTE 11)

**TEORIA - OS CIRCUITOS INTEGRADOS (PARTE 11)**<br>
impressionante "talento" no assunto é a<br>
grande *(mesmo...*) velocidade com a<br>
qual podem realizar tais operações...! Só<br>
para dar um exemplo comparativo, o<br>
conjunto dos doi impressionante "talento" no assunto é a grande (mesmo...) velocidade com a qual podem realizartais operações...! Só para dar um exemplo comparativo, o conjunto dos dois 4040 iniciais do dia grama da FIG. 11 pode efetivamente contar, desde 1 até 16.772.216 em muito menos tempo do que alguém conseguiria dizer, em voz alta, o número dezesseis milhões, setecentos e setenta e dois mil e duzentos e dezesseis...! Na verdade, tal contagem ou totalização binária pode ser feita numa fração de segundo! Gracas a esse enorme potencial, lastreado basicamente na precisão e na velocidade é que surgiu todo o modernoUniverso do cálculo puramente eletrônico e - por consequência - os computadores,micro-computadores e toda a parafernália informática que atualmente nos cerca e nos serve! Na raiz de todo arranjo eletrônico digital contido nos modernos computadores, temos nadamais, nadamenos, que um "monte" (mas um monte mesmo...) de divisores

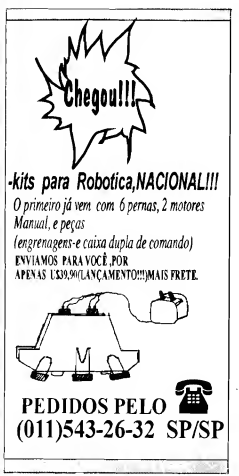

#### TEORIA OS CIRCUITOS INTEGRADOS (PARTE 11)

\_ por 2 trabalhando em funções também de totalização binária, conforme esquematiza o diagrama da presente figura...!

#### E COMO TORNAR PRÁTICA A LEITURA OU A INTERPRETAÇÃO DE VALORES EM BINÁRIO, NESTE NOSSO"UNIVERSO DECIMAL''...? . . . . . . . . . . . . . . . . . .

Muitos dos Leitores/"Alunos" (principalmente aqueles mais "cricas", que vivem procurando "defeito" em tudo...) já terão pensado: "- Tudo bem... Mas não é nadaprático, para aspessoas ler ou interpretar esses enormes (em termos de quantidade de dígitos ou algarismos...) números em binário...

É verdade...! Vivemos num "universo decimal" e basta considerar que precisamos de 24 algarismos para escrever 16.772.216 em binário, mas apenas 8 algarismos para fazê-lo na forma decimal, para surgir uma certa incoerência (aparente...) na utilização de tais sistemas... A princípio, parece pouco prático e difícil de tomar operacional a própria interpretação, leitura de dados

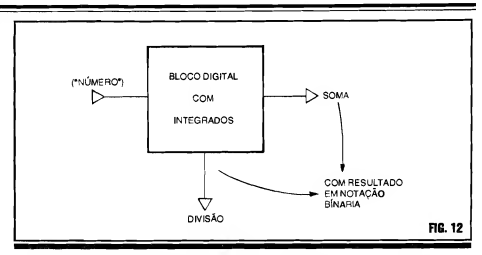

ou resultados, injeçãode dados ou núme ros em calculadoras, computadores, mi cro-processadores, etc.

Mas, "não tem terror"...! Esse aparente problema foi também facilmente solucionado pelos projetistas e fabricantes, graças à enorme versatilidade dos blocos integrados digitais! Através de inteligentes arranjos desses blocos, dentro de Integrados específicos (também de uso corrente, conforme ve remos nas futuras e imediatas "Au las"...), foram criados conversores de binário paradecimal e de decimal para

binário, que podem, com grande eficiência e rapidez, receber os números ou dados numa das notações e... mostrá-los na outra!

Tais conversores, e mais seus "companheiros", os decodificadores, e OS displays numéricos de 7 segmentos , fazem todo o estafante trabalho de interpretação, entre a máquina e o homem (e vice-versa...)! Esses importantes componentes Integrados serão os objetos das próximas "Aulas" do ABC DA ELETRÔNICA absolutamente "imperdíveis", portanto...

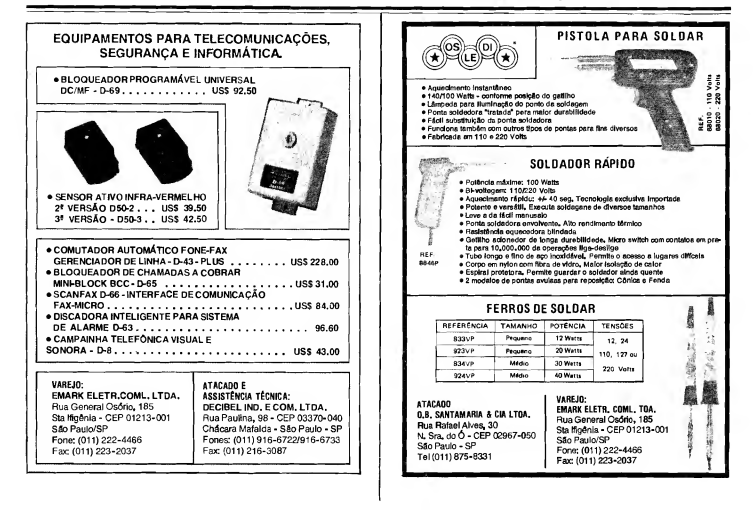

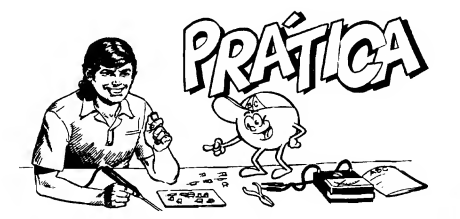

## O TIC-TAC PERPÉT

PROVEITANDO MAIS UM VERSÁTIL INTEGRADO DA "FAMÍLIA" DIGITAL C.MOS (E QUE NÃO CONTÉM BLOCOS INTERNOS ASSIM TÃO COM¬ PLEXOS, MUITO PELO CONTRÁRIO...), VAMOS CONSTRUIR UM INTERESSANTE DISPOSITIVO CUJA ÚNICA (E APARENTEMENTE "INÓCUA" FUNÇÃO...) É... FAZER TIC-TAC.../ ALGUMAS ENGRAÇADAS SUGESTÕES DE "USO" SERÃO DADAS, NÃO SE PREOCUPEM... TAM-BÉM EXPLICAMOS, NO DECORRER DA "UÇÃO", O ADJE¬ TIVO "PERPÉTUO", QUE PODE ATÉ PARECER UM POU-<br>CO PRETENCIOSO, MAS VOCÊS VERÃO QUE… NÃO É…!

.........

Como já é costume no nosso "Curso", junto a toda "Aula" Teórica do ABCDE trazemos sempre uma "Lição" Prática, configurada numa montagem simples, porém de uso efetivo, frequentemente baseada em conceitos e componentes já estudados de modo a reforçar a idéia de APRENDER FAZENDO que norteiaocronogramado "Curso"... Desta vez, contudo, sairemos um pouco da norma, uma vez que o presente projeto/ montagem (embora, seguramente, use conceitos já aprendidos...) está centrado num componente que não pode ser considerado um representante dos Integrados que contenham módulos ou blocos lógicos super-complexos (como estamos começando a ver na parte Teórica...), muito pelo contrário...

Serve, apresente "Lição" Prática, para enfatizar - paradoxalmente - o outro extremo das possibilidades e versatilidades dessa importante "família" Digital C.MOS, ou seja: os Integrados que contém blocos lógicos super-simples, elementares mesmo (até mais simples do que os meros gates já vistos em recentes "Aulas"...). Na verdade, são muito poucos os Integrados da dita "família", com "recheio" assim tão simples, e - por isso mesmo - torna-se muito interessante uma análise prática das suas possibilidades, conforme fazemos na montagem do TIC-TACPERPÉTUO...

Antes, porém, de começar a descrição prática da montagem, vamos "matar a curiosidade" dos Leitores/"Alunos" quanto ao estranho nome do projeto e à sua esquisita "função"...

Explicando: baseado - como já foi dito - num único Integrado, comum, de baixo custo, mais três ou quatro com¬

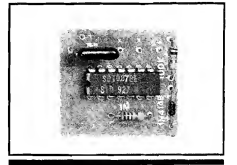

**PRAT** 

ponentes externos, também "manjados" e de fácil aquisição, o circuito é - na verdade - um pequeno gerador de efeito sonoro, imitando comgrande perfeição o tradicional (e já quase "esquecido" nos modernos tempos de dispositivos silenciosos e digitais...) tique-taque emitido pelos velhos relógios "mecânicos", aqueles de "dar corda"! Tanto a intensidade, quanto o timbre e o próprio ritmo do efeito, são realmente muito parecidos com os de um autêntico mecanismo do gênero, conforme comprovarão os Leitores/"Alunos" que realizarem a Práti-

Pois bem... Já foi explicado o... TIC-TAC... Agora falemos no... PER¬ PÉTUO... Vocês já sabem (enfatizamos isso, várias vêzes...) da incrível "muquiranice" dos Integrados C.MOS, no que diz respeito a consumo de Corrente, enfim, de energia necessária para o seu funcionamento (mesmo arranjos razoavelmente complexos,muito dificilmente "puxam" mais dos que uns poucos miliampéres...). Essa característica recomenda a utilização de tais componentes nos circuitos e aplicações necessariamente portáteis, obrigatoriamente (ou convenientemente...) alimentadas a pilhas ou baterias, conforme temos com provado em inúmerasmontagensjámostradas...

Entretanto, o projeto ora apresentado, consegue (graças a um bom aproveitamento das impedâncias e sen sibilidades inerentes aos próprios "componentes discretos embutidos" no Integrado utilizado...) levar essa "muquiranice" às raias do absurdo, do inacreditável...! O fato é que (também graças ao tipo de transdutor acústico utilizado uma cápsula piezo - que rende "muito", em termos de som, a partir de um "tiquinho" de energia de excitação...) o circuito, alimentado por pilhas ou bateria, em 6 ou 9 volts (4 pilhas pequenas, mini ou "botão", ou ainda uma bateriazinha "tiiolinho" de 9V...) mostra, sob funcionamento constante e ininterrupto, um consumo na casa da dezena de microampéres...! Isso mesmo: em tomo de 10 "míseros" milionésimos de ampére...! Só para ter uma idéia "comparativa", tal nível é bastante próximo do natural "desgaste" de pilhas ou baterias pela própria "idade", em repouso naprateleirada loja (pilhas e baterias têm vida útil ou prazo de validade e, mesmo que jamais tenham sido utilizadas, após determinado tempo da fabricação, tomam-se inoperantes ou passam a apresentar energia inferior aos seus valores nominais...)!

Isso quer dizer que, as pilhas ou bateria usadas na energização do TIC-TAC PERPÉTUO, e com este funcionando contínua e ininterruptamente , mostrarão uma duração muito (mas muito mesmo...) longa, quase a mesma que teriam se deixadas incólumes nas suas embalagens.<sup>1</sup>

É tanta a "economia" de ener gia no circuito (até surpreendente, considerando a emissão sonora constante e ininterrupta...) que sequer foi prevista a intercalação de um interruptor geral ou chave "liga-desliga" nodito cujo, que foi "bolado" exatamente para ser deixado ligadopara sempre (entenderam, agora, o "PERPÉTUO"...?).

Aindana presente "Lição", falaremos sobre as "utilizações" do disposi tivo, e daremos mais detalhes numéricos quanto à duração das pilhas ou bateria...

.....

- FIG. 1 - DIAGRAMA ESQUEMÁTI-CO DO CIRCUITO - O mencionado Integrado C.MOS é um 4007, que con tém somente um simples inversor, mais dois pares complementares de transístores de efeito de campo, de tecnologia Óxido Metálico de Silício (a própria "raiz" dos C.MOS...). Esse singelo con teúdo,peloelevado ganho dosseus "com ponentes", pode ser facilmente levado a oscilar, numa configuração bastante próximadajáestudada, quando vimos os arranjos ASTÁVEIS com gates C.MOS...

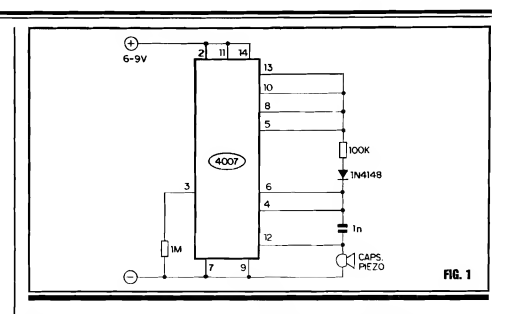

Os valores dos componentes externos, principalmente os resistores de 1M e 100K, mais o capacitor de 1n, determinam basicamente a Frequência dessa oscilação, que fica em tomo de 2 Hz (ou seja, o próprio rítmo natural do tiquetaque de um velho relógio "mecânico"...). Entretanto, existe um componente "extra" no dito arranjo externo, que é o diodo 1N4148... O dito diodo "isola" um dos percursos de carga/descarga do capacitor (cuja Constante de Tempo determinao"tamanho" dossemiciclos da oscilação...), de modo que o ciclo ativo do ASTÁVEL (enfim: os pulsos realmente entregues ao transdutor piezo, via pino 12 do Integrado...) toma-se extremamente estreito, restringindo a níveis absurdamente baixos a energiamédiarealmentedemandadapelo circuito (a despeito da sua já natural "muquiranice"...)! Ou seja: o circuito funciona praticamente com um "sopro" de energia, com uma Corrente absolutamente mínima, tão próxima de zero quanto é possível conseguir-se...! Entretanto, graças à presença de pulsos nítidos de Tensão sobre a cápsula piezo (em valor equivalente à própria "voltagem" adotada para a alimentação, seja6 ou 9 volts...) aliados à muito grande impedância desse tipo de transdutor(que também requer níveis absolutamente mínimos de Corrente...), contribui para que - paradoxalmente - o nível sonoro emitido seja claramente perceptível, a despeito do "quase zero de energia" que está sendo "puxada"...! O volume do tique-taque, obviamente, não é de "arrebentar vidraças", porém encontra-se em altura bastante próxima do emitido como dissémos - pelos relógios "mecânicos" que o circuito se propõe imitar...!

- FIG. 2 - PRINCIPAIS COMPONEN-TES DA MONTAGEM - Sem mencionarosresistores e capacitor(demasiado comuns para - no atual estágio do nosso "Curso" - merecer maiores detalhamen tos. ..), as principais peças do circuito são vistas na figura, em suas aparências, símbolos e pinagens, de modo a facilitar ao máximo o entendimento - principal mente pelos "Alunos" que só agora estão chegando à "Escola"... O Integrado4007 tem 14 pinos, cuja numeração/contagem, com a peça vista por cima, "pelas costas", é feita em sentido anti-horário, a partir da extremidade marcada por um pequeno chanfro, ressalto ou ponto (pin tado ou em relevo). O diodo tem seu terminal de catodo indicado por uma faixa ou anel em cor constranstante, sobre a correspondente extremidade... Finalmente, quanto à cápsula piezo (um componente não polarizado, ao contrário do Integrado e diodo...) pode ser

encontrada (e utilizada no circuito, sem problemas...) nostrês "modelos" estiliza dos: aberta, encapsulada ou tipo "moeda" (ou "pastilha")... O tipo encapsulado, embora um pouco mais caro do que os outros, promove um melhor rendimento sonoro, embora a aberta e a "moeda" também sirvam, para as aplicações despretenciosas do TIC-TAC PERPÉ-TUO...

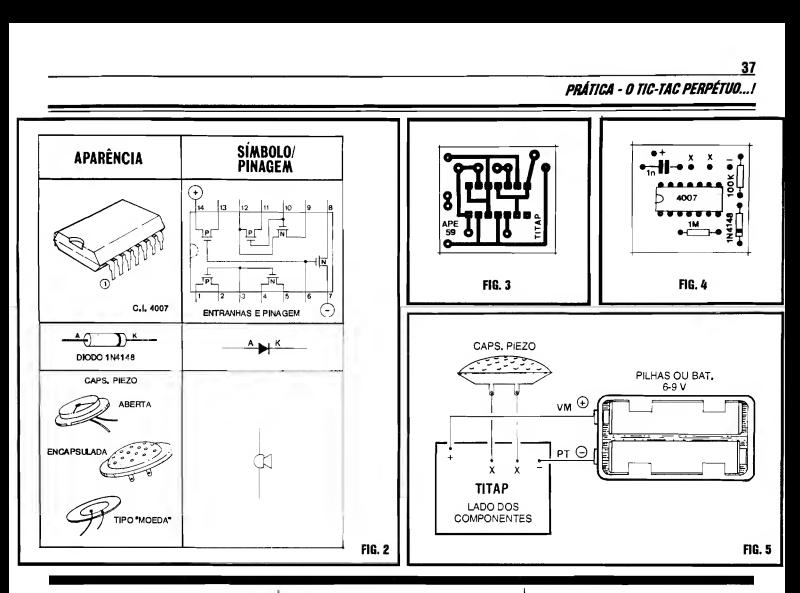

- FIG. 3 - LAY OUT DO CIRCUITO IMPRESSO ESPECÍFICO - A pia quinha tem um desenho de seus áreas cobreadas extremamente simples(graças à reduzida quantidade de componentes...) e a cópia/traçagem das ilhas e pistas (cujo padrão é visto em tamanho natural, na figura...) não deverá oferecer problemas ou dificuldades, mesmo aos menos habilidosos... Depoisdacorrosão, limpesa, furação e nova limpesa, insistimos na necessidade de se conferir tudo com bastante atenção, confrontando a face cobreada do Impresso com o diagrama, e corrigindo eventuais defeitos, falhas, "curtos", etc. Lembramos, pela "enésima" vez, que tais eventuais correções são muito fáceis de serem feitas antes dos componentes estarem posicionados e soldados... Já depois disso, torna-seum real problema "remendar" eventuais defeitos verificados na placa (além do que, também encontrar os tais defeitos fica mais difícil...).

- FIG. 4 - "CHAPEADO" DA MON-TAGEM - Agora vemos a plaquinha pelo outro lado, aquele sem cobre, onde os componentes são colocados (as soldagens, obviamente, são feitas pela face cobreada, vista na figura anterior...). Ao Leitor/"Aluno" basta seguir o diagrama com atenção, lembrando que os componentes polarizados (Integrado e diodo) têmposição única e certa para inserção à placa... Cuidado também paranão trocar as posições dos dois resistores (quem ainda tiver dúvidas quanto à leitura do Código de Cores, deve recorrer ao TABELÃO permanentemente encartado nas primeiras páginas de APE...). Manter o "corpo" dos componentes, todos, bem rentes à superfície da placa é uma boa norma, tanto estética quanto eletrônica... Conferir tudo ao final, aproveitando para verificar a qualidade dos próprios pontos de solda (pela face cobreada), antes de cortar as "sobras" dos terminais... Aos eventuais "calouros" da turma, "Alunos" recém-chegados à "Escola", recomendamos uma leitura atenta às INSTRUÇÕES GERAIS PARA AS MONTAGENS (junto ao TABELÃO, lá no começo da Revista...), antes de começar a inserção e soldagem das peças, já que lá se encontram importantes informações, conselhos e subsídios práticos para o bom aproveitamento da técnica demontagem em Circuito Impresso...

- FIG. 5 - CONEXÕES EXTERNASÀ PLACA - Com o Impresso ainda visto pela sua face não cobreada, a figura agora mostra as ligações externas ao Impresso, ou seja: as conexões aosterminais do transdutor piezo (feitas através dos pontos "X-X" da placa...) e as ligações da alimentação, polarizadas, aos pontos "+" e "-"... Quanto às ligações das pilhas ou bateria, lembramos que os fios "naturais" já existentes nos respec tivos suportes ou "clip", mantém o código de cor vermelha para o positivo e cor preta para o negativo...

#### .....

Falando na alimentação, aproveitamos para lembrar também que, devido ao irrisório consumo do circuito, éperfeitamentepossível energizaroTIC-

#### PRÁTICA - 0 TIC-TACPERPÉTUO.../

**MICA - 0 IIC-TAC PERPÉTUO...!**<br>C PERPÉTUO a partir de 4 pi<br>ditio", mini, ou até do tipo "boti"<br>da que acomodadas em sísie da m TAC PERPÉTUO a partir de 4 pilhas "palito", mini, ou até do tipo "botão", desde que acomodadas emsériedemodo a somar os 6V (mesmo um pouco menos...) requeridos...

Já quanto à (muito grande, em qualquer caso...) durabilidade das pilhas ou bateria, é lógico que será sempre proporcional à real capacidade da fonte de energia, aqual, porsua vez, é também proporcional ao tamanho físico das pilhas ou bateria... Pode-se esperar, desde ummáximo (usando4pilhaspequenas...) de uns 6 meses (mais ainda, se forem usadas pilhas alcalinas, que podem chegar a um ano...!), até mais de um mês, no caso de pilhas tipo "botão", de boa qualidade... E notem que isso vale para funcionamento ininterrupto...!

Outra coisa: evidentemente que não é "proibido" colocar um interruptor geral na linha do positivo da alimentação... Entretanto, como a intenção básica de uso do TIC-TAC é, justamente, na formaininterrupta, "perpétua", achamos - no mínimo - pouco lógico o acréscimo de tal chave... O critério, contudo, é do montador...

#### . . . . . . . . . . . . . . . . . . . . UTILIZAÇÕES...

Agora alguns de Vocês perguntarão: "- Afinal... Onde, ou no quê, vou usar um negócio que só faz tiquetaque... ?'' . Além, é claro, do valor didático da montagem, temos algumas interessantessugestões(e outras poderão - com certeza - ser "descobertas" pela mente inventiva do caro Leitor/"Aluno"...).

Em quase toda residência, atualmente, existe pelo menos um relógio ou despertador, ou rádio-relógio, do tipo digital, silencioso, naturalmente com o horário mostrado através do seu display numéricojásuper-conhecido de todos(e cujos fundamentos teóricos e práticos serão abordados nas próximas "Aulas" do ABCDE...). Pois bem... Será uma gostosa e interessante brincadeira, capaz de despertar a curiosidade e a "invocação" das pessoas, dotar o dito relógio de um "anacrônico" tique-taque, bastando embutir o circuitinho dentro da caixa do dito aparelho (eventualmente, em alguns casos, até "roubando" a alimentação de 6 ou 9V, se tais valores estiverem disponíveis no circuito interno do relógio, o que é muito provável...). "Nêgo" ficará "invocadfssimo" ao cons tatar um relógio digital que... faz tiquetaque...! Para brincar com os amigos "metidos a espertos e sabichões", o caro Leitor/"Aluno" poderá mencionar que se trata do único relógio digital ao qual se precisa "dar corda''...

Falando em brincar, existe outra gostosa piada que pode ser feita com amigos, um tanto de "humor negro" (recomendando-se, mesmo, que a "pegada" seja logo em seguida explicada, para evitar problemas...), e que consiste em embutir o circuitinho numa pequena caixa , colocando sobre a dita cuja um rótulo com dizeres tipo "BOMBA RELÓGIO - EXPLODIRÁ DENTRO DE 5 SEGUNDOS...", recobrir tudo com papel de embrulho e pedir para alguém entregar ao tal amigo (mui amigo...). Imaginem só o susto do pobre amigo ao receber a caixa (ATENÇÃO - NÃO tentem fazer essa brincadeira en viando acaixapeloCorreio, pois agozação poderá resultar até em prisão, já que até provar que focinho de porco não é tomada...), ouvir o nítido tique-taque e, curioso, ao desembrulhá-la, ler o "aviso"... Por razões mais do que óbvias, também não é bom fazer tal brincadeira com alguém que sofrado coração ou dos nervos.

De qualquer maneira, os mais "sacaninhas" (no bom sentido...) entre Vocês, não terão dificuldades em "in ventar mil e uma" com o TIC-TAC PERPÉTUO... Querem mais uma...? Então tá: "plantem", secretamente, o circuito escondido sobre um armário, atrás de um móvel, etc., no quarto de dormir da pessoa com a qual queiram "tirar uma"... No silêncio da noite, o tique-taque se evidenciará, deixando a pobre "vítima" com uma baita de uma insônia, já que - certamente - passará toda a madrugada procurando a origem daquele barulhinho, que "antes não estava lá"... Essa sugestão, obviamente, só vale se a "vítima" não possuir um velho relógio ou despertador "mecânico", daqueles "de dar corda", no quarto, caso em que já estará "acostumado" com o tique-taque, "cortando o efeito" da brincadeira...

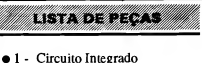

- C.MOS 4007
- $\bullet$  1 Diodo 1N4148 ou equivalente
- » <sup>1</sup> Cápsula piezo (transdutor "de cristal") de qualquer dos tipos ilustrados na FIG. 2
- $\bullet$  1 Resistor 100K x 1/4W
- $\bullet$  1 Resistor 1M x 1/4W
- $\bullet$  1 Canacitor (poliéster) 1n
- $\bullet$  1 Placa de Circuito Impresso. específica para a montagem (3,0 x 2,8 cm.)
- Fio e solda para as ligações

**OPCIONAIS/DIVERSOS** 

- $\bullet$  1 Suporte para 4 pilhas pequenas ou um "clip" para bateria de 9V (VER TEXTO)
- Materiais necessários à fixação do circuito no seu lugar de aplicação, eventual "maquilagem" do dipositivo ou adaptação do circuito às desejadas "funções"...

#### $\bullet\bullet\bullet\bullet\bullet$

Queremmaisidéias... ? Mudan do o valor do capacitor original de ln (dentro da faixa experimental que vai de 220p até 10n, ou, proporcionalmente, alterando os valores dos resistores, é possível alterar a Frequência básica de funcionamento, mudando consideravelmente o próprio ritmo do tique-taque, ou até desfigurando completamente o efei to, transformando totalmente o som gerado... Embora, namaioria desses casos, o consumo de Corrente aumente, ainda assim ficará em níveis bastante baixos para garantir boa durabilidade às pilhas ou bateria...

Com tais modificações experimentais, e considerando o baixíssimo consumo, o circuito poderá ser adaptado na "sonorização" de brinquedos e outras aplicações do gênero, a critério da criatividade do Leitor/"Aluno"...

 $......$ 

# CORREIO-ASSEMBLICATION AND ASSEMBLICATION AND ASSEMBLICATION AND ASSEMBLICATION AND ASSEMBLICATION ASSEMBLICATION AN TÉCNICO

Aqui são respondidas as cartas dos Leitores,tratando exciusivamente de dúvidas ou questões quanto aos projetos publicados em A.P.E. As cartas serão respondidas por ordem de chegada e de Importância, respeitando o espaço destinado a esta Seção. Também são benvlndas as cartas com sugestões e colaborações (idéias, circuitos, "dicas", etc.) que, dentro do possível, serão publicadas, aqui ou em outra Seção específica. O critério de resposta ou publicação, contudo, pertence unicamente à Editora de A.P.E., resguardandoo interessegeraldosLeitores e asrazõesdeespaço, editorial. Escrevam para:

"Correio Técnico" A/C KAPROM EDITORA, DISTRIBUIDORA E PROPAGANDA LTDA. Rua General Osório, 157 - CEP 01213-001 - São Paulo-SP

"Tenho acompanhado APE praticamente desde o início da publicação... Conheci a Revista quando estava no número 16, gostei tanto que logo solicitei pelos Correios os números anteriores, e hoje tenho a coleção completa, uma importante fonte de projetos e consultas, para minha atividade profissional, já que sou técnico industrial de manutenção (e no Brasil, Vocês sabem, umtécnicode manutenção temquefazer as vezes de engenheiro, projetista, mon tador, eletricista, instalador, e o "escambau"...). Já aproveitei muitos dos projetospublicados emAPE, alguns com pequenas modificações de minha criação... No momento, estou experimen tando o circuito original da LUNAP (LUZ NOTURNA AUTOMÁTICA-PROFISSIONAL(emAPEnr. 56),porém com uma intenção diferente da prevista pelos projetistas de APE: estou adaptando o circuito para funcionar como termostato de precisão, no controle de umpequeno aquecedorindustrial(500W em 220V). Substituí o LDR original por um termístor NTC de 10K nominais, e troquei o conjunto/série formado pelo resistorfixo de 4K7 e trim-pot de 470K, porumresistorde lKeumpotenciômetro (que me dámaisflexibilidade nos diver sos ajustes requeridos) linear de 22K... Tudo está funcionando corretamente, com grande regularidade e "repetibilidade " (termo que Vocês usam, e que me parece perfeito para explicar o quanto se pode confiar nos parâmetros de um circuito...). Tenho, entretanto, um pequenoproblema, para cuja soluçãopeço o auxílio da Equipe Técnica de APE: para a utilização adaptada, é preciso que eu tenha um certo controle sobre a

"janela " de Temperatura, ou seja, ogap ou intervalo entre a Temperatura em que o aquecedor é ligado e a que determina o seu desligamento... A minha idéia é introduzir, entre os dois resistores de 100K que polarizam o pino 3 (entrada não inversora), um trim-pot, cujo cursor iria ao dito pino 3, e através de cujo ajuste seja possível "deslocar" a tal "janela" de Temperatura, ou melhor: dimensioná-la... Estoucerto... ?Se estiver, qual seria o valor ideal para tal trim-pot...? Se não, qual a solução prática para tal problema...?" - Adolfo C. Maria - Recife - PE.

Gostamos de saber, Adolfo, que Você está bem aproveitando os circuitos e projetos mostrados em APE, na sua atividade profissional...! Embora sejamos, assumidamente, umaRevistaparaHobbystas, nunca perdemos de vista os outros importantes segmentos de interesse dentro do Universo Leitor (os profissionais - como Você - entre eles...). A adaptação que Você fez é perfeitamente possível, sendo que os valores experimentados para o divisor de Tensão anexo aotransdutorresistívo (nocaso, oNTC...) nos parecem também apropriados... Já quanto ao dimensionamento da "janela" de Temperatura, ou seja: o gap entre os parâmetros de "ligar" e "desligar", foi no circuito original - propositalmente deixado "largo", para evitar a "flicagem" da(s) lâmpada(s) controlada, quando a luminosidade ambiente chegasse ("indo" ou "vindo") no ponto de tran sição ou limiardo acionamento... Nasua aplicação (como termostato...), amelhor solução é aindicada pelo esqueminhada fig. A, trocando o resistor original de realimentação (entre os pinos 6 e 3 do 741), por um conjunto/série inicialmente parametrado nos valores indicados (47K para o resistor fixo, e 470K para o trim-pot). Eventualmente, ambos os valores poderão ser experimentalmentemodificados, demodo aadequara faixa de ajuste pretendida, mas - seguramente - Você chegará lá... Como o conjunto permite, dentro de certa faixa, o ajuste do ganho do AmplificadorOpera cional, indiretamente possibilita adeter minação dos pontos "superior" ou "infe rior" de chaveamento automático da carga resistiva aquecedora, como Você pretende...

"Preciso de um simples temporizador, que automaticamente desligue a carga controlada, após uns 15 minutos do seu acionamento manual... O projeto do

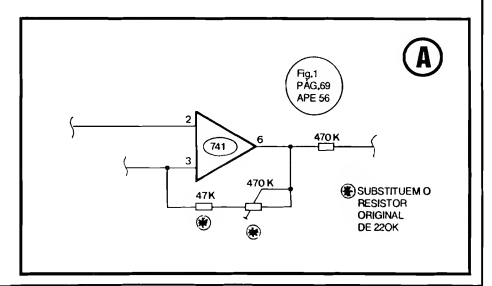

M1TER (MICRO-TEMPORIZADOR REVERSÍVEL ), de APE nr. 56, me parece adequado, porém os limites máximosde Tempo estão abaixodasminhas necessidades... Se eu aplicar um capacitor eletrolítico ("C", no diagrama 2- D, da pág. 10 da referida APE...) de alto valor - digamos: 47Ou ou mesmo 1 OOOu - seriapossívelobter, comcertaprcisão, o intervalo de Tempo em tomo de 15 minutos... ? Tentei aumentar o valor do resistor ajustável (um trim-pot, no caso...) RV, para 1M, porém o ajuste ficou muito difícil, e nospontos extremos (relativos ao maior Tempo...), a tempo rização "trava", ou seja: não ocorre o desarme do relê, aofim do período... " - Noemir Cardoso Filho - Osasco - SP.

O circuito do MITER, Noemir, "paga um preço" pela suagrande simplicidade: tem seus Tempos, precisão e repetibilidade dependentes da qualidade do próprio capacitor eletrolítico usado na rede RC cuja Constate de Tempo determina todo o andamento do processo... Infelizmente, os eletrolíticos comuns, além de apresentarem uma tolerância muito larga (valor real às vezes muito "longe" do nominal...), costumam tam bém (principalmente nos de valor mais elevado...) mostrar uma considerável fuga de Corrente, com o que, regimes de Tempo muito longos, e associações com resistores de alto valor, podem invalidar completamente o funcionamento do arranjo... Existe, porém, uma saída prática, e que certamente funcionará (para os limites deTempo porVocê indicados...): recorra a capacitores de tântalo, "paralelados" na quantidade necessária para atingir o valor que proporcione o intervalo desejado, conforme sugere o diagrama da fig. B... Note que o "paralelamento" é inevitável, devido ao fato dos capacitores de tântato não serem - normalmente - fabricados com valores muitos altos (geralmente, num máximo de 100u, ou - se maiores do que isso, com preço "assustador"...). Se, por exemplo, Você juntar 4 capacitores de tântalo de 100u cada, na configuração mostrada sob asteriscos, no esqueminha, juntamente com um trim-pot ou potenciômetro de 470K (também poderá experimentar no caso - 1M...), intervalos até superiores aosrequeridos 15 minutos poderão ser experimentalmente obtidos... Já se realmente Você precisa de Tempos muito longos,e precisão bastante mais estreita, terá que recorrer aos outros diversos circuitos do gênero já mostrados em APE (consulte a LISTA de KITs, que

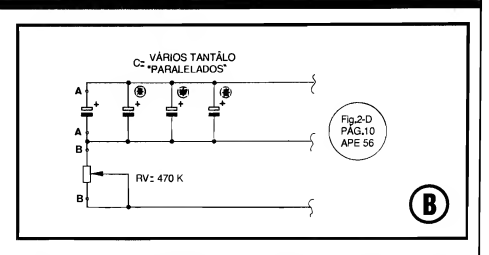

encontrará vários "representantes" de projetos práticos desse tipo, porém inevitavelmente - mais caros...).

"ComoLeitorassíduodeAPEedoABC, confesso que fiquei um pouco "bravo " com o aparente "segundo falecimento" do ABC (com uma sobrevida de menos de <sup>1</sup> ano, após a sua ressurreição...). Entretanto, tive uma boa surpresa, ao ver as matérias Teóricas incorporadas à APE... Valeu mesmo, já que a economia, para nós. Leitores e "Alunos", dá realmente para sentir(A gente compra uma sóRevista, nomês, e recebe "ummonte " de informações...). A SeçãoABCDOPC - INFORMÁTICA PRÁTICA, também está muito boa, inclusive agora entrando em temas práticos que eu não conhecia (ou conhecia pouco, de forma distorcida, por "ouvir dizer"...), como a elaboração dos arquivos de configuração, etc. Peço (e acredito ser este umpedido tambémdos demais Leitores/"Alunos "/ Micreiros...) que continuem assim, com praticamente três revistas em uma, já que o preço de cada exemplar (sei que isso é inevitável, e tenho acompanhado o esforço que Vocês fazem para não subirdesmesuradamente odito cujo...)é um pouco "salgado" para muitos de nós, e assim, quanto mais recebermos pelo que pagamos, obviamente, melhor... Só sinto que, nessa fusão, praticamente tenham desaparecido as importantes Seções de TRUQUES & DICAS e ARQUIVO TÉCNICO da "velha" ABC DA ELETRÔNICA (uma vez que a Secão de PRÁTICA, ficou incorporada às próprias montagem completas, normais, de APE...) que sempre traziam coisas muito válidas... " - Ronaldo Barbosa - Florianópolis - SC

Bom que Você tenha compreendido (e gostado...) a fusão do ABC com APE (reforçada, como mencionou, pela pre sença já "permanente", do suplemento ABCDOPC - INFORMÁTICA PRÁTI-CA...)! Acreditamos, sinceramente, que todos os Leitores (praticamente 90% de Vocês acompanhavam as duas Revistas...) sairam - no final - ganhando, em termos de economia e praticidade... Quanto ao ABC DO PC, está sendo cuidadosamente estudada a sua "separação" na forma de um veículo indepen dente... Isso, contudo, depende de uma série de fatores, interdependentes (e até alguns que fogem ao nosso controle imediato...). Dequalquermodo, enquanto perdurarem tais planejamentos, teremos - como Você diz - literalmente três Revistas em uma, o que só pode traduzir vantagens para a turma...!

#### .....

"Quando vi a chamada do ABC DO PC na capa de APE, pensei: com esses gozadores que fazema Revista, provavelmente trata-sede umcursinhode "como meter a mão num tantão, saindo numa boa..." (brincadeira...). Lí e gostei... Começou bem "mansinho", para não assustara turma (um "truque " que Vocês usamsempre, "descaradamente", e que sempre funciona, fazendo a gente aprender as coisas quase sem perceber...), e agora (a última que vífoi a 6a. Parte, em APE 57...) já está abordando temas muito importantes e técnicos, avancados mesmo, para a maioria dos recémusuários de computador (eu, por exemplo...), sempre com muita clareza e ob jetividade, indo direto aos pontos que nosinteressam...!Jáfui "ajudado", mais de uma vez, em probleminhas práticos com o meu micro, pela Seção ABC DO PC... Acompanhei combastante atenção (até "xeroquei" e organizei de forma a consultar deforma prática...) a série de informações sobre os comandos e sin taxes do DOS... Tenho agora um pequeno "galho", que não sei se é de hardware ou de software... Adquiri um 386SX usado, revisado, que tem funcionado "nos conformes" para as minhas necessidades(ainda estou apredenndo a usar...). Como utilizo muito disquetes, e os preçossão meio caros, comprei uma "batelada " dedisquetesofertados numa loja da região da Rua Santa Ifigênia (já que moro aqui mesmo , em São Paulo - Capital...) por uma fração do custo de disquetes novos... Oproblema é que não consigo FORMATAR os ditos disquetes. pois sempre que uso os comandos recomendados, aparece um aviso de "erro na leitura dos dados"... O que estaria ocorrendo, e como resolver tal proble ma...?" - Carlos Eduardo Noite - São Paulo - SP

Realmente, Cadú, comprardisquetes "em oferta", a granel, pode ser uma interessante opção quanto à economia... Tratam-se.normalmente, de grande estoques de disquetesjágravados, relativos aprogramas ou aplicações descontinuadas, e que são "jogados no mercado" a preço muito atrativo... Observe, porém, os seguintes conselhos e "dicas", para não "cair do cavalo" (ao final, explicaremos o "truque" da formatação...):

- Faça uma análise visual, observando se os disquetes estão todos devidamente "envelopados" (não compre disquetessem "capa"...), ese não estão empoeirados ou com marcas de umidade. Pó e água "danam" qualquer disquete, cujo único destino será... o lixo!). Verifique também se a "casca" plásticanatural dos disquetes não está, nas bordas, "descolada".

- Não compre disquetes que estejam visivelmente "empenados" ou que, na loja, estejam expostos ao sol, ou colocados em ambientes sujos, empoeirados ou úmidos. Também "fuja' de disquetes vendidos em lugares onde os ditos cujos estão "largados" sobre alto-falantes ou motores deC.C. (dis positivos que contém imãs permanentes, que podem "arruinar" as trilhas magnéticas dos disquetes).

- Em casa, faça uma nova seleção visual nos disquetes, simplesmente descartando todo e qualquer que não apresente asmínimas condições(Você pode até arruinar um drive de disquete, obrigando-o a rodar uma mídia toda danada...).

- Disquetes comprados a granel, e usados, são uma fonte potencial dos famigerados VIRUS (que estão pro liferando cada vez mais, por aí...). Para fugir seguramente de uma "infecção", FORMATE-OS INCONDI-CIONAMENTE, antes de qualquer outra providência (explicações a seguir) e guarde-os em local seco e protegido contra a poeira e campos magnéticos... Daí prafrente, é só usar, conforme as necessidades...

- Quanto à FORMATAÇÃO, esses disquetes ofertados, quase sempre são de baixa densidade, 5 1/4... Como o seu micro é um 386SX, com quade toda certeza possui um drive de 5 1/4 de alta densidade (para disquetes HD...). Tal drive não pode formatar corretamente um disquete de "baixa", sem que o necessário comando ou parâmetro seja acrescentado à sintaxe FORMAT A: (enter). Para corretamente formatarincondicionalmente o disquete, e "avisar" o DOS e o drive, que a densidade da mídia é baixa, use o seguinte comando, no sinal de PROMPT:

#### - FORMAT A:/U/F:360 (enter)

- O parâmetro /U diz ao DOS para formatar incondicionamente o dis quete, desprezando totalmente quaisquer dados que nele já estejam gravados, inclusive (e isso é importante para se fugir de VIRUS...) nem lendo o que eventualmente esteja gravado. Com isso, o disquete é literalmente "zerado", e "limpo".

- O parâmetro /f:360 avisaao DOS que odisquete é de "baixa" (360Kb) edeve então ser assim setorizado pela preparação das suas trilhas... Lembramos (isso já foi ensinado) que um drive de disquete de "alta" pode, perfeitamente, ler ou gravar num disquete de "baixa", sem que nenhum avisoou parâmetro extra tenhaque ser acrescentado aos comandos inerentes do DOS... Já para FORMATAR, é preciso o "aviso" incluído na sintaxe acima explicada...

- Finalizando, não esquecer de remover o eventual "lacre" que protege o disquete contra gravação (uma fitinha adesiva onaca, recobrindo aquele "dente" lateral nos disquetes de 5 1/ 4...), sem o que a formatação também não serápossível (Émuito comum que disquetes usados, comprados agranel, venham com o dito lacre colocado... Basta retirá-lo...).

#### .....

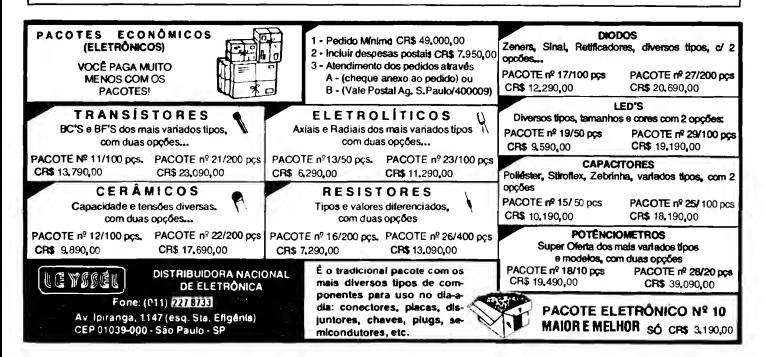

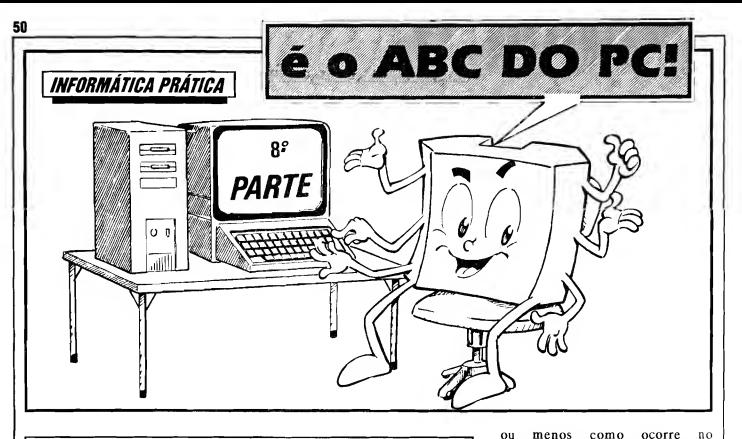

FALANDO ESPECIFICAMENTE SOBRE O IMPORTANTE ARQUIVO DE CONFIGURAÇÃO, AUTOEXEC.BAT, ETAMBÉM, GENERICAMENTE, SOBRE OS CHAMADOS ARQUIVOS DE LOTE (BATCH FILES)... COMO MONTAR TAIS ARQUIVOS, QUE COMANDOS USAR, PARA QUE SERVEM... APRENDENDO MAIS E MAIS SOBRE A OTIMIZAÇÃO DO PC E SOBRE TODAS AS "FACILITAÇÕES" OPERACIONAIS QUE O PRÓPRIO USUÁRIO PODE ACRESCENTAR À SUA MÁQUINA...!

No último artigo da presente Série do ABC DO PC (INFORMÁTI-CA PRÁTICA) fizemos um bom estudo teórico e prático do importante SET-UP (programa de configuração "inter no" ao próprio hardware e através do qual a máquina pode, corretamente, "acordar" e se reconhecer durante o boot...) e também do não menos importante arquivo de configuração chamado CONFIG.SYS, que "aloca recursos" e dispositivos (devices) para a perfeita "rodagem" dos software com os quais o usuáriocostumeiramente trabalhe, além de permitir a carga de programas específicos de gerenciamento de memória, determinarseoSISTEMAeoutros itens devem possiconar-se na MEMÓRIA CONVENCIONALou ALTA, configurarofuncionamentodeperiféricos, como modens, etc.

Agora, abordaremos outro Im portante arquivo de configuração, o AUTOEXEC.BAT. O "sobrenome" 3AT já nos diz que se trata de um EXECUTÁVEL, ou seja, algo que o PC pode "rodar" (assim como o faz com os arquivos terminados por .EXE e .COM , conforme já vimos...). Nunca se es queçam disso, Vocês iniciantes... Os arquivos que contenham apenas dados, textos, materiais, enfim "de trabalho", podem ter qualquer "sobrenome" (extensão), entretanto, não se pode sim plesmente "chamá-los" , sem antes ter "aberto" um PROGRAMA, um EXE-CUTÁVEL qualquer, que possa fazer uso deles, certo...?

0 "sobrenome" .BAT (de  $BATCH...$ ) é usado em todo e qualquer arquivo de lote... Umarquivode lotenão passa de um conjunto ou sequência de comandos ou sintaxes, e que são executados pelo DOS exatamente como se o operador tivesse digitado os ditos cujos, um por um, via teclado, sob o sinal de PROMPT... No fundo, um arquivo executável .BAT destina-se, na maioria das vêzes, aautomatizarou aagilizarum procedimento rotineiro que poderia ser realizado de outra forma, mais lenta, comando a comando, sintaxe por sintaxe, etc.Tais arquivossão,basicamente, formadosporuma sériede "linhas" (mais CONFIG.SYS...), numa ordem forcosamente correta, eventualmente precedidas de certos SUB-COMANDOS DE CONTROLE (específicos para arquivos de lote, mas alguns também usados em certas "linguagens" de programação...). Ao conjunto do dito arquivo.<br>dá-se, então, um nome dá-se, então, um nome (QUALQUER.BAT) e guarda-se tudo. direitinho, num DIRETÓRIO (muitofrequentemente, no próprio DIRETÓRIO RAIZ, por razões de facilidade de acesso e agilização...).

Daí pra frente, estando, noreferido e hipotético DIRETÓRIO, basta "chamar" o nome do dito arquivo de lote<br>(no caso de xemplo, digitando caso/exemplo, digitando<br>QUER [enter] ou **QUALQUER** QUALQUER.BAT [enter]...) paraque suas linhas/comandos sejam, uma por uma, executadas em sequênciaautomática, como se acionadas porum "digitador fantasma" ou um "digitador robô"...

Fica, então, claro que os arqui vos 3ATpodem ser considerados como autênticosmini-programas, podendo ser chamados à execução, via PROMPT, como qualquer outro executável...

Para a "inteligência" do DOS, contudo, existe um arquivo .BAT muito especial, <sup>e</sup> que <sup>o</sup> SISTEMA identifica pelo seu nome (além, é claro, da terminação **.BAT...**). Trata-se do arquivo denominado AUTOEXEC3AT. Como norma geral, tal arquivo deve situar-se no DIRETÓRIO RAIZ (ou seja, diretamente sob C:\, para PCs que possuam

um disco rígido...). Lá estando, o AUTOEXEC.BAT é automaticamente lido e executado (daío seu nome...) pelo DOS, logo em seguida aos procedimentos iniciais de *boot* ("auto-reconhecimento" pelo SETUP e "auto-configuração" pelo CONFIG.SYS, já estudados...).

#### .....

#### AUTOEXECUTANDO...

É bom compreender desde já, que oAUTOEXEC.BAT, emboramuito importante, em termos práticos eoperacionais, não é "essencial" ou "obrigatório" para o funcionamento do PC... Se, nos procedimentos de boot, ao ser carregado o DOS na memória, o interpretador de comandos (COMMAND. COM) não encontrar o dito AUTOEXEC.BAT, no DIRETÓRIO RAIZ, simplesmente assumirá certas condições default (padrão), bastante básicas, pedirá (através de textos específicos na tela do monitor...) a data e o horário (quem não quiser "dar" data e hora, pode simplesmente sobrepassar taissolicitações, digitando [enter] acada uma delas...) e apresentará o sinal de PROMPT  $(C:')$ , se houver uma winchester...), ficando no aguardo dos comandos do usuário...

Já se (como ocorre atualmente, em praticamente todo PC que se preza...) existir o AUTOEXEC.BAT no RAIZ, ele será "lido" e executado pelo COMMAND COM sem nenhuma interferência do usuário, finalizando-se o processo automático também pela apresentação do sinal de PROMPT na tela, para aguardo das instruções ou digitações...

Basicamente, as utilidades do AUTOEXEC.BAT (conforme indicam os próprios fabricantes de software de SISTEMA, nos seus Manuais...) são: - Definir com precisão as características de dispositivos

- Personalizar a forma como o DOS exibena tela, suasinformações ao usuário - Inicializar, automaticamente, PRO-GRAMAS tipo TSR (que devem ficar residentes em MEMÓRIA já desde o boot, como é o caso - por exemplo - de controladores de MOUSE, e coisas assim...).

- Inicializar, automaticamente, PRO-GRAMAS APLICATIVOS que o usuário deseje, por praticidade e agilidade, ver ativos logo "de cara", bastando "ligar"o PC...

As tarefas do AUTO EXEC.BAT. contudo, não ficam por aí, e se o caro Leitor, no devido tempo e com a devida prática, quiser "avançar" nas reais pos sibilidades do dito cujo, poderá também criar funções bem mais complexas, como:

- Demarcar o caminho (PATH...) para arquivos executáveis (de forma que não se precise, toda hora pedir o CD (mudar de DIRETÓRIO...) na linha de comando, cada vez que se precise "ir" para programas e aplicativos costumeiramente utilizados ou "navegados"...)

- Modificar ou personalizar o próprio sinal de PROMPT (pode-se, ao gosto de cada um, fazer o dito sinal de PROMPT mostrar o horário/data, o nome do usuário, o nome da fuma - se o PC estiver em uso profissional, etc

- Alterar a cor da tela (fundo) e dos caracteres (obviamente, para monitores coloridos...)

Na verdade, como verdadeiro "digitador robô", o AUTOEXEC.BAT (e, menos especificamente, qualquer outro arquivo de lote...) pode fazer muitas coisas, sempre no sentido de agilizar e tomar mais prática a operação do PC principalmente nos procedimentos pósboot...

#### .....

OS PRINCIPAIS COMANDOS E SUB-COMANDOS, GENÉRICOS PARA OS ARQUIVOS DE LOTE, E ESPECÍFICOS PARA O AUTOEXEC.BAT...

Para criar (ou "montar", como se diz tecnicamente...) um AUTOEXEC.BAT, é possível usar os mesmos métodos já indicados para a feitura do CONFIG.SYS (explicado no artigo anterior da presente série...), ou seja: via EDITOR DE TEXTOS do próprio DOS (o PROGRAMA EDIT...) ou viao comando de criação de arquivotexto, COPY CON, ambos os sistemas iá abordados...

Tanto no AUTOEXEC.BAT, como em qualqueroutroarquivo de lote, é possível incluir-se ou usar quaisquer dos COMANDOS normalmente "di gitáveis" sob o sinal de PROMPT... Vamos ver, entretanto, alguns sub-comandos e comandos, genéricos ou específicos, parautilização costumeira em tais casos:

#### - ECHO OFF -

"Diz" para o DOS não mostrar, na tela, os textos referentes aos comandos que estão sendo executados. É um sub-comando muito usado, no sentido de economizar tempo, já que a apresentação de cada texto/comando na tela costuma "gastar" vários segundos durante a inicialização do micro. Para evitar que o *próprio* comando ECHO OFF seja exibido, basta precedê-lo do sinal @, com o que nem a linha correspondente a "ECHO OFF' será mostrada na tela...

#### -CALL-

Permite (seguido do nome de um outro arquivo de lote e eventuais parâmetros...) que um outro arquivo .BAT seja "chamado", de "dentro" de um arquivo de lote, retomando em seguida à sequência de comandos... Pode-se elaborarconjuntosrealmentc complexos de instruções automáticas, com tal sub-comando...

#### - PAUSE -

Seguido de um texto/mensagem, suspende temporariamente a execução da sequência de "linhas" do AUTO-EXEC, mostra o texto/mensagem, seguido do aviso "Pressione qualquer tecla para prosseguir

#### - REM -

Seguidodeum texto/mensagem,mos tra-o na tela, durante a execução das "linhas"do AUTOEXEC, porém segue normalmente a sequência de comandos...

Alem desses, os arquivos de lote, genericamente, podem receber alguns sub-comandos parecidos, em sin taxe e em função aos de certas linguagens de programação, como:

- FOR%% (variável) IN (argumentos) DO (comando)

- GOTO (: rótulo)

#### - IF[NOT] (condição - comando)

Tais comandos, sobre os quais falaremos quando chegar a hora, permitem operações automáticas relativamente complexas, como repetir um determinadocomando paradiversos ediferentes argumentos, "desviar" a sequên cia de execuções para uma ünha desig-

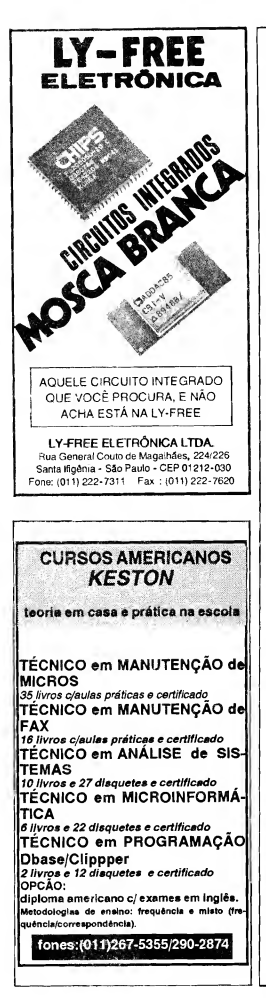

nada (labei ou rótulo), realizar execuçõescondicionais se (IF) uma determinada pré-condição for verdadeira, ou se não (NOT) o for, etc.

.....

Falando agora sobre os subcomandos mais específica e costumeiramente usados no AUTOEXEC.BAT... A propósito, dentro dos próprios software de SISTEMA, principalmente nas versões mais recentes do DOS (do 5.0 "para cá", conforme já mencionamos, já que qualquer versão anterior já pode ser considerada"arquelógica", naprática...), émuito fácil ao usuário obter perfeitos e completos detalhamentos e explicações sobre cada um desses sub-comandos, bastando digitar, no sinal de PROMPT, o nome do sub-comando com help "na frente" (por exemplo: HELP PATH [enter] ...). Imediatamente surgirá, na tela, uma relação completa dos seus parâmetros, variáveis, argumentos, com especificações de cada função e suas consequências...

Também para sabermaissobre os próprios arquivos de lote, e sobre o próprio AUTOEXEC, basta digitar os respectivos pedidos de ajuda: HELP BATCH [enter] e HELP AUTO-EXEC [enter]. A ajuda mostrada é realmente muito boa e razoavelmente "entendível" (pelo menos para quem como Vocês - já foi devidamente "iniciado" no ABC DO PC...), principalmente se o software de SISTEMA estiver em português...

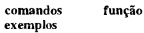

#### - PROMPT

Determina o "aspecto" do aviso de PROMPT (sinal de comando que precede ocursor, àesperadadigitação de qualquer ordem ao PC

- PROMPT \$p\$g (exemplo) Gera o sinal de PROMPT mais con vencional, com a especificação do DIRETÓRIO corrente (C:>)

#### -MODE

Define, para o DOS, as características do teclado, domonitor, das portas seriais e paralelas disponíveis, impressora, etc.

#### - PATH

Indica o caminho, em DIRETÓRIOS e pela ordem na qual o DOS procura arquivos executáveis (PROGRA-MAS). Desse modo, desde que constando a sua localização no PATH, esteja o usuário onde estiver na "árvore" de DIRETÓRIOS, basta digitar o nome do desejado PROGRA-MA, que este será "achado" e executado, sem que seja preciso "navegar" hierar quicamente pela dita "árvore"... Os diversositens do caminho devem ser, no comando, separados por ponto e vírgula (;) e colocados na ordem de busca desejada...

#### -PATHC:\;C:\DOS;

C:\W1NDOWS (exemplo) No caso, o SISTEMA procurará pelo PROGRAMA "chamado "no PROMPT, primeiro no DIRETÓRIO RAIZ, depois no DIRETÓRIO do DOS, e depois no DIRETÓRIO do WINDOWS...

#### - ECHO OFF

Evita (pra ganhar tempo...) que cada linha de comando do AUTOEXEC seja mostrada na tela, conforme os comandos vão sendo executados. Se tal comando por antecedido de @ , nem sequer a própria linha "ECHO OFF'será mostrada. De preferência, coloca-se tal linha logo no início do AUTOEXEC, conforme exemplo a seguir...

ECHO OFF (exemplo)

#### -SET

a ka ka ka masa masa na masa na masa na masa na masa na masa na masa na masa na masa na masa na masa na masa

Cria uma "variável de ambiente" específica, a serusadapelos programas. Esse comando também pode ser usado no CONFIG.SYS , conforme já vimos no artigo anterior da presente série...

#### .....

#### CRIANDO UM ARQUIVO AUTOEXEC.BAT TÍPICO...

Assim como ocorre com o CONFIG.SYS, praticamente cada máquina, cada conjunto de dispositivos instalados, cada conjunto de software instalado, e cadausuário (suas preferên-

cias, necessidades ou "intenções" de uso...) determinam, em conjunto, um "modelo" muito específico de AUTOEXEC.BAT realmente otimiza do... Dessa forma, se o caro Leitor/ Micreiro fizer uma análise - digamos em 10 arquivos AUTOEXEC.BAT de 10 micros usados por 10 pessoas diferentes, encontrará também 10 configurações diferentes nos ditos arquivos (aindaque emalguns casos as diferenças sejam mínimas, mas estarão lá, nítidas e perceptíveis...

Dessa forma, é - na prática impossível "ensinar" aqui, para Vocês, a feitura ou montagem de um AUTOEXEC.BAT"universal" (porquê isso não existe...) ou entãodetalhar, caso por caso, todas as possibilidades e com binações de comandos (porquê são - no mínimo - algumas centenas de configu rações diferentes, e teríamos que ficar algunsmeses apenas dentro desse assun to...).

Vamos então mostrar, a título de exemplo, um conjunto de "linhas"<br>para a montagem de um para a montagem AUTOEXEC.BAT bastante genérico (mas q ue, com pequenas variações, adequações e e ventuais aperfeiçoamentos, poderá servir para mais de 90% dos casos, salvo aplicações ou plataformas muito fora da média geral...).

#### AUTOEXEC.BAT

- @ ECHO OFF
- PROMPT \$p\$g
- PATH C:\; C:\DOS
- SET TEMP=C:\TEMP
- C:\DOS\SMARTDRV.EXE
- C:\MOUSE\MOUSE.COM
- C:VDOS\DOSSHELL

Vamos, agora, explicar linha por linha os comandos e sub-comandos, sugerindo também as mais óbvias eventuaismodificações e adequações... Quem ficar com dúvidas, pode mandar uma cartinha para a Seção CORREIO TÉC-NICO (sub-seção ABCPC), combina do...?

- A primeira linha manda o DOS não mostrar, na tela, as sintaxes ou textos dos diversos comandos, enquanto executaoAUTOEXEC (simplesmentepara que as coisas andem mais depressa...) - A segunda linha pede que o sinal de PROMPT sejanoformato C:>\_convencional

- A terceira linha, determina que o SIS-TEMA, nas solicitações de programas ou quaisquer executáveis por parte do 

usuário, sempre procure primeiro no DIRETÓRIO RAIZ e, em seguida, no DIRETÓRIO do DOS (que, porsuavez, está sob o RAIZ...). Se o usuário tiver umoutro "grande"DIRETÓRIOno qual residam muitos arquivos de uso corrente, deve acrescentá-lo ao PATH sempre na desejada "ordem de busca ou procura"... Por exemplo, quem tiver o WINDOWS instalado, poderá modifi car essa linhapara - PATHC:\; C:\DOS; C:\WINDOWS...

- A quarta linha cria uma variável de ambiente, chamada TEMP. Os programas que utilizam "arquivos temporários" (inclusive o próprio DOS, o WIN-DOWS, e outros...) usarão sempre essa localização para tais arquivos, com o que fica muito mais fácil, de vez em quando, "dar uma limpada" nos ditos "arquivos temporários", que normal mente só servem (depois dos momentos em que eram realmente úteis...) para "entupir" o disco rígido de "bagulhos" não utilizáveis... IMPORTANTE: para que tal variável funcione, é necessário, previamente, que se tenha criado (com o comando MD, lembram-se...?) um DIRETÓRIO TEMP, sob C:\.

- A quinta linha manda carregar o programa SMARTDRV.EXE que se cncontrano DIRETÓRIO do DOS. Quem tiver o WINDOWS instalado, (e como "dentro" do WINDOWS costuma vir um SMARTDRV mais atualizado...) , poderá substituir essa linha por - C:\WINDOWS\SMARTDRV.EXE... - A sexta linha diz para o SISTEMA carregar o TSR (programa que "fica" carregado o tempo todo, desde o boot, sempre de prontidão...) correspondente ao controlador do mouse, ou seja: o programa MOUSE.COM que está no DIRETÓRIO MOUSE, o qual, por sua vez, está sob C:\. Se forem outros os nomes doeventualDIRETÓRIOe PRO¬ GRAMA correspondente ao controlador do mouse, basta fazer as devidas substituiçõesdosreferidos nomes... Se o PC não for dotado de mouse, simplesmente não se coloca essa linha no AUTOEXEC... ATENÇÃO: os progra mas controladores de mouse, cujo "sobrenome" seja .COM devem ser carregados através de umalinhaespecíficano AUTOEXEC.BAT. Existem, porém, alguns programas controladores de mouse, com "sobrenome" .SYS, caso em que deverão ser carregados via CONFIG.SYS, através de uma linha de driver de dispositivo (por exemplo, no CONFIG.SYS, colocar a linha - DEVICE=C:\MOUSE\MOUSE\_SYS...).

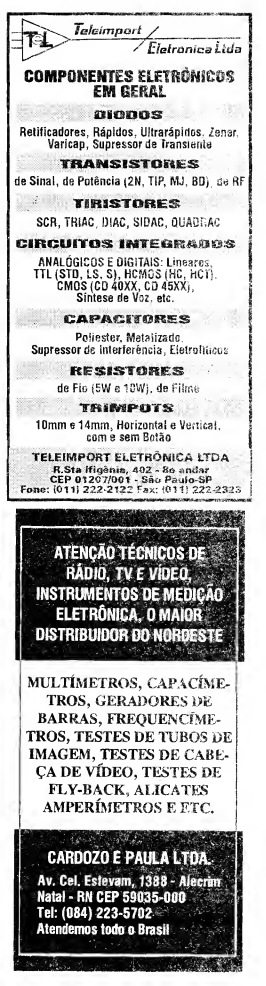

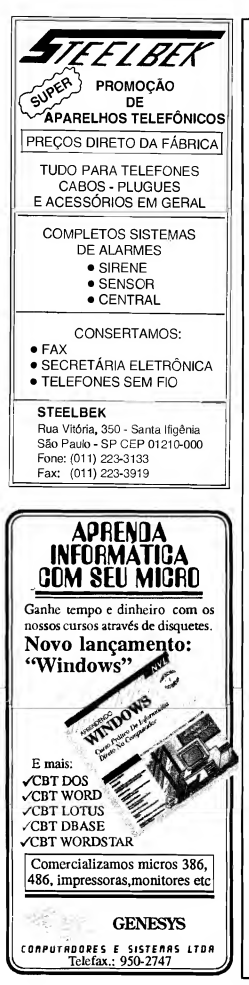

- A sétima linha pede que o DOS se apresente, logo "de cara" com a sua interface gráfica (o DOSSHELL, jámencionado e abordado anteriormente na presente série...), que é mais fácil de operar, oumais "amigável" (como dizem os "marketeiros" dos fabricantes de software...) doqueovelhosinaldePROMPT e suas sintaxes complicadas de comandos... Se, contudo, o caro Leitor for do tipo "paleolítico", que insiste em comandar o micro através das sintaxes digitadas ao sinal de PROMPT, basta não colocar essa linha no AUTO-EXEC...

Nunca esquecendo que é necessária uma certa *ordem* nos comandos e sub-comandos inseridos como linhas no AUTOEXEC.BAT (alguns dos comandos podem ser colocados em qualquer lugar, outros não...), qualquer programa que o usuário queira ver ativo imediatamente, logo ao final dos procedimentosde boot, poderá também ser "chamado" automaticamente, pelasimples inserção do seu nome (e eventual "caminho" completo, se este *antes* não constar do comando PATH...) como linha final doAUTOEXEC.BAT... Um exemplo: se o caro Leitor tiver o WIN-DOWS instalado, epreferirusá-locomo base de trabalho, abrindoa rua interface gráfica ao fim dos procedimentos de boot, no lugar doSHELLdo DOS, basta substituir a última (sétima) linha do sugerido AUTOEXEC.BAT por - C:\WINDOWS\WIN.COM (ou, simplesmente, WIN, se o DIRETÓRIO do WINDOWS constar do comando PATH , emposição "anterior" no dito AUTO- $EXEC...$ ).

NOTA IMPORTANTE: Todas as explicações, exemplos, comandos e seus parâmetros, até o momento indicados, no presente artigo, partem do pressuposto que o  $PC$  tem um disco rígido (winchester), e que neste residam os arquivos e programas do DOS (sob um DIRETÓRIO também chamado DOS, sob C:\). Também, em todos os casos, estamos supondo que o micro está devidamente "carregado" com umaversão razoavelmenteatual do SISTEMA(DOS 5.0 ou mais novo...). O SETUP e o CONFIG.SYS também "acreditamos" que tenham sido montados e elaborados conforme instruções dadas no artigo anterior da presente série...

#### O QUE VEM POR AÍ, NO ABC DO PC (INFORMÁTICA PRÁTICA)...

No próximo ABC DO PC estaremos avançando mais nos aspectos práticos da utilização do micro, sempre buscando melhor integração e "com panheirismo" entre o usuário e a máquina (ninguémpode gostar de algo que não conhece, pelo menos em essência, e também ninguém pode produzir bem, e rapidamente, com algo que não domine, ainda que em suas bases...).

Entreosimportantes assuntos a serem vistos num futuro imediato, temos a análise dosMODOS DEVÍDEO, as resoluções dos monitores, monocromáticos, coloridos, CGA, VGA, super VGA, etc., os limites, parâmetros e indicações de cada tipo e modo, bem como uma série de recomendações práticas..,

Também os diversos PRO-GRAMAS UTILITÁRIOS que, atualmente, já estão vindo "embutidos" nos pacotes de DOS, WINDOWS, etc.,serão abordados com mais detalhes... Aguardem, e - absolutamente - NÃO PERCAM nenhum dos próximos artigos da série ABC DO PC (IN¬ FORMÁTICA PRÁTICA)

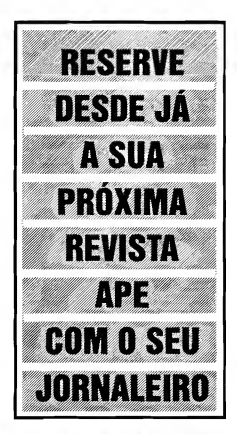

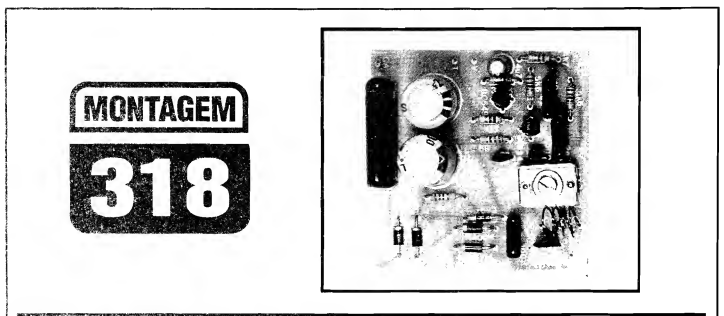

## TRANSMISSOR PERMANENTE F.M. (C.A.)

IDEAL PARA MONITORAÇÃO. "XERETAGEM" (OU "ESPIONAGEM" ...) DE TODO O QUE SE CONVERSA, OU DE TODA E QUALQUER OUTRA MANIFESTAÇÃO SONORA, NUM AMBIENTE, ATRAVÉS DE UM LINK DE RÁDIO FUNCIONANDO EM FAIXA COMERCIAL DE FM(PODENDO, ENTÃO, SER CAPTADO ATRAVÉS DE QUALQUER RECEPTOR COMUM DE RÁDIO, DOTADO DE FAIXA DE FM...)'. ALIMENTADO DIRETAMENTE PELA C.A. LOCAL (110 OU 220V.,.), SOB BAIXÍSSIMO CONSUMO DE CORRENTE, <sup>O</sup> TPFMPERMANECE, EM "PLANTÃO", 24 HORAS POR DIA, TRANSMITIN DO ININTERRUPTAMENTE, SENDO TAMBÉM IDEAL PARA "GRAVAÇÕES SECRETAS" (BASTANDO UTILIZAR, NARECEPÇÃO, UM RÁDIO GRAVADOR COMUM, COM FAIXA DE FM...). EMBORA NÃO DO TIPO "ULTRA-MINIATURIZADO", O TPFM TEM REALIZAÇÃO BASTANTE COMPACTA, FACILITANDO MUITO SUA INSTALAÇÃO (E ATÉ SEU EVENTUAL "ESCONDIMENTO' NO LOCAL A SER MONITORADO... A SENSIBILIDADE <sup>É</sup> MUITO 80A (BEM AJUSTADO, PODE CAPTAR MESMO CONVERSAS EM VOZ BAIXA. NO LOCAL E NAS IMEDIAÇÕES...) E O ALCANCE MAIS DO QUE SUFICIENTE PARA AS FINALIDADE A QUE SE DESTINA (EM TORNO DE 50 METROS, CORRETAMENTE AJUSTADO E SINTONIZADO...)! BARATO, PEQUENO. FÁCIL DE MONTAR, SIMPLES DE AJUSTAR E PRÁTICO NO USO... O TPFM VEM PREENCHER UMA LACUNA A RESPEITO DA QUAL MUITOS DOS LEITORES/HOBBYSTAS DE APEVIVIAM "RECLAMANDO"...

#### OS MICRO-TRANSMISSORES OE FM E SUAS EVENTUAIS APLICAÇÕES "SECRETAS" OU PERMANENTES...

Os pequenos ou micro-transmissorcs de FM, a maioria deles operando dentro da faixa comercial de modulação cm Frequência, podendo então ter suas emissões cafptadas e sintonizadas num ponto "vazio" da dita faixa (onde não exista estação comercial operando...),

são - muitas vezes - utilizados em apli cações de monitoração ou mesmo "espionagem"... Explicamos: com um microtransmissor do gênero, implantado em determinado local (de forma explícita ou "escondida", dependendo das in tenções...), o usuário pode, a partir de um receptorde rádio comum (com faixa de FM), posicionado nas imediações, geralmente num raio de 50 metros, captar tudo o que se "conversa" no dito ambiente, e mesmo qualquer outra manifestação sonora!

As aplicações são muitas, algumas óbvias, outras nem tanto: é possível - por exemplo - a mãe ou a babá "acom panharem auditivamente" as manifestações de uma criança de berço, mesmo estando num distante cômodo da casa... Dessa forma, enquanto se dedica a outra atividade doméstica qualquer, a pessoa recebe sempre um "aviso" claro através desse, link de rádio, quanto ao fato do bebê estar chorando, ou coisa assim... E tem, é claro, as atividades de "xeretagem" ou "espionagem", nas quais se deseja acompanhar tudo o que se conversa em determinado local, eventualmente até gravando as tais conversas (com o uso de um rádio-gravador, na recepção...)!

Esses tipos de aplicação para os pequenos transmissores de FM, sofrem, contudo, de algumas deficiências e restrições... A principal delas é que, normalmente alimentados por pequenas pilhas ou baterias, os circuitos apresentam um consumo (ainda que pequeno...) um tanto "forte" para operação ininterrupta, com o que é praticamente inevitável a substituição das ditas pilhas ou bateria em períodos relativamente curtos... Nem dá para imaginar, é claro, o "espião" entrando numa sala cheia de pessoas, e dizendo: "- Com licença... Preciso trocar as pilhas do meu microtransmissor que está escondido aqui, para "xeretar"asconversasdevocês... ".

Por tais razões básicas, um micro-transmissor que pudesse ser energizado diretamente pela redeC.A. local,

seria uma "mão na roda" (como diziam os antigos...), uma vez que 24 horas por dia estaria atuante (com as raríssimas exceções dos momentos em que ocorressem "cortes" ou black outs na rede local...). Entretanto, "puxar" a alimentação da C.A. traz também seus "probleminhas": as fontes a transformador seriam um tanto grandes, pesadas, de difícil "escondimento", além de acrescentar zumbidos e ruídos à transmissão capazes de deteriorar a qualidade do sinal...

O projeto do TPFM procurou solucionar todos esses pequenos problemas e deficiências, ainda que baseandose apenas em configurações circuitais já conhecidas, "casadas", contudo, de maneira a melhor aproveitar suas boas características na função desejada! A idéia básica, já detalhada no início da presentematéria, é - portanto - alimentar um circuito mais ou menos "tradicional" de micro-transmissor, a partir da rede C.A. local, através de uma minifonte embutida, que possa garantir o funcionamento ininterruptor do dito transmissor, com o que toda e qualquer necessidade de manutenção, troca de pilhas, etc., ficam eliminadas, tomando autilização muitomais confortável, con veniente e prática, em qualquer das aplicações já exemplificadas e em outras que o caro Leitor/Hobbysta possa imaginar...

#### .....

- FIG. 1 - O CIRCUITO - Conforme já foi dito, todas as estruturas circuitais utilizadas no TPFM já são conhecidas do Leitor/Hobbysta: no núcleo da "coi sa" temos um arranjo convencional de oscilação em alta Frequência, baseado num transístorBF494, disposto em Colpitts, e comseu ritmo básico de trabalho sintonizado via bobina e capacitor ajustável no seu circuito de coletor, e com a realimentação feita por emissor, via capacitor de 5p6. O resistor de 10p em paralelo com o módulo LC de coletor, serve para melhor posicionar a faixa de Frequência, os resistores de 5K6 e 4K7, à base do BF494, determinam a correta polarização do transístor, o capacitor de 2n2 desacoplaa ditabase, e o resistor de 56R "carrega" o emissor, condicionando também o próprio regime médio de Corrente no bloco... A antena de emissão está ligada a uma tomanda central na bobina de sintonia, via capacitor de 22p... A modulação de áudio é aplicada à base do transístor oscilador, via capacitor de 10n, que por sua vez "puxa" os sinais do coletor do transístor BC549, este trabalhando em amplificação de alto ganho para os sinais captados pelo microfone de eletreto... Nesse estágio, o coletor do tran sístor encontra-se "carregado" pelo resistor de 5K6, enquanto que a base recebepolarização automáticavia resistor de 330K... Os sinais enviados pelo microfone de eletreto (polarizado por resistor de 4K7) são encaminhados via capacitor de 4u7... Com tal disposição geral, ajusta-se aFrequênciafinal através do trimmer (3-30p) e obtém-se uma emissão de baixa Potência, porém efetiva,modulada emFrequência, "captável" em qualquer rádio comum dotado de faixa comercial de FM, num raio de até

uns 50 metros (mesmo utilizando como antena, apenas um pedaço de fio rígido, com 10 a 15 cm. de comprimento...). A sensibilidade para o áudio é muito boa, graças às boas características do micro fone de eletreto, e podem ser captados e efetivamente transmitidos, mesmo sons não muito altos, manifestando-se no lo cal... Quanto à alimentação, utilizamos uma estrutura de fonte à Reatância Capacitiva, simples e efetiva, na qual a C.A. local (110 ou 220V)é inicialmente "derrubada" pelo capacitor de lu5, em seguida retificada em ponte pelos 4 dío-<br>dos 1 N4004, denois, estabilizada e 1N4004, depois estabilizada e regulada pelo zener de 6V2, posteriormente filtrada, "amaciada" e armazena da pelo conjunto formado pelos dois capacitores de 1000u e resistor de 56R... Sendo um módulo economicamente ideal para demandas baixas de Corrente, o sistema de fonte utilizado é também bastante compacto, por não requerer o tradicional transformador de força (grande, pesado e... caro...). Os parâmetros foram cuidadosamente definidos para se evitar, ao máximo, a in trodução de zumbidos (da rede para o setor de modulação/transmissão...), entretanto, se for constatada uma "zoeira" de 60 Hz, no sinal recebido, normalmente bastará a pura e simples inversão da tomada no plugue C.A, para ser sanado tal problema... Também os regimes de Corrente sobre o BF494 foram estudados e condicionados em ponto baixo, de modo que o dito transístor possa, sem problemas, funcionar ininterruptamente, sem problemas de aquecimento, desvio de Frequência, essas coisas... Enfim: após a montagem e a

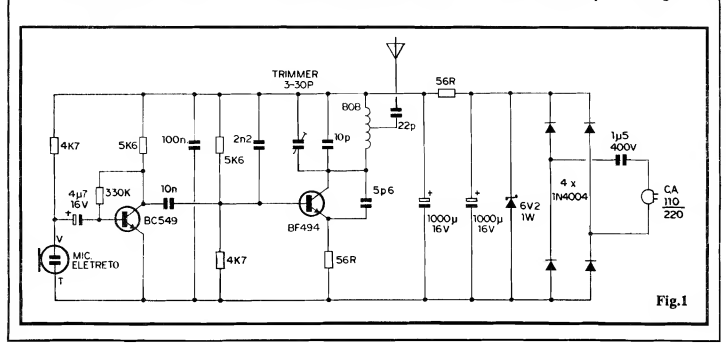

#### 62 MONTAGEM 318 - TRANSMISSOR PERMANENTE F.M. (C.A.)

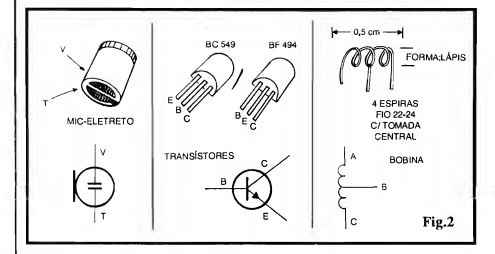

devida sintonização dos sinais emitidos (que devem - conforme já foi dito serem posicionados num ponto "morto" dafaixa local deFMcomercial...), basta "largar" o TPFM, que o "bichinho" ficará funcionando "para sempre", podendo seus sinais serem confortavelmente captados, a qualquer momento, por um receptor (ou rádio-gravador, se a intenção forregistrar a transmissão...) de FM comum, num raio de uns 50 metros.<sup>1</sup>

- FIG. 2 - ALGUNS DOS COMPO-NENTES PRINCIPAIS, DETALHA¬ DOS... - Os dois transístores utilizados (BC549 e BF494) são mostrados, em aparência, pinagem e símbolo, para que o Leitor/Hobbysta (principalmente o iniciante...) não se atrapalhe na hora de identificar os terminais, já que, embora idênticos no seu formato geral, os ditos componentes apresentam ordem diferente de "pernas", conforme se vê na figura... O microfone de eletreto tam bém é visto com detalhes, claramente identificados seus terminando "vivo" (V) e de "terra"(T), representados por pequenas áreas estanhadas na base do componente... Finalmente, são vistos os detalhes construcionais da bobininha, que deve ser feita pelo Leitor/Hobbysta, enrolando sobre um lápis comum (que servirá de formaprovisória, devendo ser removido depois...) 4 espiras de fio de cobre esmaltado 22 ou 24 (AWG), deixando-se nas extremidades cerca de <sup>1</sup> a 1,5 cm. de "sobra", para as conexões, e introduzindo-se uma tomada central na dita bobininha... Notar que as extre midades de ligação devem ter seu esmalte isolante devidamente raspado para que as ligações elétricas soldadas pos sam ser feitas e, além disso, na própria colocação da tomada central, exige-se uma pequena "decapagem" (remoção do esmalte, por raspagem...) no ponto,

de modo a corretamente soldar um "toquinho" (cercade 1,5 cm.) de fio, correspondente ao terminal **B** da bobina. Depois deprontaedevidamente "desenfor mada" (remoção do lápis que serviu como núcleo provisório durante o enrolamento...), a bobininha deve ser levemente "esticada" até assumir cerca de meio centímetro de comprimento (inicialmente as espiras devem ser posicionadas bemjuntas, enquanto ainda sobre o lápis/forma...), alinhando-se manualmente os seus três terminais, todos "virados" paraum único lado, para facilitar a inserção e soldagem sobre o Impresso (detalhes mais adiante...).

- FIG. 3 - LAY OUT DO CIRCUITO IMPRESSO ESPECÍFICO - Em tamanho natural, escala 1:1, vemos na figura o arranjo de ilhas e pistas cobreadas do Impresso, cujo lay out deve ser cuidadosamente "carbonado" pelo Leitor/Hobbysta, sobre a face cobreada de um fenolite nas convenientes dimensões. A traçagem devem ser feita com tinta especial, ácido-resistente, ou (preferivelmente), com decalques apro priados, que geram uma solução mais elegante eprofissional... Os demais pro cedimentos de confecção de um bom Circuito Impresso (e sua perfeita utilização...) encontram-se detalhados em inú meros artigos anteriormente publicados em APE... Aos iniciantes, recomendamos seguir as INSTRUÇÕES GERAIS PARA AS MONTAGENS (encarte permanente, nas primeiras pá ginas da Revista...), que trazem importantes conselhos e "dicas" práticas a respeito... Uma cuidadosa conferência final, na busca de defeitos, "curtos" ou falhas, é sempre importante, já que tais deficiências podem serfacilmente sana das antes que os componentes sejam inseridos e soldados... Já depois...

#### **LISTA DE PECAS** • <sup>1</sup> - Transístor BF494  $\bullet$  1 - Transístor BC549 • <sup>1</sup> - Diodo zener 6V2 <sup>x</sup> 1W • <sup>4</sup> - Diodos 1N4004 • <sup>2</sup> - Resistores 56R <sup>x</sup> 1/4W  $\bullet$  2 - Resistores 4K7 x 1/4W • <sup>2</sup> - Resistores 5K6 <sup>x</sup> 1/4W

- $\bullet$  1 Resistor 330K x 1/4W
- <sup>1</sup> Capacitor (disco cerâmico ou plate) 5p6
- <sup>1</sup> Capacitor (disco cerâmico ou plate) 10p
- <sup>1</sup> Capacitor (disco cerâmico ou plate) 22p
- <sup>1</sup> Capacitor (poliéster) 2n2
- <sup>1</sup> Capacitor (poliéster) 100n
- $\bullet$  1 Capacitor (poliéster) lu5 x 400V (ATENÇÃO à "voltagem")
- $\bullet$  1 Capacitor (eletrolítico) 4u7x16V
- <sup>2</sup> Capacitores (eletrolíticos) 1000ux16V
- $\bullet$  1 Trimmer cerâmico (capacitor ajustável) 3-30p
- 20- Centímetros de fio de cobre esmaltado 22 ou 24, para a confecção da bobina.
- $\bullet$  1 Microfone de eletreto, mini, tipo com 2 terminais
- <sup>1</sup> Pedaço (não mais do que uns 10 cm.) de cabo blindado mono
- $\bullet$  1 Pedaço (10 a 15 cm.) de fio rígido fino, isolado (cabinho), para a antena do TPFM
- <sup>1</sup> "Rabicho" completo (ou pinos de plugue C.A. - VER TEXTO E ILUSTRAÇÕES...)
- <sup>1</sup> Placa de Circuito Impresso específica para a montagem (5,8 x 5,8 cm.)
- Fio e solda para as ligações

#### **OPCIONAIS/DIVERSOS**

- <sup>1</sup> Caixa para abrigar <sup>a</sup> mon tagem. Ver detalhes na fig.6.
- Parafusos, porcas, adesivos fortes, etc., para fixações diversas
- <sup>1</sup> Chave de calibração (espécie de chave de fenda, com haste em plástico, para ajuste do trimmer durante a sintonia do TPFM)

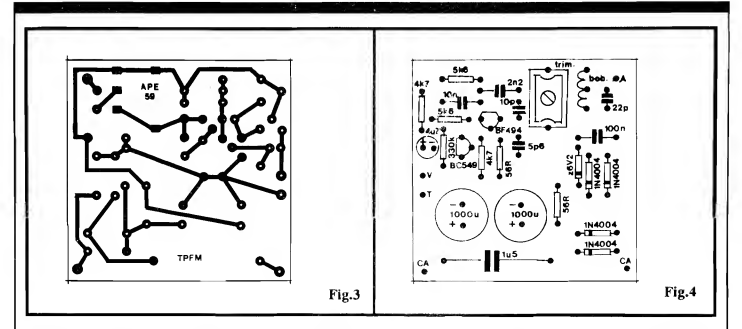

- FIG. 4 - "CHAPEADO" DA MON-TAGEM - Agora vista pelo seu lado não cobreado, a placa mostra praticamente todos os componentes colocados, identificados pelos seus valores, códigos, polaridades e outros parâmetros importantes... Observar, com bastante atenção, os seguintes pontos:

- Identificação e posicionamento (referenciado pelos seus lados "chatos") dos dois transístores.

- Identificação e posicionamento (referenciado pelas extremidades de catodo, marcadas por uma faixa ou anel...) dos diodos 1N4004 e zener...

- Polaridade dos capacitores eletrolíticos(sempremarcadasnocorpo dos com ponentes, lembrando ainda que a "perna" mais longa costuma indicar o terminal positivo).

- Acomodação do trimmer e da bobininha, sobre a placa.

- Valores dos demais componentes, em função dos lugares que ocupam na placa...

Todos os componentes devem ficarbem rentes à placa, já que em montagens que envolvam o funcionamento sob altas Frequências (como é o caso...), terminais ou fiações longas ou "penduradas" podem gerar graves instabilidades no circuito... Ao final, conferir tudo com extrema atenção, aproveitando para verificar o estado dospontos de solda, pela face cobreada do Impresso... Em dúvida quanto às identificações, recorrer ao TABELÃO APE, encartado sempre junto às INSTRUÇÕES GERAIS, já .<br>mencionadas.

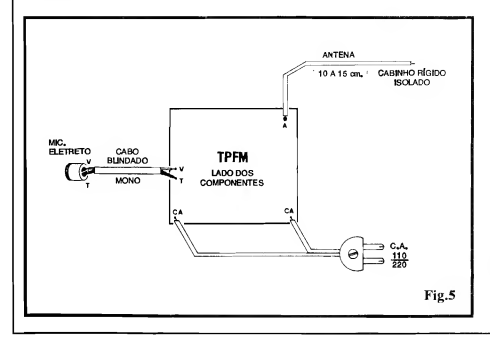

- FIG. 5 - CONEXÕESEXTERNASÀ PLACA - Ainda vista pela face não cobreada (os componentes sobre a placa, agora encontram-se "escondidos", já que não interessam à presente explicação...), a placa indica claramente suas conexões externas, resumidas na antena (10 a 15 cm. de fio rígido fino cabinho - isolado, ligado à tomadaC.A., conforme sugere - mais adiante - afig. 6- B) aos pontos "CA-CA", e na conexão do pequeno microfone de eletreto, por cabo blindado, aos pontos "V" e "T" (muita atenção nestas últimas ligações, que não podem ser invertidas, sob pena de não funcionamento do estágio de áudio do TPFM...). É importante que o cabinho blindado ao microfone de eletreto seja tão curto quanto o permita a acomodação final do circuito na caixa escolhida. Também quanto à antena, não deve sermaislonga do queo indica do comprimento... Já o "rabicho" (conexão àalimentação de C.A. local...) não tem restrições de comprimento, devendo suas dimensões serem determinadas apenas pelas conveniências ou intenções da instalação final...

FIG. 6 - "AGASALHAMENTO" DO CIRCUITO, OPÇÕES E POSSI-BILIDADES... - Na sua configuração básica (6-A), o circuito do TPFM pode ser "encapsulado" num container plástico padronizado, com medidas mínimas de 6,5 x 6,5 x 3,0 cm. A disposição geral, externa, da caixa, poderá seguir a sugestão mostrada, com a anteninha sobressaindo na parte superior do invólucro, ficando na frente a "cara"do pequeno microfone de eletreto (num furo de diâmetro compatível...) e um furinho de acesso ao parafuso central do trimmerde

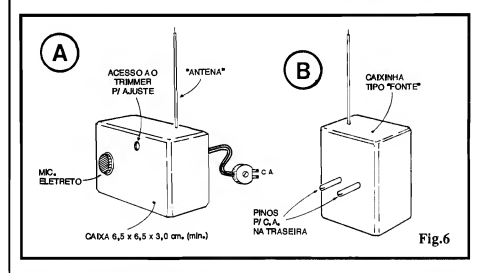

sintonia. Na traseira, poderá ser colocada a passagem do "rabicho" de alimentação... Outra possibilidade prática está Sugerida em 6-B, com a incorporação "mecânica" de dois pinos convencionais de plugueC.A. diretamente à traseira do container, que assim permitiráa "plugagem" direta do conjunto à uma tomada de parede, local...

#### ..... INSTALAÇÃO E CALIBRAÇÃO (SINTONIA)...

Sempre tendo em vista as in tenções de "monitoração permanente" de um local (ou, em aplicações mais "românticas" ou "aventureiras", na "xeretagem" ou "espionagem"...), a idéia básica envolve instalar o TPFM de forma tão pouco explícita quanto possível, discretamente posicionado num cantinho qualquer, atrás de um móvel, dentro de um lustre, "embutido" em algum aparelho eletro-eletrônico "normal" do local, etc. Conforme ilustra a fig. 6, a conexão à C.A. local é - obviamente obrigatória, já que dela vem a energia necessária ao funcionamento do circuito... No sistema 6-B, com os pinos de "plugagem" à uma tomada de C.A. dire tamente instalados na traseirada própria caixinhadoTPFM, o eventual "escondimento" fica mais fácil, já que é comum, nas residências, locais de trabalho, etc., que tomadas de C.A. restem "esquecidas" atrás de armários, móveis, prateleiras, etc. Aí é só "enfiar" o TPFM lá, sintonizar, e pronto...

Quanto à anteninha, é impor tante que ela não fique muito próxima de grandes massas ou objetos metálicos, que poderiam bloquear a emissão, ou até deslocar Frequência básica de emissão... De um modo geral, a orientação vertical(tanto faz se "apontando" para cimaou parabaixo...) émelhor, daí a sugestão de se usar um fio fino rígido, o que facilitará o seu posicionamento final...

Não esquecer de (em caso de surgimento de zumbido na recepção...) tentar inverter a conexão à C.A,, para melhorar a qualidade da emissão...

Com respeito à sintonia, nada maissimples: pega-se um rádio comum, com faixa de FM, e sintoniza-se o dito cujo num "ponto morto" qualquer, mais oumenosno centrodafaixa (em tomo de 90-95 MHz...), ondenão haja, na região, estação comercial operando... Aumenta-se o volume do dito rádio e, com o TPFM energizado, bate-se levemente com um dedo sobre o pequeno microfone, ao mesmo tempo em que se gira lentamente - o parafuso central do trimmer cerâmico... Nesses testes iniciais, convém que o rádio esteja próximo ao TPFM... Uma vez "escutadas" as batidinhas sobre o microfone, no altofalante do receptor, a sintonia pode então ser cuidadosamente "afinada", até obter-se a melhor recepção possível, com perfeita inteligibilidade da voz de quem fala nas proximidades do transmissor...

Em seguida, o receptor pode ser consideravelmente afastado do local onde se encontraoTPFM,retocando-se (se necessário...) a sintonia, de modo a garantir um bom sinal e o melhor alcan cepossível... Marca-se, nodialdo rádio, o ponto exato de sintonia, e "lacra-se"o ajuste do trimmer (com uma gotinha de esmalte ou cola, sobre a cabeça do seu parafuso de calibração...).

Pronto! o TPFM poderá, então, ser deslocado, instalado em outro local, e o link já estará devidamenteestabelecido...! Quanto àsensibilidade conforme já falamos - é muito boa, e tudo o que se falar num ambiente de proporções médias, mesmo em voz relativamente baixa, será captado e transmitido! Obviamente, contudo, que a eficiência real do link dependerá também muito da qualidade do receptor utilizado... Um mero radinho portátil, à pilhas, não dará o mesmo alcance obtido com um *receiver* sensível, dotado de boa antena externa, e por aí vai a "coisa"...

Alguma experimentação e retoques eventuaisnacalibração, inversão da conexão à C.A. local, etc. podem (e quase sempre devem...) melhorar muito o desempenho final do link...

Micro-transmissores desse gênero, são um tanto sensíveis a alterações da sua posição, proximidade da mão do eventual operador, etc. Entretanto, pela sua própria idéia de utilização, o TPFM fica sempre imóvel, "escondido", instalado num local deonde as pessoas não se aproximam demasiadamente, garantindo, comisso, excelente estabilidade de Frequência (com o que a sintonia dificilmente "andará", o que costuma ocorrer com os chamados "mi crofones sem fio" convencionais...). Contribui também para isso a alimentação "zenada", que evita a alteração da Frequência final devido amodificações (ainda que pequenas...) na Tensão real de alimentação...

### ÍNDICE DOS ANUNCIANTES

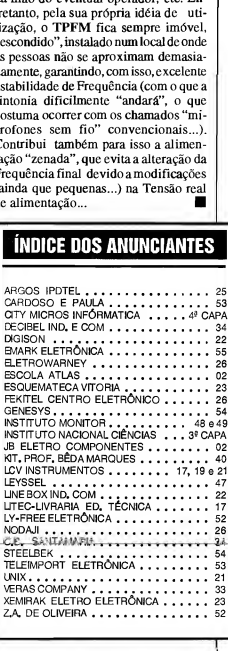